### 6 000 000 наперекор Солнцу! **MBTx4acoB**

# 

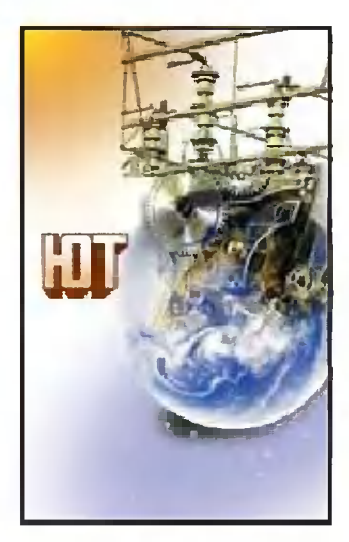

К 2350 году человечество по выработке энергии может сравняться с самим светилом.

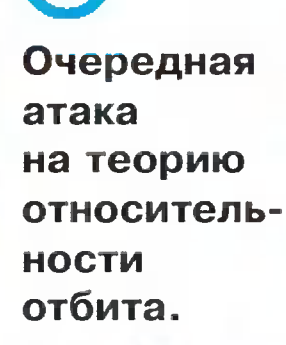

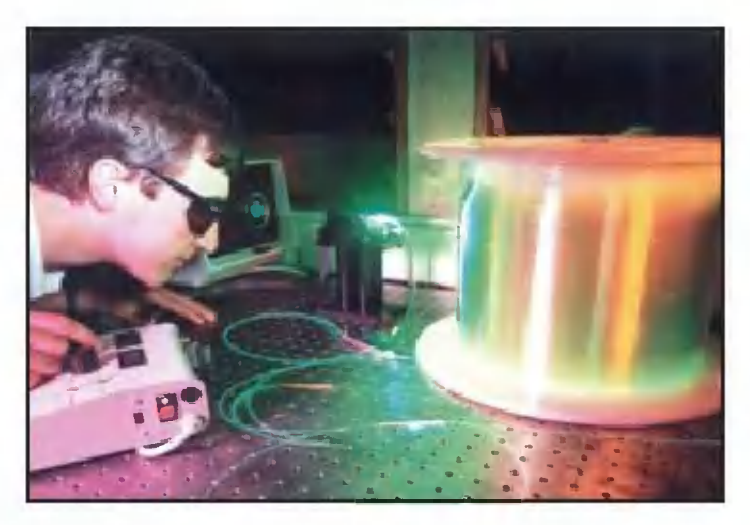

Армейский камуфляж родился из детских книжек.

Портативность видеокамер позволит смотреть видеофильмы в любой обстановке.

36

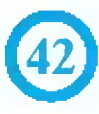

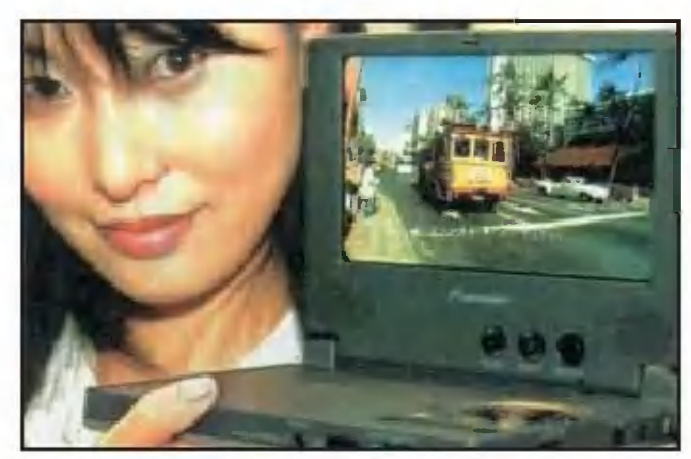

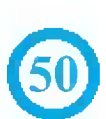

Фаина и Файка вновь отправляются в путешествие по Всемирной паутине.

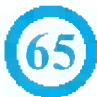

Перебои с электричеством вновь заставляют задуматься: а не завести ли электростанцию в каждом доме?

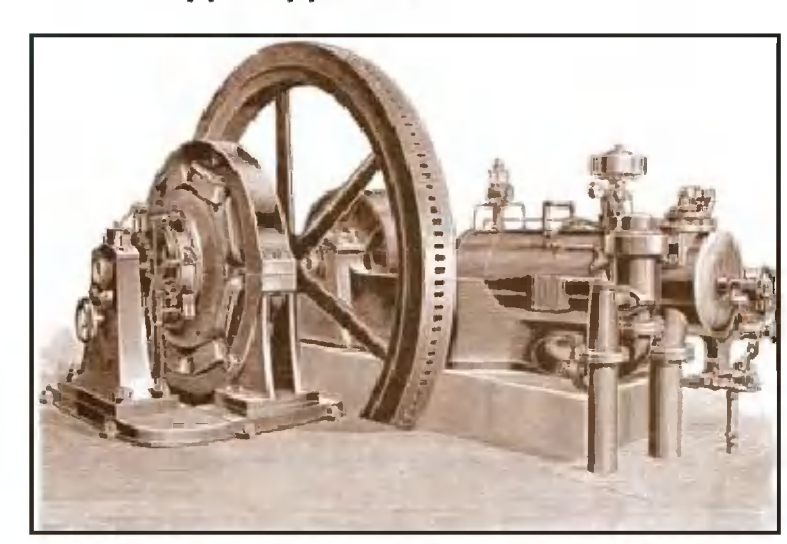

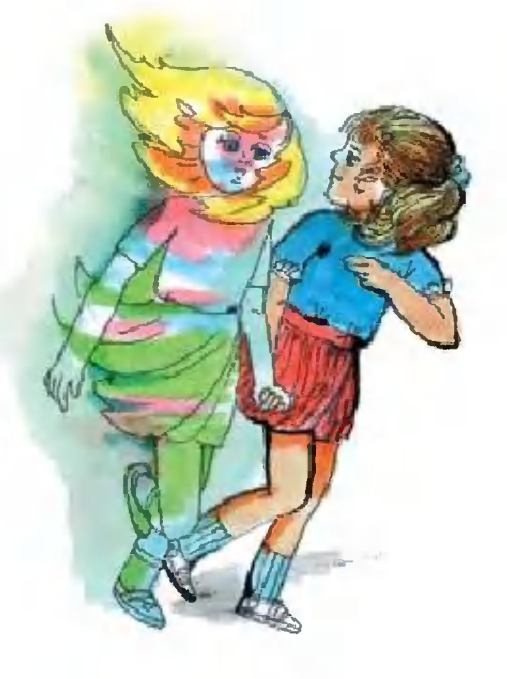

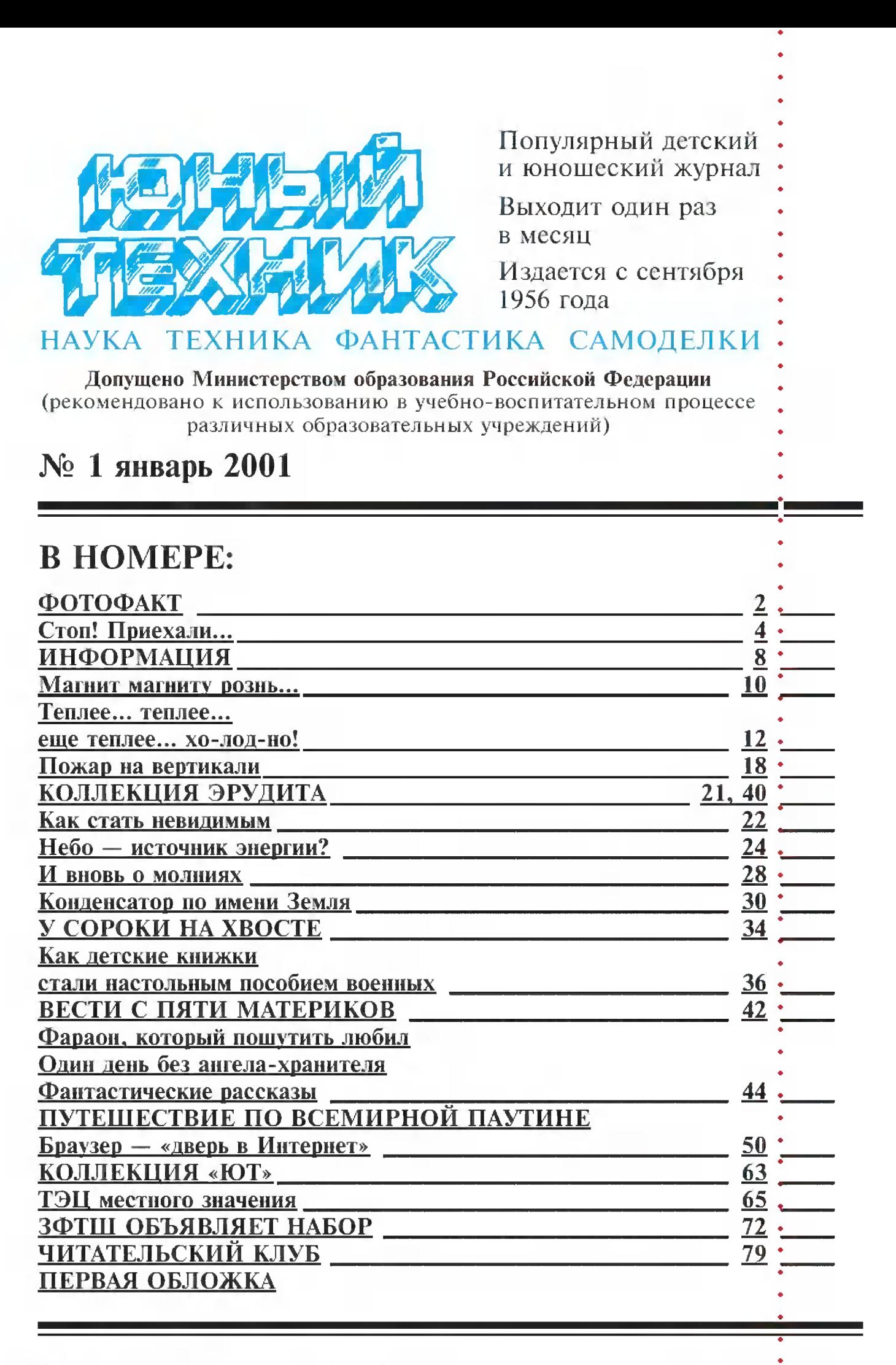

Предлагаем отметить качество материалов, а также первой обложки по пятибалльной системе. А чтобы мы знали ваш возраст, сделайте пометку в соответствующей графе

до 12 лет.  $12 - 14$  aer  $\cdot$ 

больше 14 лет.

© «Юный техник», 2001 г.

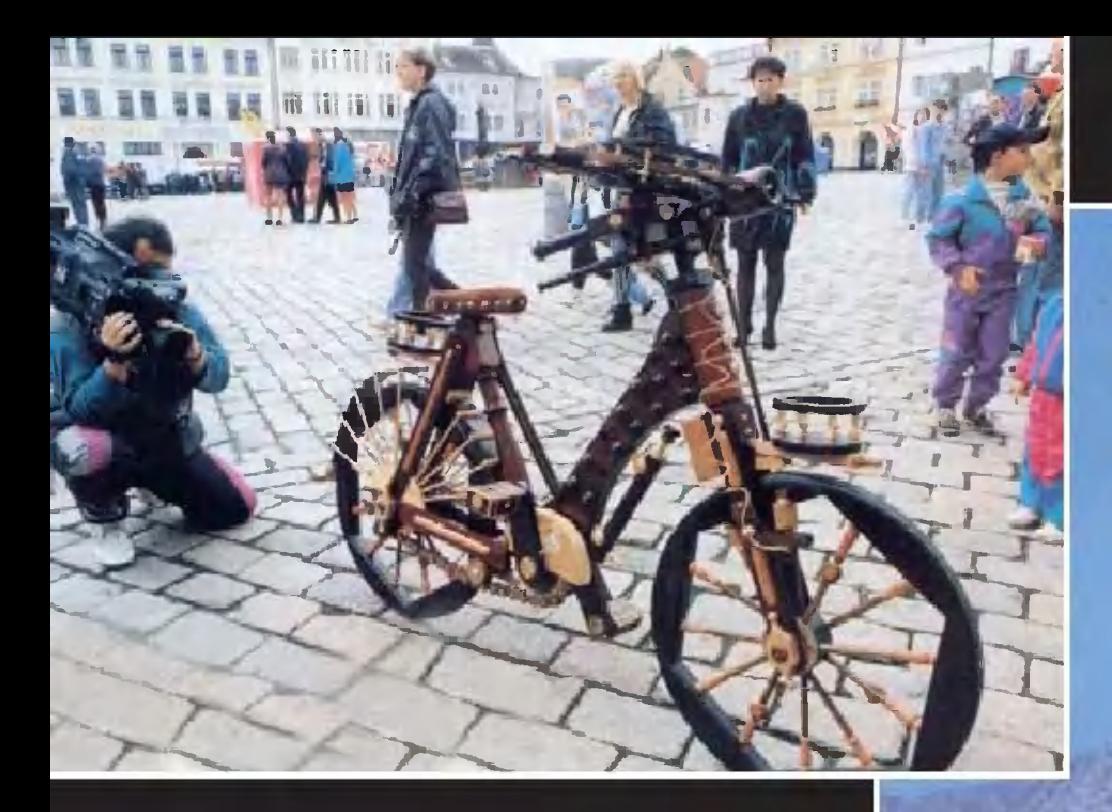

Изобретателей велосипеда не убавляется. Очередная новинка велосипед деревянный. Полностью!

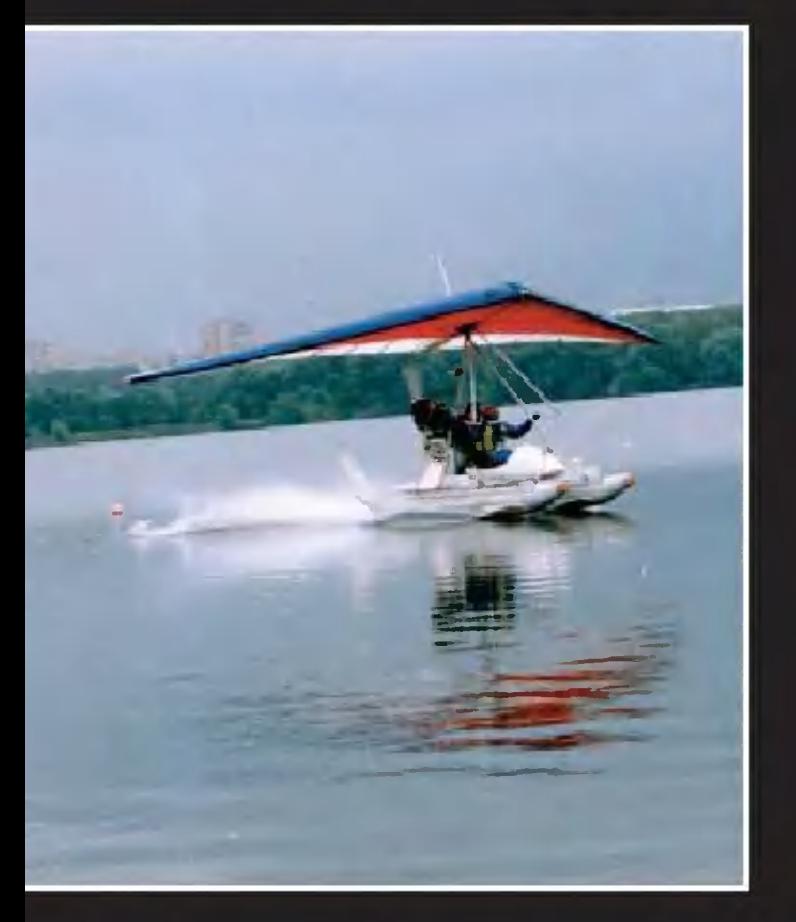

Крыло дельтаплана можно приспособить даже к катамарану.

Из Москвы в Петербург уже курсирует скоростной поезд, сокративший время пребывания в пути с семи часов с минутами до четырех с половиной. И если сложить время, что требуется на путешествие к аэродрому, а оттуда обратно в город, то время и впрямь самолетное.

Старт

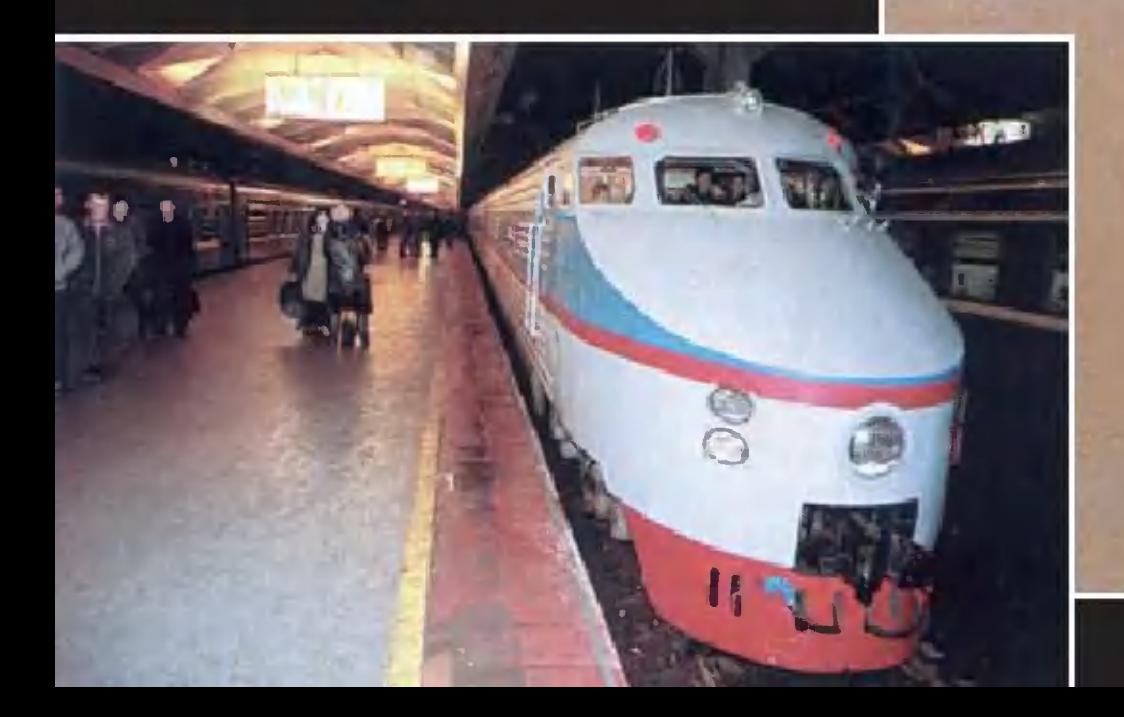

#### ФОТОФАКТ

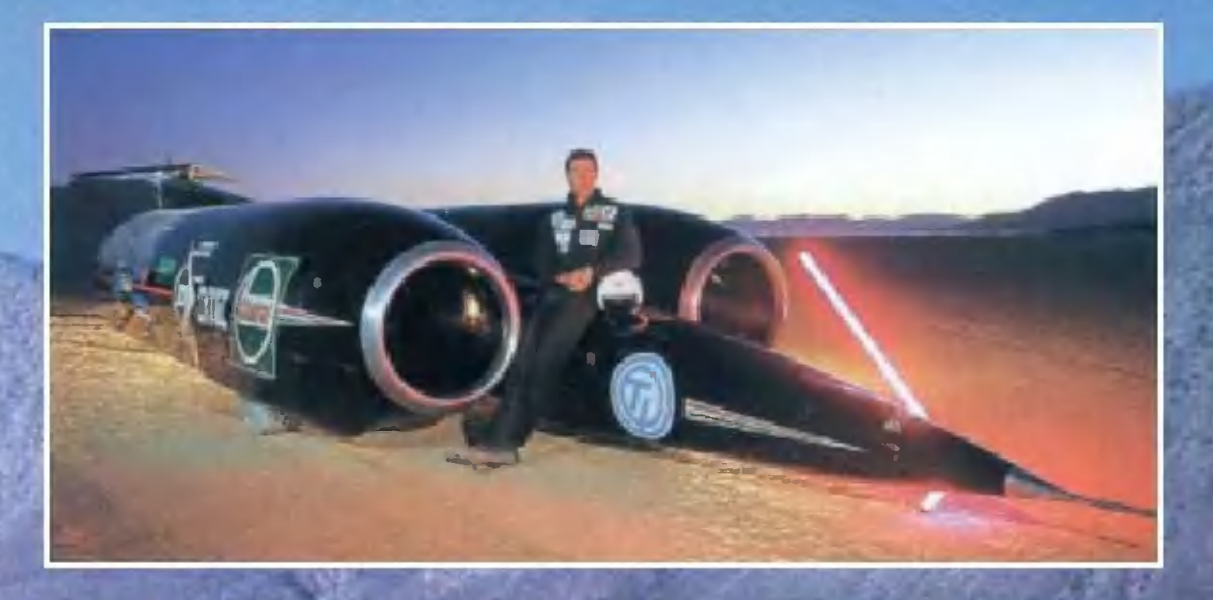

Скорость звука достигнута на земле уже в 1997 году. А как это выглядело со стороны - смотрите! А на снимке вверху сама машина-рекордсмен.

> Рубеж скорости звука

Сенсационные сообщения о преодолении скорости света не более чем логическая ошибка — считают физики.

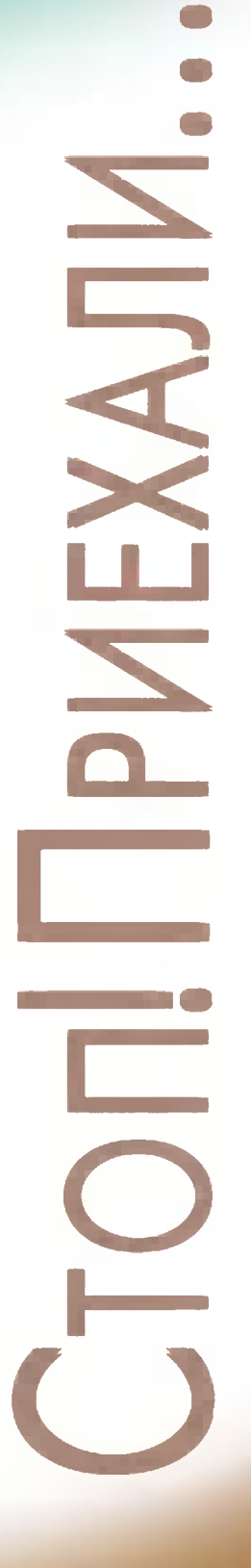

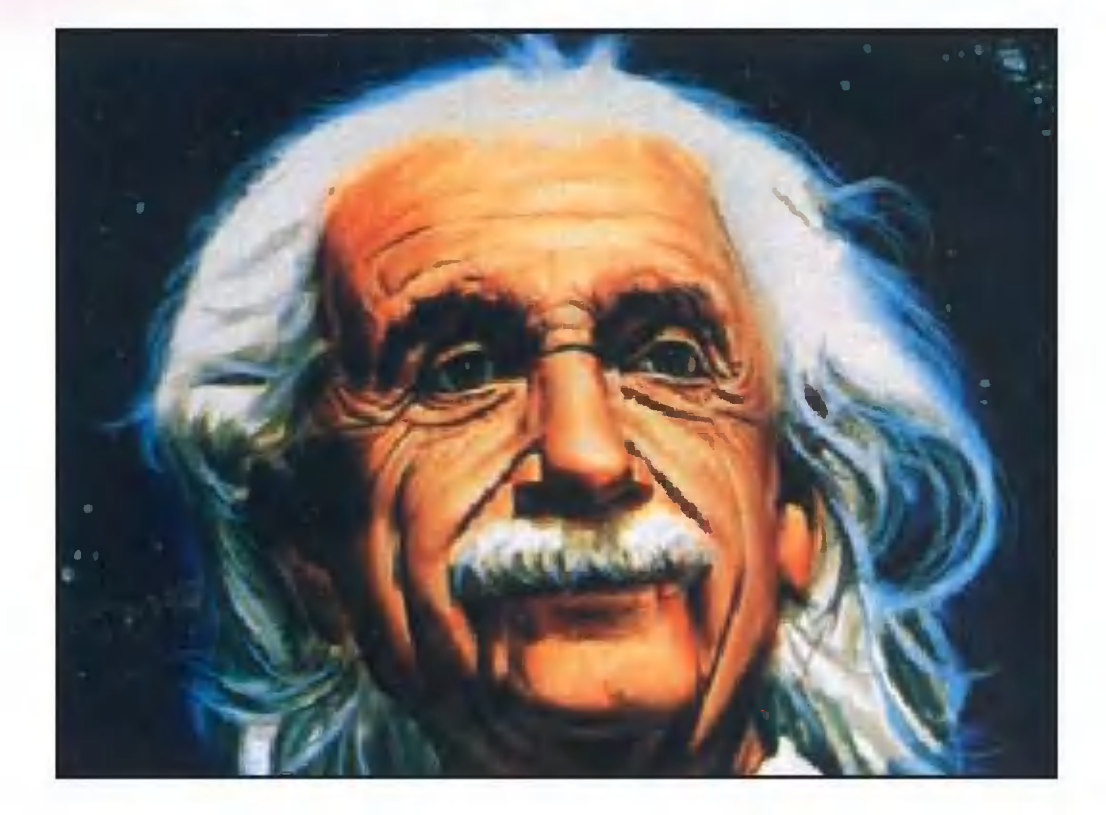

«Все пишут, что наконец нашли частицы, которые движутся быстрее скорости света. Все об этом шумят, но все это не так», - начал свой комментарий скандальных сообщений о недавних экспериментах в Принстоне по преодолению скорости света академик Виталий Лазаревич Гинзбург на семинаре в знаменитом Физическом институте Академии наук (ФИАН).

#### ПО СЛЕДАМ СЕНСАЦИЙ

Действительно, некоторое время назад многие СМИ обошли сообщения о сенсационных экспериментах в институте NEC в Принстоне. Всех, пожалуй, переплюнуло Интернет-издание «Газета.ру», поместив на своих веб-страницах статью под названием «Эйнштейн переворачивается в гробу быстрее скорости света». В ней, в частности, сообщалось, что проведенными опытами разрушена теория относительности и человечество стоит на пороге создания машины времени и нуль-телепортации.

На самом деле американские физики поставили действительно красивый эксперимент, грамотно использовав свойства специально организованной оптической среды с весьма необычным коэффициентом преломления света. Среда эта, содержавшая атомы цезия, охлажденные почти до абсолютного нуля, позволила зафиксировать на выходе из установки появление импульса света еще до того, как он в нее попал. Получилось, что скорость распространения этого светового импульса (групповая скорость) оказалась выше скорости распространения света в вакууме — теоретически возможного предела.

Однако, разобравшись  $\mathbf B$ сути этого «чуда», и наши, и зарубежные исследователи пришли к заключению, что основы современной физики все же остались непоколебимы — принцип относительности не опровергнут. Ученым из Принстона удалось лишь доказать, что распространением света можно манипулировать столь изощренными способами, что поразился бы сам Эйнштейн.

Вся хитрость состоит  $\mathsf{B}$ том, что световой импульс в данном случае представляет собой суммарный ансамбль волн различной частоты. Поэтому следует различать разовую скорость отдельной волны-компоненты и так называемую групповую CKOрость импульса в целом. Когда такой «ансамбль» попадает в среду, где волны разной частоты преломляются неодинаково, с ним могут происходить интересные превращения. В частности, манипулируя отдельными компонентами светового импульса, его световую скорость можно замедлять. Именно такой эксперимент провели в 1999 году гарвардские физики, доведя скорость света всего

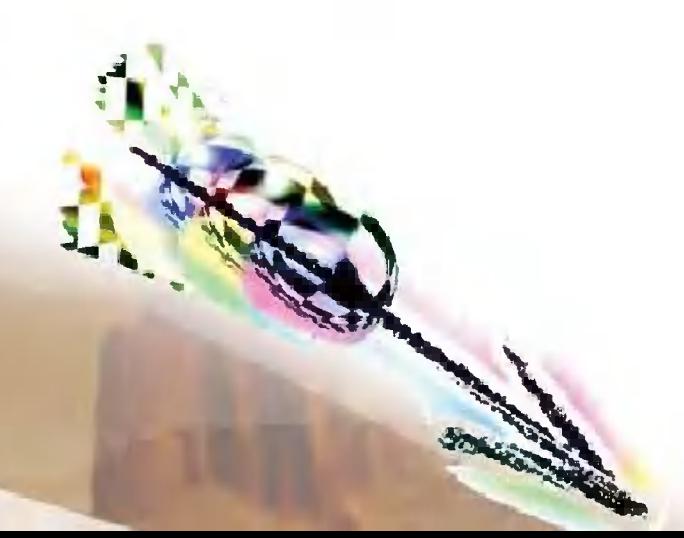

лишь до 17 м/с. При желании можно и увеличить скорость светового импульса до, казалось бы, сверхсветовых величин (хотя на самом деле скорость каждой из компонент светового пучка не превышает «законные» 300 тыс. км/с).

Не погружаясь в дебри происходящих при этом процессов - для их понимания необходимы познания в специальных областях физики и математики, - отметим лишь результат.

Оказывается, при некоторых маневрах можно не только сохранить форму исходного импульса света, но и сместить его пик по времени таким образом, что, как говорят сами экспериментаторы, «казалось, пик импульса покидает оптическую ячейку до того,

как в нее вошел». На самом же деле, полагает руководитель работ Л.Ванг, это лишь разновидность логической ошибки. Полученная в эксперименте групповая скорость светового потока была отрицательна, то есть имела противоположное направление! Отсюда и ощущение, что импульс покинул камеру за одну 62-миллиардную долю секунды до входа в нее.

Далее, хотя проведенные эксперименты по «ускореимпульса нию» СВЕТОВОГО действительно весьма интересны, они не имеют отношения к теории относительности и не позволяют создать, сверхскоростные скажем, компьютеры, способные передавать и преобразовывать информации ПОТОКИ  $CO$ 

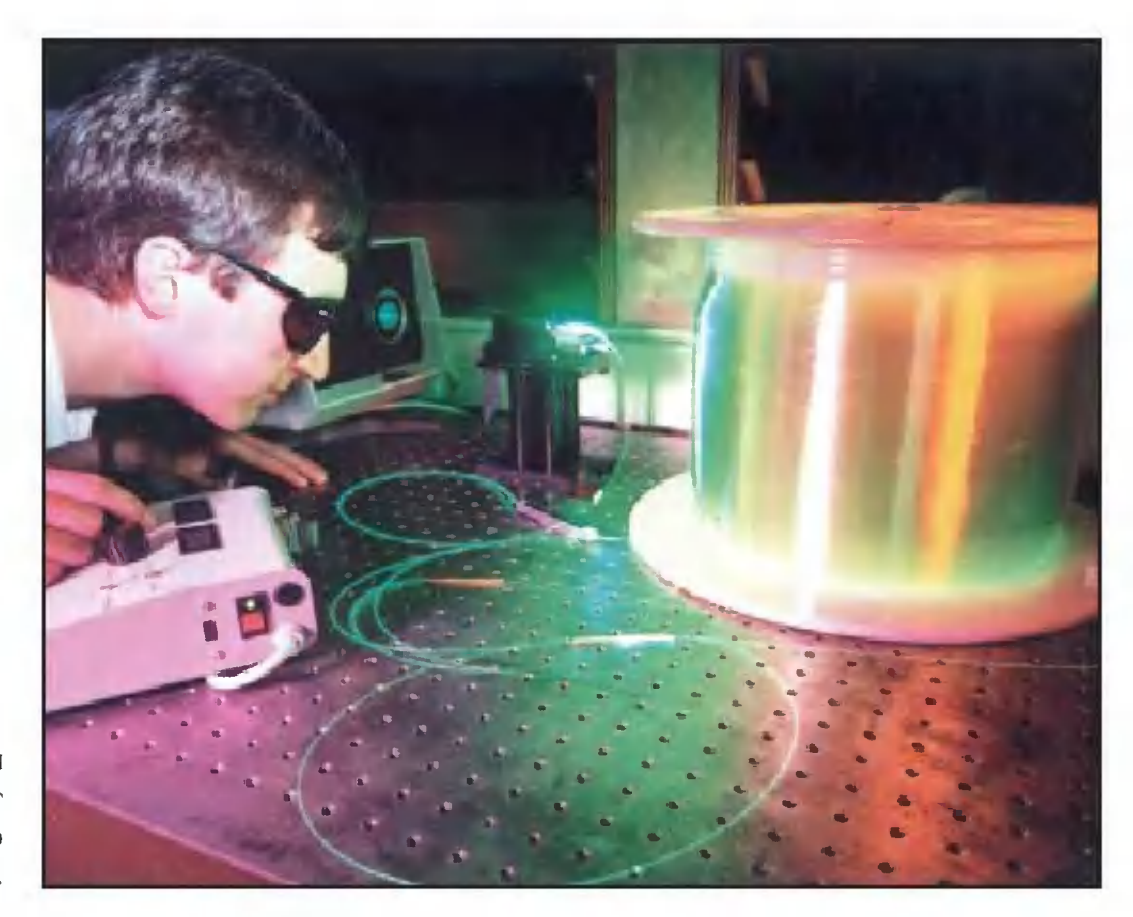

Эксперименты со светом сулят еще много интересного.

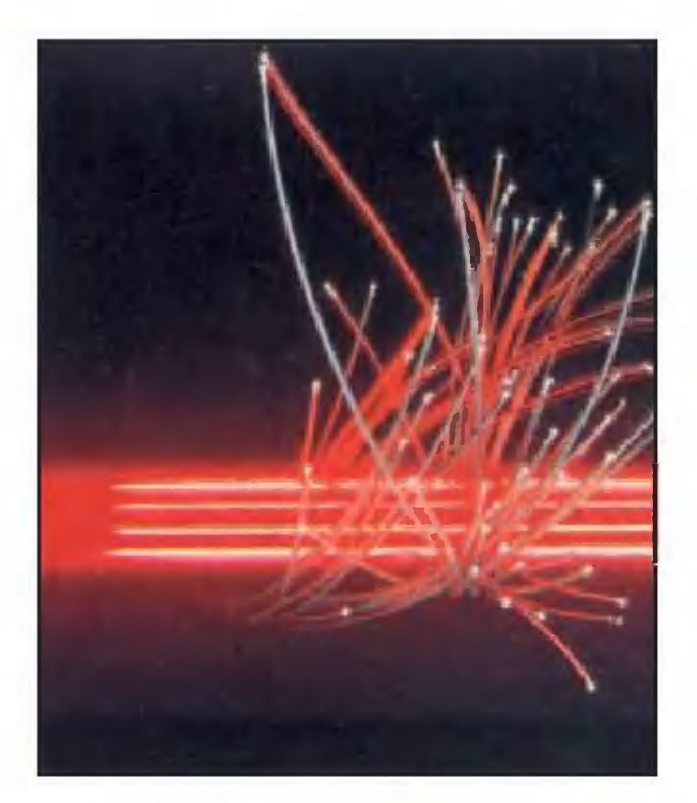

Законы преломления в волокне отличаются от тех, что имеют место в воздухе или вакууме.

«СВЕРХСВЕТОВЫМИ» СКОРОСТЯми. Единственный вывод, который пока сделали физики проведенные эксперименты могут стимулировать дискуссию о том, как правильно регистрировать появление световых сигналов на входе из оптической ячейки.

Более того, как пояснил собравшимся на семинаре ведущий научный сотрудник ФИАНа профессор В.Быков, теория относительности запрещает не все сверхсветовые движения, а лишь те, в которых проявляются причинноследственные связи. Например, если положение и скорость того или иного тела являются причиной его появления в другой точке. Такие движения тел, согласно теории относительности, невозможны со сверхсветовой скоростью. А к ним, кстати, относятся все процессы, связанные с переносом информации и энергии.

Но имеются и движения другого рода. Скажем, если вы пускаете с помощью зеркала солнечный «зайчик» по стене соседнего дома, то теория относительности не запрещает вам перемещать этот зайчик со сверхсветовой скоростью. Все, как говорится, в ваших руках. Другое дело, сможете ли вы физически перемещать зеркало так, чтобы зайчик метался по стене «как угорелый», перепрыгивая даже световой барьер!

Ну а если говорить серьезно, то проявления подобных «зайчиковых» эффектов имеют место как в природе, так и в экспериментах физиков. Теория их изложена в работах В.Гинзбурга, Б.Болотовского и других ученых. Особенно ярко подобные эффекты проявляются в активных средах, где происходит усиление тех или иных свойств светового луча. В частности, подобные эффекты наблюдались еще несколько лет назад в экспепроведенных сориментах, трудниками ФИАНа и ИОФАНа. Эксперименты принстонских исследователей, очевидно, из того же ряда.

> Олег СЛАВИН Художник Ю. САРАФАНОВ

#### **ИНФОРМАЦИЯ**

ТКАНЬ ИЗ... ПРОБКИ. Кора пробкового дуба широко применяется для изготовления обуви на высокой платформе, в качестве наполнителя линолеума и изоляционных плит и, конечно же, как сырье для герметичной укупорки бутылок. Но теперь она готова превращаться в водонепроницаемую ткань, **КОТОРУЮ** можно стирать при температуре в 30 градусов.

Автор нового изобретения, магическая формула которого держится в строгой тайне, - итальянский химик Анна Гринди. Она работает на острове Сардиния, где, хорошо кстати. налажено производство пробки. Именно благодаря ее открытию этот материал растительного происхождения теперь вторгается в швейную промышленность.

По словам А. Гринди, она лишь погрузила на несколько минут лист из тончайшего слоя пробки, завернутый в марлю, в раствор из природных соединений - и судьба ее изобретения была решена. Теперь пробку можно встретить на показах моды, в новых коллекциях обуви и сумок, даже в виде обоев.

Самое интересное, что находкой итальянского исследователя уже заинтересовались американцы и японцы. Они намерены использовать ее в аэрокосмической промышленности, поскольку новая

пробковая ткань почти не пропускает тепло и холод.

НАКЛЕЙКИ ВМЕСТО ПО-ВЯЗОК предлагают использовать ветеринарам сотрудники столичного университета прикладной биотехнологии. Корову ведь не уговоришь обращаться с повязкой бережно, не грязнить ее и следить, чтобы она не сползала с раны. А пластиковая наклейка из специального биополимера держится проч-HO. обеспечивая надежное прикрытие раны, ее скорейшее заживление, а также экономит время ветеринаров.

СУПЕРЧИСТЫЙ СВИНЕЦ научились получать во Всероссийском НИИ минерального сырья. Зачем такой нужен?

Оказывается, он используется в производстве особо быстродействующей вычислительной техники. Однако в обычном свинце содержится хотя бы и ничтожная примесь урана или иного радиоактивного вещества. Излучаемые же альфа-частицы способны вызвать ложное срабатывание логической ячейки, а значит, ошибку в работе ЭВМ.

Как избавиться от урана, специалисты ВИМСа держат в секрете. Это их «ноу-хау». Но утверждают, что после их очистки урана в свинце остается не больше, чем в питьевой воде.

**ИНФОРМАЦИЯ** 

#### **ИНФОРМАЦИЯ**

**ВБЛИЗИ** лэп ЖИТЬ ОПАСНО. Если выводы бриученого Дениса танского Бристольского Хеншоу из университета подтвердятся, то для мировой электроэнергетики они произведут эффект, подобный взрыву бомбы. Утверждающие это эксперты не преувеличивают: ученый установил, что люди, особенно дети, которые живут в непосредственной близости от линий электропередачи, подвергаются повышенной опасности.

Во-первых, близость ЛЭП непосредственно влияет на повышение уровня заболеваемости лейкемией и другими формами рака. Во-вторых, ЛЭП стимулируют влияние на организм, особенно — растущий, радиоактивных элементов, которые содержатся в некоторых природных газах и продуктах загрязнения окружающей среды. Причем губительное воздействие **ВЫСОКОВОЛЬТНЫХ** линий распространяется на расстояния более 90 м.

Самое страшное в том, что уровень радиационного облучения, которому подвергаются живущие в непосредственной близости от ЛЭП, в несколько десятков раз превыобычно шает допустимую норму. В частности, этот показатель почти на 50% выше, чем максимальная норма, установленная для работников атомных предприятий.

ВОЗДУХ ВМЕСТО БЕН-ЗИНА предлагает использокачестве вать  $\mathsf{B}$ топлива изобретатель из Омска Александр Терехин. Не раскрывая всех тонкостей «ноу-хау», он сообшает, что источником энергии может служить плазма. Чтобы заставить ее работать, достаточно нагреть воздух до высокой температуры при определенном давлении и постоянном объеме. Создать такие условия в цилиндре двигателя вполне возможно с помощью нагревательной спирали, питающейся сначала от аккумулятора, а в процессе работы - от генератора. Так что будем когда-нибудь ездить на самом экологически чистом виде топлива!

ВСЕ ТАЙНОЕ СТАНОВИТ-СЯ.... Свыше половины опрошенных россиян убеждены, что вранье себя не оправдывает. Как бы ни искусна была ложь, со временем правда все равно выплывает наружу, нанося ущерб прежде всего вруну.

Впрочем, согласно результатам исследования, проведенного сотрудниками РОМИР, 2,6% россиян всетаки полагают, что ложь может их выручить в затруднительных случаях, а еще 9,8% сознались, что врут от случая к случаю, иногда даже без особой на то необходимости.

**ИНФОРМАЦИЯ** 

Долгое время магнит представлялся многим в виде этакой стальной подковы, окрашенной в синий и красный цвета с обозначениями S и N на полюсах. Потом специалисты стали разрабатывать различные сплавы, у которых магнитные свойства оказались куда более сильными, чем у природных магнитов. Затем пришла очередь ферритовых сердечников и прочих магнитов, получаемых из специальных порошков методом прессования и спекания. Но те магниты, что я увидел в экспозиции Института химической физики имени Н. Семенова, и на магниты-то были не похожи. Под стеклом лежали какие-то втулочки, колечки, пластиковые пленки...

MATHMT

#### СОЗДАНО В РОССИИ

 $-$  Это магниты полимерные,  $$ пояснил старший научный сотрудник института И.В.Федотов, волею случая оказавшийся рядом. -От традиционных магнитов отличие примерно такое же, как у современного самолета от аэроплана Можайского. Им можно придать практически любую геометрическую форму, как это требует современная техника. Например, вот эта магнитная крыльчатка не может быть изготовлена при помощи традиционной технологии. Ее пришлось бы делать составной, потом склеивать. И при работе через некоторое время она бы очень скоро развалилась...

Американцы в подобных целях чаще всего используют керамические магниты. Наши же специалисты научились делать куда более дешевые пластиковые. Причем испытания, проведенные независимой лабораторией во Франции, показали, что по ряду параметров отечественные магниты даже превосходят американские аналоги. Они не хрупки, способны работать даже в кислотных средах. Для создания полимерного магнита используются последние достижения современной технологии.

Прежде всего нужно получить из ферромагнетика сверхтонкие, ультрадисперсные порошки. Делается это чаще всего методом расплыления расплава в вакууме с последующим быстрым охлаждением. Такой способ намного экономичнее и эффективнее традиционного размола в шаровых или иных мельницах. Далее порошок нужно смешать с полимерным связующим. Это тоже не столь простая операция, как может показаться на первый взгляд. По существу, технологам приходится иметь дело с композитами, до 60 процентов объема которых занимает наполнитель. При этом используется технология так называемого капсулирования, когда прямо на поверхности материала формируются частицы в полимерной оболочке. Ну а дальше готовое изделение формуется либо литьем в магнитном поле, либо традиционной экструзией выдавливанием размягченного материала через отверстия определенного профиля.

> В. ЧЕРНОВ Художник Ю. САРАФАНОВ

2 «Юный техник» № 1

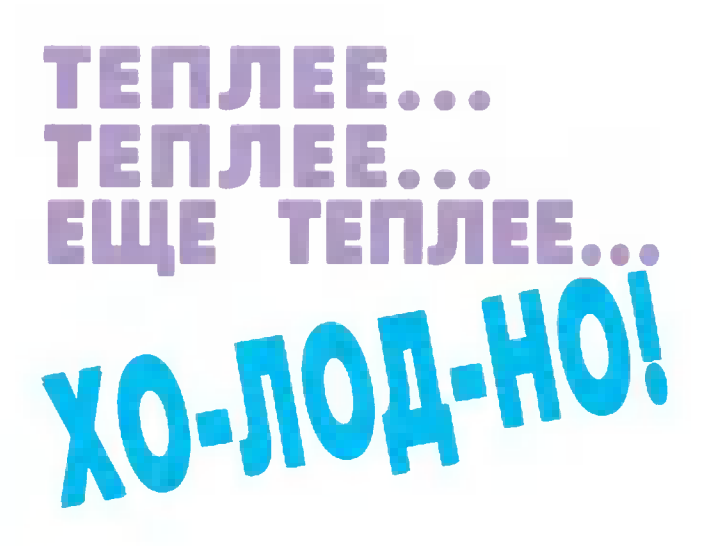

Ситуация и в самом деле напоминает детскую игру «найди спрятанный предмет». Только вещь здесь несколько посерьезней. Собравшиеся в октябре в Гааге эксперты из многих стран обсуждали проблемы глобального потепления нашей планеты. А несколько месяцев спустя в Сибири ударили морозы, о которых не помнили даже старожилы. Так что же происходит? Теплее становится или холоднее? Конечно, никто не думает, что замеченное явление повсеместно принесет нам только прибавление тепла. Процесс может пойти и весьма хаотично. Вспомним невиданные наводнения в Европе прошлого года, тайфуны и ураганы Тихоокеанского побережья... Словом, что-то разладилось в нашем климате. Что, гипотеза? На эти вопросы и должна была ответить конференция. И выработать ряд практических мер для спасения человечества от грядущих экологических потрясений.

Увы, конференция в Гааге закончилась безрезультатно. Интересы разных стран оказались столь противоречивы, что найти единую точку зрения пока так и не удалось.

Но так ли уж неизбежен грядущий экологический апокалипсис? Можно ли его предотвратить? Каков его механизм?

Количество углекислого газа

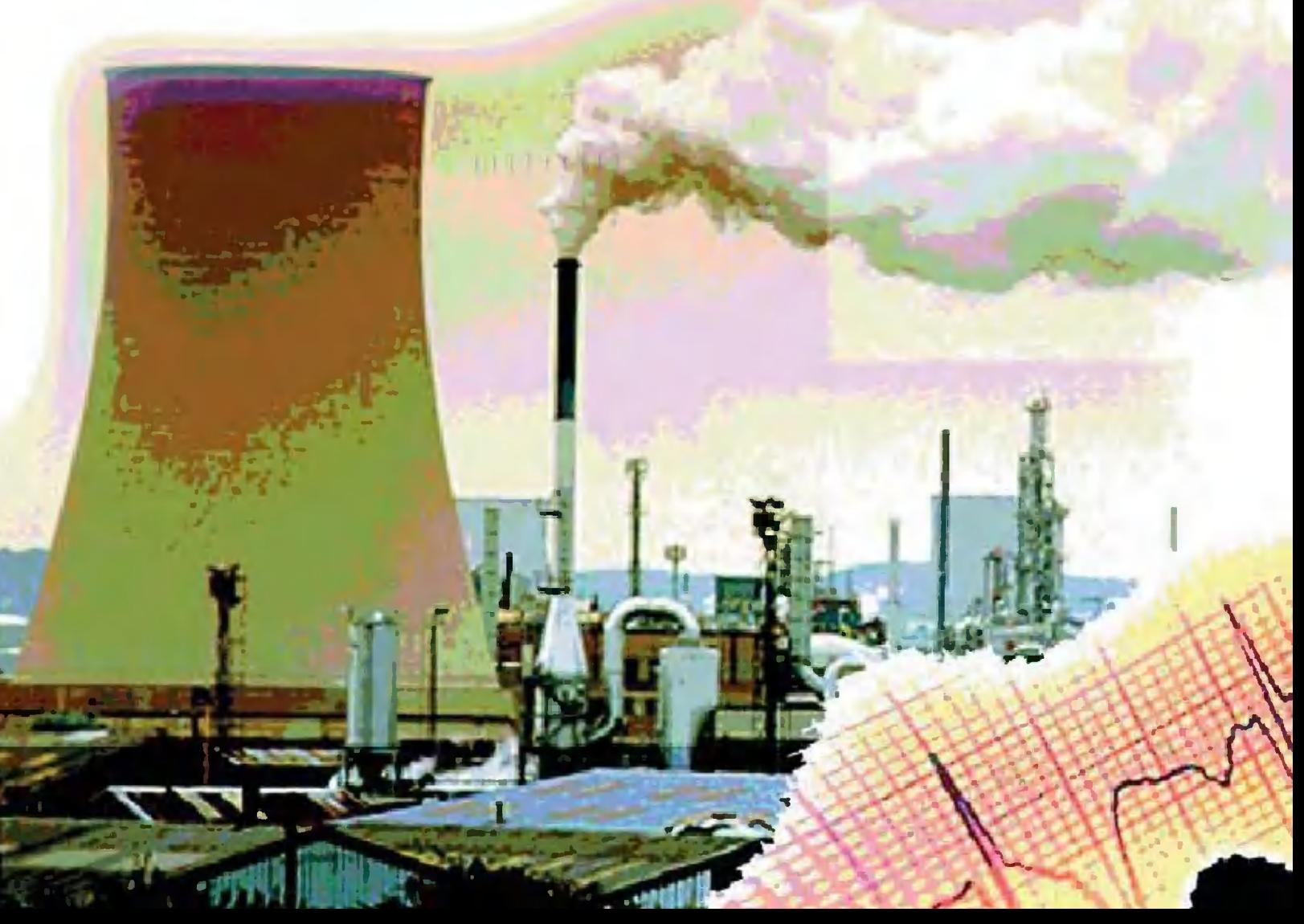

СО, выбрасываемого в атмосферу (а он главный виновник парникового потепления), растет из года в год оттого, что в качестве топлива широко применяются уголь нефть. Однако по нашей вине в атмосферу попадают и другие парниковые газы - метан, закись азота, хлорсодержащие вещества. Объемы их невелики, однако с точки зрения глобального потепления они куда более опасны, чем углекислый газ. Взять, к примеру, метан. За последние 150 лет его концентрация в атмосфере возросла в 2,5 раза, причем большая часть попала туда благодаря расширению стада домашнего скота.

Уже отмечено повышение среднегодовой температуры. А межправительственная комиссия ООН по изменению климата (есть уже и такая!) пришла к выводу, что через 100 лет она повысится на  $6^{\circ}$  С. Это более существенно, чем все колебания температуры, происходившие со времен последнего ледникового периода. «Результаты ГЛОбального потепления будут катастрофичны, - предупреждают эксперты. - Из-за таяния ледников уровень Мирового океана поднимется на несколько метров. Климат станет более влажным, на низменностях возникнут обширные болота; ураганы, грозы и тайфуны будут более частыми и разрушительными...»

Правда, оптимисты считают такой прогноз невероятным и ограничивают будущее потепление 1 - 2 градусами, а подъем океана - 20 см. Но и такой «малости» хватит, чтобы, например, затопить пляжи островов Полинезии, лишить жителей их основного дохода от туризма.

Пострадают и европейские страны. Например, в Альпах растает снег. В Испании и Греции станет настолько жарко, что летом туда уже никто не рискнет поехать на ОТДЫХ.

Вот, пожалуй, на Севере наступит благодать. В России и Канаде зимой не надо будет отапливать помещения и носить шубы, наступит расцвет сельского хозяйства в тех районах, где отродясь не росло ничего, кроме нефтяных вышек.

«Однако не торопитесь радоваться, - предупреждают пессимисты. - Когда темпе-

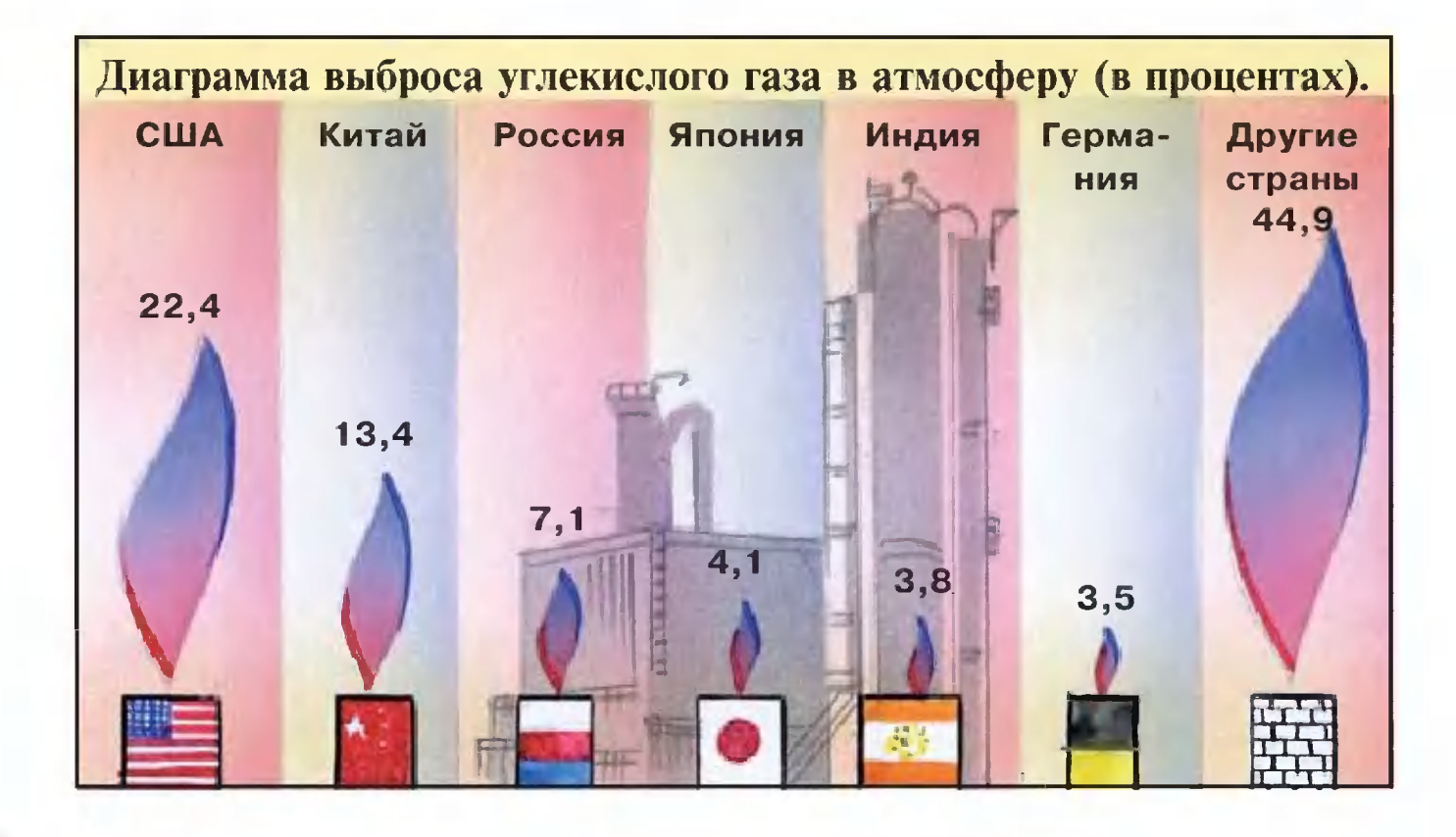

ратура поднимется еще на 10 -15<sup>0</sup> С, жизнь на Земле станет проневозможной. Развитые **CTO** формы погибнут уже через 130 - 200 лет, а глобальные катаклизмы начнутся и того раньше...» Где же выход? Можно ли приостановить нежелательные процессы?

Пока наибольшее внимание специалистов и ученых привлекает парниковый эффект. И предлагаются кое-какие меры. Кто-то считает необходимым ограничить выхлоп автомобилей, кто-то - заменить фреон в холодильниках менее вредным хладагентом... Можно ограничить выбросы вредных газов в атмосферу. В Киото на подобной конференции были даже разработаны квоты для разных стран по допустимому загрязнению атмосферы...

Однако это только половина проблемы. Куда меньше обсуждается сегодня загрязнение тепловое. «Происходит это, на мой взгляд, от бессилия: никто не знает, как подступиться к решению проблемы», - пишет кандидат физикоматематических наук, ведущий научный сотрудник Института истории естествознания и техники РАН С.Д. Хайтун.

Согласно современным данным, ежегодно на земную поверхность поступает солнечной 5 801 012 MBT×4. энергии Анализируя добычи DOCT энергоносителей последние  $3a$ 120 лет, эксперты убедились, что она удваивалась примерно каждые 30 лет. Если и дальше пойдет так, то к 2350 году производство энергии человеком сравняется с солнечной. И это «второе Солнце» грозит всех слегка поджарить...

Что делать? Первое, что приходит в голову, - затормозить темпы роста производства и потребления энергии человеком. Однако это идет вразрез с законами эволюции, отменить которые мы не властны.

Вспомним, как развивалась жизнь на нашей планете. Первобытные амебы имели температуру тела, сравнимую с океаном. Вслед за ними появились хладнокровные существа типа рыб или динозавров. И только потом - теплокровные.

Как известно из химии, чем

выше температура реакции, тем быстрее она протекает. И тем совершеннее стало все живое на Земле. Следуя по этому пути, эволюция через какое-то время дошла уже до границы возможного: птицы имеют нормальную температуру 40 — 41<sup>0</sup> С. Еще градус-другой, и начнется свертывание (денатурация) белков, гибель организма. То же самое произойдет и с человеком, хотя ему для продолжения жизни требовалось все больше и больше энергии. И тогда природа нашла другой путь совершенствования - стал развиваться разум, работа которого к тому же не требует большого количества энергии.

Благодаря уму человечество научилось использовать не только энергию, заключенную в пище, но и энергию горючих материалов, рек, ветра, Солнца и т.д. Если первобытный человек получал с пищей и расходовал не более 2000 килокалорий за сутки, то с началом использования огня потребление энер-

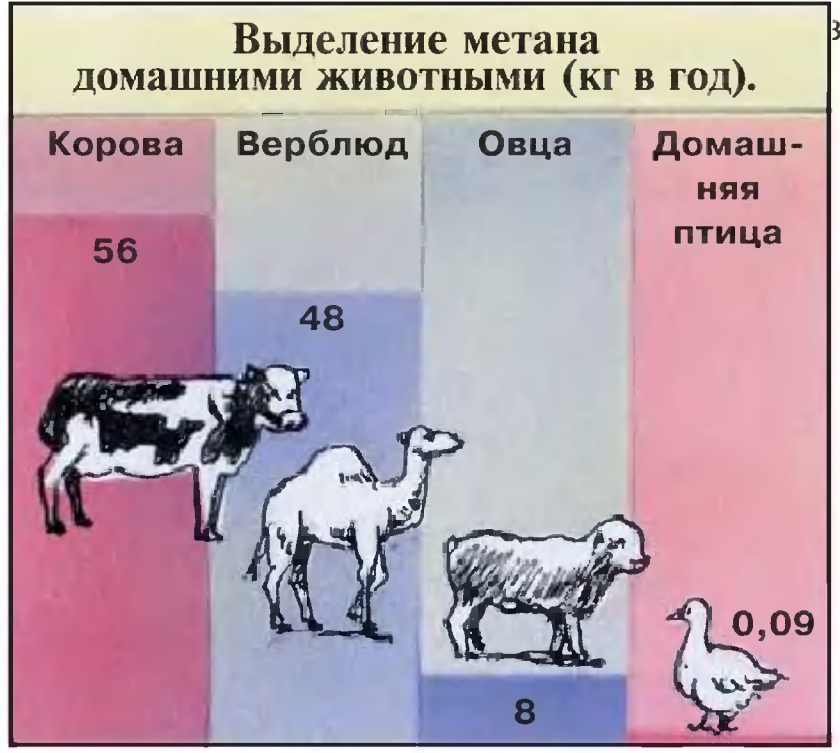

зеличилось до 5000 ккал/сутки. А ныне в развитых странах оно превышает 200 000 ккал/сутки. Так что возникновение цивилизации неизбежный результат энергетического прогресса. Если бы не появился человек, на его месте, возможно, оказался бы другой вид. Только вот, похоже, и мы подошли к порогу. Согревая и обеспечивая

себя, стали перегревать планету.

Что же делать? Переходить на качественно иной уровень техники. Человечество уже потиделает. Скажем. **XOHbKV** ЭТО вместо прожорливых паровозов ПОЯВИЛИСЬ более куда экономичные тепловозы. Инженеры год от года повышают КПД тепловых двигателей.

Но и тут виден предел. И, похоже, приходит пора, когда мы вообще должны отказаться от тепловой энергетики машин, которые попусту греют атмосферу.

Начавшаяся всеобщая компьютеризация позволяет не только навести существенную экономию в расходовании тепла на промышленно-бытовые нужды. Она,  $\overline{B}$ принципе, дает возможность перейти к использованию лишь той энергии, которая есть в природе, не добавляя лишнего.

То есть, говоря проще, надо от тепловых переходить к так называемым альтернативным источникам энергии. Таким, для работы которых не нужно сжигать топливо. Например, ветродвигатели используют энергию воздушных струй, ГЭС водных потоков, солнечные батареи - энергию нашего светила, а термостанции - тепло недр и перепады температур в глубине и на поверхности океана...

Все эти устройства хороши уже тем, что дополнительно не греют атмосферу: они отбирают у нее часть энергии. А дальше, конструкторы глядишь, CMOFVT предложить нам И десятки вариантов так называемых двигателей». «вечных  $Mx$ название тут не случайно взято в кавычки. Потому что в отличие от классических вечных двигателей, которые никогда работать не будут, многие нынешние уже работают. Хотя порой неискушенному человеку и невдомек как.

Вот, скажем, наручные часы, которые не надо заводить. Откуда они черпают энергию? Да используют тепло тела хозяина, которое, как правило, нагрето выше, чем окружающий воздух. Или энергию его движений... Наконец, в принципе можно будет использовать даже сам поток времени.

Так что не стоит отчаиваться. Энергетика будущего наверняка из термальной станет атермальной. Возможно, даже будут построены специальные фабрики холода, которые не дадут нашей планете перегреться. И род человеческий на

ней еще поживет.

С. НИКОЛАЕВ, научный обозреватель «ЮТ» Художник Ю. САРАФАНОВ Подробности лля любознательных

• ... В 1827 году французский физик Жозеф Фурье высказал предположение: атмосфера нашей планеты выполняет ту же функцию, что и стекла в теплице - пропускает солнечное тепло к Земле, но не дает ему испаряться обратно в космос. Этот эффект обеспечивается атмосферными газами например, углекислым. Если бы не углекислота, Земля была бы примерно на 30° С холоднее, чем сейчас, и жизнь бы на ней практически замерла.

• ... Английский исследователь лорд Томпсон еще в 1852 году пришел к выводу, что механическая энергия упорядоченного движения может сама собой превращаться в тепловую энергию. Его выводы подтвердил в 1865 году и немецкий исследователь Рудольф Клаузиус, который сформулировал закон самостоятельного возрастания энтропии, то есть беспорядка.

В самом деле, порядок, скажем, на столе или в квартире приходится наводить, специально занимаясь уборкой. А вот беспорядок возникает как бы сам собой, по ходу дела. И если нечто подобное действительно наблюдается в природе, значит, рано или поздно по всей Вселенной наступит хаос, она по су- ществу прекратит  $\mathbf{C}$  $\mathbf{R}$  $\Omega$ 

существование.

Однако не стоит отчаиваться. Вполне возможно, что ученые прошлого не до конца оценили возможности окружающей нас природы. Казалось бы, любой тайфун не несет с собой ничего. кроме хаоса. Но давайте внимательнее рассмотрим происходящие в нем процессы. Во-первых, перемещая с места на место огромные массы воздуха, тайфуны, как и циклоны, приводят к выравниванию, упорядочению воздушного давления в среднем по планете. Во-вторых, в данном случае мы имеем прямое противодействие закону энтропии. Здесь не механическое действие (ветер) приводит к тепловым процессам, а напротив, они сами создают механическую энергию. А коли так, возможно, все не так безнадежно во Вселенной? И действительно, последние научные исследования показывают, что упорядоченное движение в самых разнообразных формах рождается в земной коре, звездах, звездных скоплениях, галактиках и т.д. Это порождает надежду обуздать тепловую анархию.

•...Сотрудники Института глобального климата и экологии РАН подсчитали: за 125 лет только сельскохозяйственные животные добавили в атмосферу 536 млн. т парникового газа, а «вклад» навоза в загазованность атмосферы вырос более чем в 13 раз.

•... Продажа квот на выбросы парниковых газов, по мнению лондонских экономистов, создаст новый мировой рынок с оборотом до 100 млрд. долларов в год. Канада уже купила у Финляндии квоту на выброс 50 тыс. углекислого газа. А Украина рассчитывает получить за закрытие своей Чернобыльской АЭС около 80 млн. долларов.

•... Пока экологи указывают на перегрев планеты, гляциологи заметили, что в Антарктиде в последние годы стали меньше таять ледники. Если это действительно так, получается, что к концу третьего тысячелетия может начаться очередное всеобщее обледенение. А мы печемся о перегреве...

Довелось слышать, что после памятного всем пожара на Останкинской телебашне специалисты спохватились и стали разрабатывать специальную технику для тушения пожара в подобных сооружениях. Так ли это?

> Виктор Сапегин, г. Сасово

Вообще-то история эта давняя. С тех пор как в начале XX века в мире стали строить высотные здания, возникла и проблема тушения пожаров в них. Для проникновения внутрь здания, эвакуации людей пожарные наряду с традиционными брандспойтами стали использовать и пожарные лестницы. Однако с самого начала длина лестниц заметно отставала от роста небоскребов. И пожары, произошедшие в 70-е годы в США, Японии и у нас, в гостинице «Россия», когда погибло немало людей, довели общественное мнение до высочайшего накала. Власти были вынуждены заняться этой проблемой всерьез. В полном смысле слова в пожарном порядке были разработаны новые конструкции автолестниц. Но поскольку и они не могли достать выше 10 - 12 этажа, пришлось подумать о возможности укрощения

> Схема действия пожарного вертолета.

#### ПО СЛЕДАМ СОБЫТИЯ

огня и спасения людей сверху, с воздуха.

Пожарные самолеты,

сбрасывающие десятки тонн воды на очаги лесных пожаров, явно не годились - ведь нужно было вести «водометание» не по площадям, а по точечным целям, зачастую находящимся к тому же на вертикальной плоскости - скажем, по окнам горящей квартиры.

И тогда в воздухе появились первые пожарные вертолеты. Совершенствуют их и сейчас. Фирма «Камов», например, работает над специальной вертолетной системой для тушения пожаров на высотных объектах. Разработка ведется в расчете на вертолет Ка-32А, сертифицированный для проведения противопожарных работ в городских условиях. Средства на это выделило правительство Москвы. Водяная пушка,

разрабатываемая для вертолета Ка-32А, отличается от прочих тем, что у нее предусмотрен вынос штанги для подачи пламегасящего состава за винты вертолета. Благодаря этому струю не размывает потоком воздуха и она точнее попадает на очаг возгорания. К штанге прикрепляется рукав-шланг пожарной машины, и вертолет зависает у объекта. Давление в 20 атмосфер, развиваемое в гидранте, позволяет поднять рукав

на высоту до 200 м. «Дальнобойность» струи порядка 50 м. Однако для тушения пожаров на таком объекте, как Останкинская башня, и этого мало - ведь высота здесь более 500 м. Поэтому конструкторы предусмотрели возможность использования пожарного вертолета в автономном режиме. Для этого на него монтируют

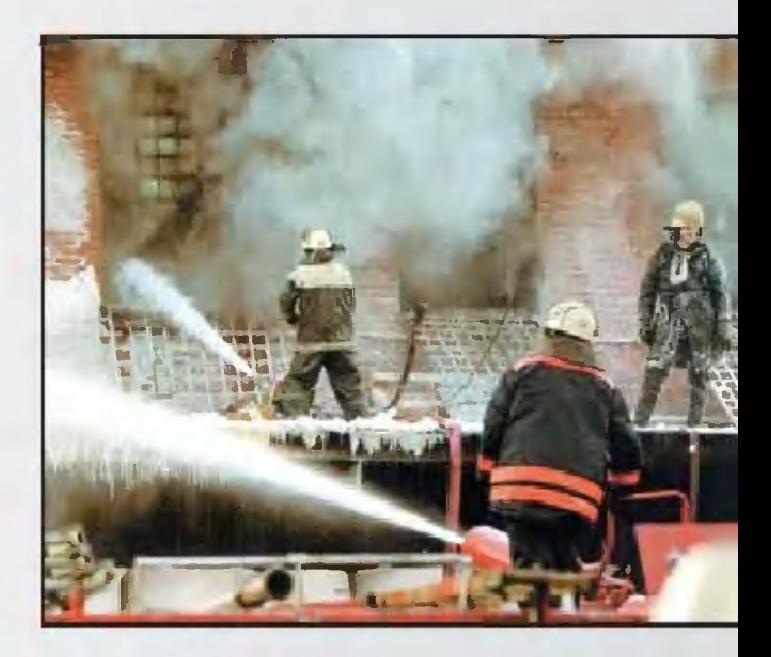

сменные баки. За один раз вертолет может поднять два бака емкостью по 1700 литров на высоту до километра. В настоящее время начались испытания новой системы. Однако достаточно ли будет усилий воздушных пожарных, если нечто подобное повторится снова? Увы, нет. Вспомните, башня загорелась изнутри, огонь распространялся по лифтовым шахтам. Да и вообще конструкция телевышки такова, что окон на

ней сравнительно немного. Передвижение же пожарных с ранцевыми огнетушителями по внутренним лестницам блокировалось огнем. Именно это привело к жертвам, да и оборудование, конструкции самой башни пострадали значительно больше. чем могли бы. В общем, пожарным позарез нужен боец, который мог бы

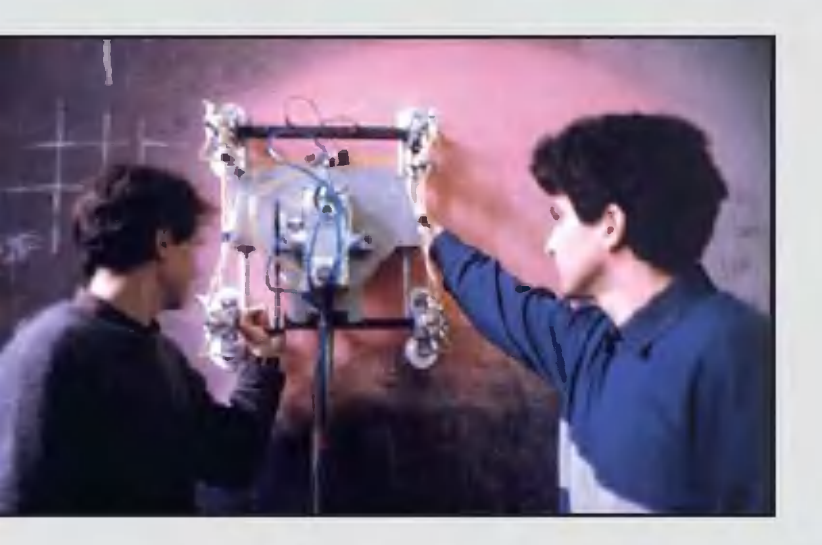

Так выглядит прототип пожарного робота.

бесстрашно войти в самое пекло, вести наступление на сам очаг возгорания. В свое время (см. «ЮТ» № 7 за 1995 г.) мы писали, как в Институте проблем механики РАН совместно со специалистами Всероссийского научно-исследовательского института противопожарной обороны был создан прототип специализированного пожарного робота, способный передвигаться даже по вертикальным стенкам. Первые испытания на полигоне

показали - путь конструкторы выбрали правильный, применение подобной техники может быть весьма эффективным. Специалисты, напомним, воспользовались некоторыми «патентами» природы. Скажем, мухи, пауки, некоторые ящерицы легко бегают по стенам, по потолку. Вот в лаборатории института и было создано несколько конструкций роботов, способных, подобно древесным лягушкам-квакшам, перемещаться по вертикальной поверхности с помощью «лап» с присосками. Для последних использовали термостойкий пластик, специально разработали эффективные системы вакуумного отсоса. Всего же их у «железного пожарного» шестнадцать. Разделены они на три группы. Восемь присосок расположены непосредственно на днище транспортного модуля, еще по две распределены на четырех «лапах». Поднявшись на запланированную высоту, робот пускает в ход одну или две газовые горелки, которыми оснащены его «руки», и прорезает в стене окно, в которое затем закачивают пену. Использование же плазменных или лазерных резаков намного ускоряет дело. А можно прибегнуть еще к кумулятивному взрыву -

тогда отверстие пробивается <sup>в</sup> считанные доли секунды. Рассматривают специалисты и возможность самой безопасной резки - водяной струей под высоким давлением. Вот только нет пока <sup>в</sup> нашей стране насосов достаточной мощности ведь давление нужно поднимать до 100 МПа. Впрочем, это не единственная трудность у специалистов. Главное — нет средств, чтобы завершить разработки, наладить массовый выпуск механизмов. А <sup>в</sup> Институте проблем механики создано уже около десятка роботов, способных не только тушить пожары на телебашнях и <sup>в</sup> резервуарах нефтеперерабатывающих заводов, но <sup>и</sup> вести дезактивацию помещений АЭС, мыть стекла небоскребов, трудиться на стройках высотных зданий, лазать <sup>в</sup> корабельных доках по бортам судов, внутри нефте- и rазопроводов при их осмотре <sup>и</sup> ремонте. С той поры прошло уже пять лет, случился еще один крупнейший пожар (более мелкие происходят <sup>в</sup> нашей стране ежеrодно десятками), но воз, как rоворится, <sup>и</sup> ныне там. KaKoro же несчастья надо еще дожидаться, чтобы <sup>в</sup> стране наконец появилась современная пожарная техника?

#### С.НИКОЛАЕВ, инженер Художник В. КОЖИН

#### ПЛЫВИТЕ ПО ТЕЧЕНИЮ

Венrерский физик Тамаш Вишек из Будапешта решил выяснить, отчеrо некоторые виды перелетных птиц осуществляют путешествие <sup>в</sup> дальние края клином. Соrласитесь, это довольно заrадочное явление: ведь у птиц, по-видимому, нет никаких врожденных навыков строиться <sup>в</sup> ряды <sup>в</sup> определенном порядке <sup>и</sup> при этом сохранять строй <sup>в</sup> течение nродолжительноrо времени.

Просчитав движения птиц на компьютере, Вишек предположил, что ими руководит нечто вроде маrнитных сил. Подобно тому, как они заставляют атомы металлов выстраиваться <sup>в</sup> ряд по отношению друг к другу. Однако аналоrия оказалась не вполне точной. В то время как птицы леrко сбиваются <sup>в</sup> «плоские» стаи, атомы <sup>в</sup> маrните выстраиваются <sup>в</sup> трех измерениях.

Помочь Вишеку справиться <sup>с</sup> этим затруднением решили Джон Тонер из Орегонского университета в Юджине и Юхай Ту из YOTCOHoBcKoro исследовательскоrо центра 1ВМ <sup>в</sup> Нью-Йорке. Ученые попытались сравнить движение птиц <sup>в</sup> стае <sup>с</sup> перемещением молекул <sup>в</sup> жидкости. <sup>С</sup> точки зрения математики, эти nроцессы оказались почти идентичными. И коrда исследователи смоделировали полет стаи подобно потоку воды, используя такие nоказатели, как плотность клина <sup>и</sup> скорость птиц <sup>в</sup> каждой ero точке, выяснилось, что изменение траектории каждой птицы «nоrлощается» стаей <sup>и</sup> потому не влияет на ее движение. Говоря попросту, птицы подвластны «эффекту толпы» и, попав <sup>в</sup> строй, вынуждены подчиняться усредненному ритму ero движения.

Исследователи убеждены, что их работа вскоре найдет nрактическое применение. «Физика стаи» позволит по-новому взrлянуть на оптимальное конструирование станций метро и стадионов и даже управлять потоками автомобилей.

Прочел в газете, будто один американский профессор сделал хомячку укол какой-то жилкости и тот стал прозрачным, словно стеклянный. Не появятся ли так, глядишь, в скором времени и люди-невидимки?

> Петр Иконников, Саратовская область

# KAK CTATH

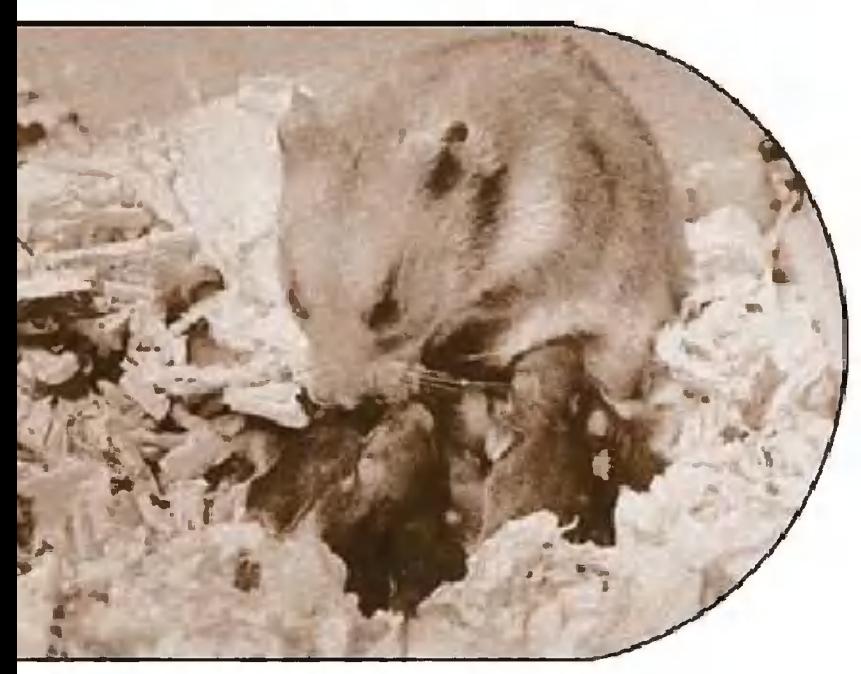

## HEBIALIMBIM

Исследователям Техасского университета, видимо, действительно удалось реализовать фантазии английского писателя-фантаста Герберта Уэллса. Они утверждают, что создали эликсир, способный делать невидимыми живые ткани. Биологи ввели полученное вещество под кожу подопытному хомячку, и на месте укола образовалось прозрачное пятнышко диаметром с монету. Стали видны пульсирующие кровеносные сосуды, даже некоторые внутренние органы... Эффект объясняется тем, что вода, из которой большей частью состоит живой организм, рассеивает попадающий на кожу свет. Чтобы сделать кожу невидимой, в нее вводят вещество, меняющее оптический коэффициент преломления. И световые лучи уже не отражаются, а проникают вглубь, освещая внутренние структуры организма. Так может ли и человек стать прозрачным, словно воздух или, на худой конец, стекло? Давайте порассуждаем вслед за Уэллсом. Человеческое тело на 65 процентов состоит из воды, которая совершенно прозрачна. Все основные наши «части» кости, мышцы, кожа это бесцветные органические материалы, по своей природе похожие на дерево или на обычную бумагу. Непрозрачны они лишь благодаря своему строению. Возьмите лист белой бумаги и смажьте его маслом, например,

#### РАССКАЖИТЕ, ОЧЕНЬ ИНТЕРЕСНО...

подсолнечным. Бумага на глазах станет прозрачной. Масло заполнит промежутки между волокнами бумаги, и теперь отражение и преломление света происходит только на ее поверхности, точь-в-точь как на стекле. Есть и более впечатляющий фокус. Говорят, стоит прозрачные кристаллики алмазов поместить в сосуд с чистой водой, и они исчезнут, как бы растворятся в ней. А секрет прост: коэффициент преломления алмаза близок к коэффициенту преломления воды. Не зря же говорят иной раз: «Бриллиант чистой воды»... Так что логичнее, наверное, создавать человека-невидимку для подводного мира. Это проще. И такие попытки делались еще в конце XIX века. Герберт Уэллс, наверное, слышал об опытах немецких исследователей, которые умели добиваться прозрачности отдельных частей человеческого тела и даже небольших животных. Поначалу это делалось лишь в растворе, а потом и на воздухе. Однако не будем забывать, что опыты тогда проводились не на живых существах, поскольку вещества, с которыми экспериментировали исследователи, были на редкость ядовитыми. Техасские биохимики, об эксперименте которых говорилось в самом начале, сделали следующий шаг - нашли, видимо, безвредный для хомячка способ обретения прозрачности. Но до экспериментов с людьми, конечно же, все еще очень далеко.

Да и нужны ли они? Представим себе на миг, что нам удалось добиться желаемого изобрести эликсир, который способен сделать абсолютно прозрачным человеческое тело. Что же, можно налаживать массовое производство людей-невидимок? Но стоит ли? Вспомните, что герою Уэллса пришлось отнюдь не сладко. Ему предстояло ходить голышом даже в холод, дабы его присутствие не выдавала одежда. А вот еще, о чем забыл (или не захотел) упомянуть Герберт Уэллс: человек-невидимка одновременно стал бы и... слепым! Ведь мы видим предметы опять-таки благодаря преломлению световых лучей в хрусталике и «отпечатыванию» их на глазной сетчатке. А коль они станут проходить сквозь глаза, как и сквозь тело, человек-невидимка превратится в слепого котенка. Так что пока неясно, какое практическое применение получит открытие техасских ученых. Говорят, новую технологию можно будет использовать при диагностике некоторых кожных и сосудистых заболеваний. Что же касается желания военных реализовать свою давнюю мечту о создании войск, невидимых для противника, то она, наверное, так и останется мечтой. И милитаристам придется поискать иной рецепт невидимости...

**B. ЧЕТВЕРГОВ** 

### ИСТОЧНИК ЭНЕРГИИ?

 $B \triangleleft IOT$ » No 6 3a 2000 г. мы опубликовали статью М.Яблокова «Трос от неба до Земли», в которой описали перспективы использования подобных систем в космосе. На эту публикацию прислал свой отклик наш давний автор, профессор **Ю.М.ЕВДОКИМОВ,** который полагает, что механическая прочность систем далеко не самое главное. Вот его заметки...

Недавно по телевидению в программе «Земля» показали интересный сюжет о том, как в США ловят молнии. В двух словах идея установки такова. На поле вертикально устанавливается ракетная установка. Как только в небе появляется подходящая грозовая туча, в нее стреляют ракетой, которая тянет за собой медный провод. Как только он достигает грозовой тучи, происходит электрический

#### ВОЗВРАЩАЯСЬ К НАПЕЧАТАННОМУ

разряд. Провод при этом, конечно, испаряется, зато разряд ударяет точно в то место, где был закреплен нижний конец проволоки. Таким образом ученые получают возможность «поймать» молниевый заряд, чтобы замерить его параметры. А кроме того, такая установка используется для испытания в натурных условиях тех или иных конструкций громоотводов и иных подобных систем. Я же подумал вот о чем. «А ведь нечто подобное можно использовать и для получения электроэнергии в промышленных масштабах». В атмосфере, как известно, существует градиент электрического потенциала, который с каждым метром высоты возрастает на 100 В. К примеру, на высоте 50 км этот градиент равен 400 кВ! Ежегодно на Земле происходит около 16 миллионов гроз, то есть около 44 тысяч молний в день ударяет в землю, или сотни молний ежесекундно! Средний электрический момент, разряжаемый молнией, составляет около 100 кулонов на км, а заряд - 20-30 кулонов. Средняя плотность напряженности электрического поля в облаке — до 4×10<sup>5</sup> В/м. Разность потенциалов на пути

молнии достигает сотен миллионов вольт, а сила тока в молнии доходит до десятков тысяч ампер. Электрическая энергия, выделяемая средним грозовым облаком, составляет 20 млн. кВт, то есть потенциальная электрическая энергия, запасенная такой тучей, равна энергии мегатонной атомной бомбы  $(10^{13} - 10^{14} \text{ A} \text{m}).$ Впрочем, надеяться на сами молнии пока особо не приходится - нет у нас пока для них достаточно эффективных ловушек. Иное дело, если мы воспользуемся возможностями тросовых систем в атмосфере и космосе. Но почему бы не использовать даровой потенциал электризации, что имеет место при движении летательных и космических аппаратов в электромагнитном поле Земли? В настоящий момент накоплены огромные знания по электризации при полете самолетов, космических кораблей. К примеру, профессор И. Имянитов в своей книге «Тропинка в атмосфере» (Л., Гидрометеоиздат, 1982) приводит данные о заряжании летательных аппаратов при вхождении в грозовое облако до 1,5 млн. вольт. Досконально исследованы турбулентность

и обледенение, электростатическая опасность и струйные течения... Ныне создаются системы электростатической защиты, электрической смазки, электродвижители и ионолеты... Задел есть, как им лучше воспользоваться? Зачем мудрить с выбросом различных тросовых систем на огромную высоту, когда можно попытаться использовать электрическую энергию электризации. Ведь при движении с большими скоростями, как сказано, происходит сильная электризация космических объектов, и для нейтрализации статического электричества применяют всевозможные способы. А что, если использовать это во благо? Производить «съем» потенциала, тем более что электризация огромна объекты получат заряды мощностью до десятков киловатт. Возможно использование идей академика Л. Авраменко, которому удалось по одному проводнику (вольфрамовая нить толщиной всего 20 мкм) передать электрический ток мощностью 1,3 кВт! И если на самолетах сегодня

«бесполезный» электрический ветер стекает со специальных остриев, установленных на концах крыльев, то завтра, быть может, эту энергию удастся использовать на пользу людям. Особенно это актуально в космических условиях, где вполне можно использовать электрический ветер, скажем, для работы маневровых двигателей. Стоит сказать, что мы повсеместно недооцениваем возможности электростатических сил. В знаменитых Фейнмановских лекциях по физике (т.5, Мир, 1977) приведены интересные выкладки о величине электрической силы: «Если бы в вашем теле или теле вашего соседа, стоящего от вас на расстоянии вытянутой руки, электронов оказалось бы всего на 1% больше, чем протонов, то сила вашего отталкивания была бы невообразимо большой... Ее хватило бы, чтобы поднять вес, равный весу Земли». На главенствующую роль электростатических сил в природе, даже по сравнению с гравитационными, указывал еще академик А.Д. Сахаров. Тот же солнечный ветер, исходящий от нашего светила,

представляет собой плазму, состоящую из потока различных частиц: электронов, протонов, нейтральных частиц. Так как скорость движения солнечного ветра достигает 700 км/с, может происходить усиление магнитного поля за счет так называемого удвоения магнитных трубок: возникает гидромагнитное динамо. Первые публикации об ионолетах появились еще лет тридцать тому назад, однако до сих пор сколь-нибудь практичные конструкции пока не созданы. Впрочем, уже сегодня можно предвидеть следующее. Вместо химического топлива ракеты XXI века будут оснащаться мощными источниками энергии. Мысль ученых сосредоточена сейчас над проектами ракет, работающих на потоке электризованных частиц. Они хотят наилучшим образом решить техническую задачу, поставленную еще гением К.Э. Циолковского. Старт таких кораблей будет происходить, конечно,

не с поверхности Земли, а с перевалочных станций на орбитах. Там солнечного света в изобилии, а гравитация составляет лишь небольшую часть земной тяжести.

Это позволяет довольствоваться очень малыми ускорениями, то есть скорость ракеты можно будет накапливать постепенно. Да, продолжительность полетов при этом увеличится, но для грузового транспорта скорость может и не быть решающим фактором. Я хочу сказать, что перевод грузовых ракет на солнечное электропитание вполне разумная перспектива. Не исключено, что именно по этому пути пойдет в будущем значительная часть межпланетного транспорта. Скажем, недавно американское космическое агентство НАСА сделало сенсационное заявление: профессор Вашингтонского университета Роберт Уингли нашел способ значительно увеличить скорость космических кораблей, благодаря чему путешествия за пределы Солнечной системы могут стать реальностью уже через 10 лет. Несмотря на то, что изобретение ученого существует только в виде прототипа, эксперименты НАСА, намеченные на осень этого года, должны дать окончательный ответ на вопрос, найдет ли практическое применение изобретение Уингли.

При этом многих исследователей поражает простота идеи, заложенной в основу данного изобретения. Она состоит в том, что вокруг космического корабля необходимо создать так называемый «магнитный конверт», который будет отклонять солнечный ветер, способствуя тем самым его ускорению до 80 км в секунду, или 288 тыс. км в час. Солнечный ветер, как, наверное, знают читатели «ЮТ», представляет собой газообразные потоки, идущие от Солнца, при этом их скорость достигает 3,6 млн. км/ч. Земля защищена от них магнитным полем. Аналогичное поле и предлагает создать американский профессор вокруг космических кораблей. На такой скорости потребуется лишь 3 - 4 года, чтобы долететь до границ Солнечной системы, в то время как сейчас для этого необходимо 42 года. В заключение следует отметить, что изобретение Роберта Уингли основано на давно известных законах физики.

Неужто никто не придумает, как использовать «молниевую машину»?

#### И ВНОВЬ О МОЛНИЯХ

«Если современному инженеру-высоковольтнику представить данные природного электрического генератора, каковым является грозовое облако, то по его расчетам получится, что молний на свете быть вообще не должно, пишет нам из Саратова И.В.ПОЛУНИН. -Но на практике это далеко не так. В чем тут хитрость?..»

#### Слово И. Полунину.

Молния - это природная электрическая искра. В лабораторных условиях для ее возникновения необходимо приложить напряжение в 3 млн. вольт на метр. Если учесть потери, неизбежные в облаке, это число необходимо увеличить как минимум вдвое. Непосредственные же измерения показывают, что в облаке имеет место лишь напряжение в 200 тыс. вольт на метр. И тем не менее молниевая машина облака исправно работает.

Тем более удивительно, что в грозовом облаке энергия аккумулируется на каплях, изолированных друг от друга воздухом, который, как известно, представляет собой неплохой изолятор. Каким же образом за тысячные

.<br>доли секунды — а именно столько доли секунды — а именно столько<br>длится молниевый разряд — миллионы миллиардов капель, находящихся <sup>в</sup> облаке объемом <sup>в</sup> несколько кубических километров, успевают соединить свои заряды?

Американский профессор Дж. Фоллин считает, что <sup>и</sup> накопление заряда <sup>в</sup> туче, <sup>и</sup> сам разряд молнии происходят под воздействием космическоrо излучения. Исследователь полаrает, что именно космические лучи, попадая <sup>в</sup> атмосферу Земли, разбивают на атомы молекулы воздуха, ионизируя их. При этом из атомов выбиваются электроны, которые, <sup>в</sup> свою очередь, низверrаются электронной лавиной <sup>в</sup> нижние слои облака, накапливаются там <sup>и</sup> за короткий промежуток времени создают потенциал <sup>в</sup> сотни миллионов вольт. Именно этот потенциал <sup>и</sup> разряжается <sup>в</sup> конце концов оrромной электриконце концов огромной э.<br>ческой искрой — молнией.

Причем самому разряду опятьтаки способствуют космические лучи, ионизируя молекулы воздуха ниже облака, подrотавливая ионизированные каналы. Таких молниевых каналов образуется великое множество, они пересекают друг Apyra. Поэтому молния, переходя из канала <sup>в</sup> канал, движется такими странными зиrзаrами, <sup>а</sup> не по прямой.

Однако этой rипотезе Фоллина, по-моему, присущ один недостаток.

Космическое излучение поступает <sup>в</sup> атмосферу Земли практически постоянно, <sup>а</sup> вот rрозы бывают не каждый день. (тало быть, тут есть еще какие-то причины.

Интересную rипотезу на этот счет некогда выдвинул один из старейших наших метеоролоrов И .Е.Воробьев, долrое время работавший на BbIcoKoropHbIx метеостанциях. Однажды он стал свидетелем TaKoro явления. Тяжелое rрозовое облако надвиrалось прямо на метеостанцию, находившуюся на высоте 3250 м над уровнем моря. Оно буквально зацепилось за крышу станции, <sup>и</sup> туча, дотоле сыпавшая rpoMbI <sup>и</sup> молнии, разразилась...снеrопадом. Причем снежинки оказались весьма необычноrо ки оказались весьма неоовнного<br>вида — они представляли собой длинные ледяные иrолки, даже нити, переплетавшиеся между собой таким образом, что <sup>в</sup> воздухе как бы медленно опадали серпантиновые ленты.

А что, если такой «серпантин» довольно обычное явление <sup>в</sup> rpoзовом облаке? Из электростатики известно: на острие того или иноro предмета напряженность Marнитноrо поля увеличивается. Заряды стекаются на концы нитей, и, KorAa они соприкасаются между собой, величина cyMMapHoro заряда быстро возрастает. Такое увеличение <sup>в</sup> конце концов <sup>и</sup> приводит <sup>К</sup> чение в конце конц.<br>пробою — молнии.

За сто лет человек научился защищаться от молнии. Вот бы еще теперь ее приручить! Эта мысль многим приходит в голову. Однако, как говорится, «стоит ли овчинка выделки»? Чтобы разобраться в энергетике молнии, достаточно обычного курса школьной физики.

### КОНДЕНСАТОР ПО ИМЕНИ **BEMUS**

На уроках вы знакомились с электрическими конденсаторами и определением их емкости (см. рис. 1). Для шарового (рис. 1а) она определяется из формулы:

$$
C = \frac{R_1 R_2}{R_2 - R_1} 4\pi \varepsilon.
$$

Когда изолятором служит вакуум или воздух, то величина диэлектрической постоянной е = 0,88 $\times$ 10<sup>-13</sup> Фарад/см.

Если неограниченно увеличивать внешний радиус нашего конденсатора R<sub>2</sub>, то он превратится в изолированный шар с емкостью:

$$
C = \frac{R_1 R_2}{R_2 - R_1} 4\pi \varepsilon = \frac{R_1}{1 - R_1/R_2} 4\pi \varepsilon = 4\pi \varepsilon R_1.
$$

Вычислим емкость нашей планеты, радиус которой, как известно, составляет около 6400 км, или 6400×10<sup>3</sup>×10<sup>2</sup> см:  $C_{\text{SME}} = 4 \text{peR}_{1} = 4 \times 3.14 \times 0.88 \times 10^{-13} \times 6400 \times 10^{3} \times 10^{2} \text{ h}$  700 mF. Как видим, емкость земного шара при чистом небе и космосе совсем не велика, в запасах любого радиолюбителя наверняка найдется электролитический конденсатор в 1000 и даже 5000 микрофарад.

#### ДАВАЙТЕ РАЗБЕРЕМСЯ

Однако бывают и тучи. Пусть на высоте в 5 км грозовыми облаками покрыт квадрат 10 х 10 км. В этом случае можно не учитывать кривизну Земли и использовать при определении емкости между почвой и облаком формулы плоского конденсатора (см. рис. 16).

$$
C = e \frac{S}{d} = \frac{10 \times 10^{5} \times 10 \times 10^{5} \times 0.88 \times 10^{-13}}{5 \times 10^{5}} = 0.17 \times 10^{-1}
$$

т.е. 0,17 микрофарады. Совсем небольшая емкость, не правда ли? Какую же энергию можно в нем запасти, если зарядить его грозовым напряжением, скажем, в 10 МВ?

$$
W = \frac{CU^{2}}{2} = 0.17 \times 10^{-6} \times 10 \times 10^{6} \times 10 \times 10^{6} =
$$
  
= 0.17 × 10<sup>8</sup> Φ $\text{H} = 24 \text{ K} \text{B} \text{T} \times \text{V}.$ 

Это даже меньше нормального месячного квартирного расхода.

Как видим, запасов небесной электроэнергии

не так уж и много, а вот шума и блеска от молнии достаточно. Она за прошедшие двести лет, после работ М.В.Ломоносова, досконально изучена и исследована. Без этого было бы невозможно использовать высоковольтные воздушные ЛЭП, открытые распределительные подстанции, антенны, многие виды связи, высотные здания, воздушный транспорт, ракеты...

Происхождение гроз — следствие электризации. В атмосфере, насыщенной водяными парами, под действием мощных восходящих воздушных потоков происходит разбрызгивание водяных капель. Образующаяся при этом мельчайшая водяная пыль оказывается заряженной отрицательно, а оставшиеся тяжелые капельки - положительно. Ветер разносит отрицательно заряженную водяную пыль на значительные расстояния, образуя основной массив

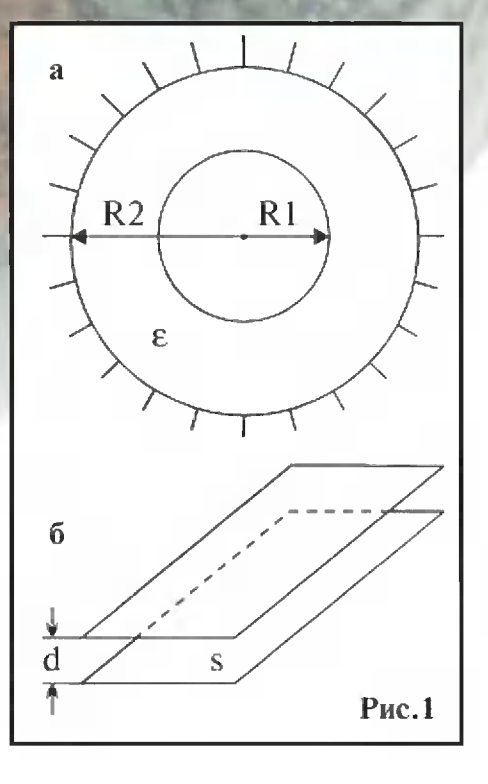

rрозовоrо облака. Таким образом началом rрозовоrо явления служит механическое разделение зарядов противоположноrо знака <sup>и</sup> сосредоточение <sup>в</sup> различных частях облака значительных объемов униполярных зарядов. Такое облако, заряженное <sup>с</sup> нижней стороны <sup>в</sup> основном отрицательно, <sup>и</sup> образует рассмотренный конденсатор, друrой обкладкой которого является земля, где на поверхности индуктируются положительные заряды. Средняя напряженность TaKoro конденсатора обычно не превышает 10 кВ на метр.

Разряд между облаком <sup>и</sup> землей начинается <sup>с</sup> прорастания от облака к земле слабо ния от облака к земле слабо<br>светящегося канала — ступенчатоrо лидера, движущеrося толчкообразно со средней скоростью около 100 км/с. Когда он достиrнет земли, начинает- $\sigma$ ся фаза главного разряда собственно молнии. Амплитуда импульса тока молнии достиrает десятков <sup>и</sup> даже сотен килоампер, однако длительность ампер, однако длительность<br>его невелика — тысячные и реже сотые доли секунды. Суммарный заряд, переносимый молнией, лежит в пределах 20 -100 кулон. <sup>В</sup> расчетах исходной величиной является не на-

пряжение — разве к облаку пряжение — разве к болаку<br>подключишь вольтметр? — а ток молнии, ибо он может быть измерен специальными реrистраторами. Методика таких расчетов давно <sup>и</sup> хорошо отработана. Проектирование rрозозатана. проектирование грозоза<br>щиты — заурядная операция простейшая тема курсовых заданий студентам.

Тем не менее, <sup>в</sup> печати, особенно «желтой», появляются описания этоrо явления, не соответствующие действительности. Например, сообщается: по конструкции громоотвод по конструкции тромоотвод<br>проще простого — железная палка на крыше жилоrо дома! Это совершенно неверно. Таким советом воспользуется лишь тот, кто желает спалить свое жилище <sup>и</sup> убить ero обитателей. В действительности, rлавной частью молниеотвода (правильное название) является заземляющее устройство, соединяющее «палку» <sup>С</sup> почвой. Оно выполняется по определенным правилам, систематически проверяется <sup>и</sup> обслуживается. Интересно отметить, что американец Франклин предполаrал, что «rpoMoотвод» отводит электричество из воздуха, чем <sup>и</sup> предотвращает поражение строения. Защитная роль этих устройств

впервые правильно оценена Ломоносовым, указавшим, что молниеотвод принимает Ha себя разряд молнии. Такое понятие вполне соответствует современной точке зрения.

Неверны и сообщения о напряжениях  $\overline{B}$ миллиарды вольт! Возможность воздуха как изолятора при применяемых ныне напряжениях порядка тысяч киловольт уже на исходе. Максимальное напряжение воздушной действующей лэп переменного тока 1200 кВ, и дальнейшее его увеличение связано с огромным ростом стоимости. Это требует расщепления проводов фаз на несколько проводников для снижения потерь на корону, увеличения высоты опор, сложности подстанционного оборудования... Уже начинают проектировать безвоздушные линии передач с элегазовой изоляцией - так называют коробчатые или трубчатые магистрали, наполненные высокопрочным газом, обычно шестифтористой серой (SF<sub>6</sub>). Начинает применяться и вакуумная изоляция, например, вакуумные выключатели (возможно, «ЮТ» расскажет о них в ближайших номерах).

Часто выдают за чудо рас-

щепление дерева электрическим разрядом. Однако это давизвестное явление. Ток HO молнии, протекая по волокнам дерева, приводит к взрывообразному испарению влаги древесины. Иногда из опоры ЛЭП образом вырываются таким щепы длиной в метр и более. Механические воздействия вызываются также кулоновым отталкиванием однополярно заряженных предметов. Кратковременное воздействие разряда, особенно высокочастотного. может оказаться безопасным для человека, но отбросить его рубашку или шапку довольно далеко. На таких эффектах основано немало цирковых трюков, которые, понятно, никакого отношения к теории не имеют, как это считают некоторые авторы.

Особенно много рассказывается баек о волшебных шаровых молниях. Но все они основаны на субъективных ощущениях и представлениях. Hи одного материального факта, свидетельства пока нет, и значит, судить о явлении, делают некоторые как **OTE** журналисты, не представляет-СЯ ВОЗМОЖНЫМ.

#### У СОРОКИ НА ХВОСТЕ

#### ПОЧЕМУ ИГЛУ НЕ ТАЕТ?

Снаружи — студеный ветер. Ртутный столбик термометра упал до отметки минус 50° С. А внутри эскимосского жилища - иглу - тепло и вполне комфортно. А ведь строят его не из камня или бревен, а из спрессованного снега, превратившегося в твердые ледяные глыбы. Почему же лед, из которого сложены стены иглу, не тает?

Все дело в разной способности воздуха и снега (или льда) накапливать тепло. Воздух - хороший теплоизолятор. Уже при небольшом притоке тепла температура в иглу повышается. Присутствие людей в жилище «отопляет» его точно так же, как Московское метро согревает поток пассажиров.

Но даже и при повышении температуры внутри иглу стены ее не тают. Ведь для фазового превращения льда в жидкую воду нужно много энергии. А эскимосы берегут свою «избушку ледяную». Они не разводят в ней огонь, да и проводят там не круглые сутки, а лишь часы ночного отдыха. Ну а спят они не на голом льду, а на шкурах жи-

CopotAt

**AU COBROBOX** 

вотных, которые служат отличным изолятором, сохраняющим тепло тела, и предохраняют лед от таяния.

#### КОГДА У МУЖЧИН ПОЯВИЛИСЬ ШТАНЫ?

Рисунки, найденные на стенах испанской пещеры Эль-Секанс, свидетельствуют, что штаны уже носили в 600 г. до н.э. Первыми их пошили кельты, а некоторое время спустя - германцы.

Штаны защищали людей от северных холодов, а кроме того, были удобны при верховой езде. Шили их из шерсти и льна. Пояс талии делали очень широким, чтобы не сползли.

Римляне, чванливо считавшие германцев «варварами», до такой одежды и не додумались, а кутались в тоги, заимствованные у античных греков.

#### ЕСЛИ НЕ ШАРОВАЯ МОЛНИЯ. ТО ЧТО ЖЕ ЭТО?

Эксперимент, который затеяли два новозеландских химика из Кентерберийского университета Джон Абрахамсон и Джеймс Диннис, принес неожиданный результат. В своей лаборатории они обстреливали песок электрическими разрядами, пытаясь имитировать грозу. И вдруг прямо перед их глазами на несколько секунд возник огненный шар. Шаровая молния?!

Ученые попытались дать объяснение сотворенному феномену. В момент

AN COPO
удара разряда - молнии в песок его температура повышается до многих тысяч градусов. В таком пекле кристаллики кварца превращаются в карбид кремния, слипающийся в ком диаметром до полуметра. Если песок влажный, влага тотчас испаряется. Пары жидкости вырываются наверх, выталкивая раскаленный ком на поверхность. А соприкоснувшись с атмосферным кислородом, кремний окисляется, бурно выделяя свет и тепло.

#### НАЙДЕНА ГРОБНИЦА АЛЕКСАНДРА МАКЕДОНСКОГО?

Египетский археолог Фаузи эль-Фахарани уверен, что знаменитый полководец похоронен на Латинском кладбище в Александрии. Эль-Фахарани реконструировал одну из двух главных улиц античной Александрии. На ее пересечении с главной городской магистралью, там, где теперь разместилось кладбище, считает египетский ученый, в древности располагались дворец и гробница. Когда эту территорию исследовали с помощью радиолокатора, на глубине обнаружились остатки обширного строения. Теперь раскопки покажут, что находилось на этом месте.

#### ПЕРВЫМИ БРАКОНЬЕРАМИ БЫЛИ... ИНДЕЙЦЫ

Мы привыкли считать, что индейцы жили в согласии с природой. «На самом деле, наши представления о краснокожих неверны, - утверждает американский антрополог Шепард Крех. -Исконные жители Америки безжалостно ее истребляли».

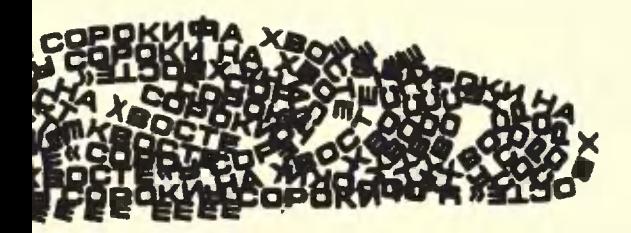

Для добычи нескольких бизонов индейцы племени шайены загоняли в пропасти стада диких быков. А индейцы племени сиу и айова, охотясь, поджигали обширные участки леса. Чероки и кри, по подсчетам ученого, сбыли в свою пору «бледнолицым» миллионы звериных шкур в обмен на оружие, тем самым положив начало массовому истреблению оленей и бобров.

#### БЕЙ ОПУХОЛЬ ЖЕЛЕЗОМ!

По словам Харольда Фукса, руководителя центра наноанализа при одном из университетов ФРГ, вскоре начнутся клинические испытания новой методики лечения некоторых видов рака, в частности, опухолей головного мозга. Во всяком случае, эксперименты на мышах показали следующее.

Непосредственно в ткань опухоли вводятся наночастицы окиси железа, а затем пациент повергается воздействию мощного переменного магнитного поля. При этом происходит резкий нагрев наночастиц и окружающих их клеток, вследствие чего опухоль гибнет.

Такая методика позволяет прицельно уничтожать злокачественные ткани, не причиняя вреда здоровым клеткам.

#### **ВЕРЬТЕ УЧЕБНИКАМ**

Германские археологи доказали, что неандертальцы выглядели именно так, как их изображают в учебниках истории. Группа ученых, после тщательной «переработки» тонн глины и известняка в местечке Неандерталь вблизи Дюссельдорфа, там, где были обнаружены останки доисторического человека, нашла фрагмент височной кости, которая абсолютно подходит и дополняет череп неандертальца, хранящийся с 1877 года в краеведческом музее Бонна и по которому был выполнен ранее скульптурный портрет.

## AK DETCKVIE KHVIXKV стольным пособием **ВОЕННЫХ**

Трудно представить себе современную армию без камуфляжной одежды. Интересно, кто и когда ее придумал?

Виктор Самохин, г. Тула

В первой четверти XIX века, как известно, армии выходили на поля сражений в ярких мундирах и шли в атаку плотными, чуть ли не парадными колоннами. Конец этой традиции положила англо-бурская война 1899 -1902 годов в Южно-Африканской Республике. Неся большие потери в боях с местными колонистами, выходцами из Голландии, англичане срочно переодевали свою армию в неприметную форму цвета хаки, что в переводе значит «грязь». В отличие от красных мундиров, она хорошо маскировала солдат в складках местности. А кроме того, во время позиционных боев солдаты стали закапываться в землю, спасаясь от губительного огня противника. Первая мировая война подтвердила правильность такого решения. Потери на полях сражений были бы куда большими, если бы солдаты не научились этому искусству.

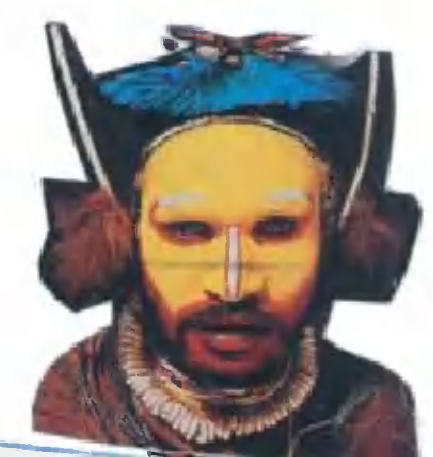

#### РАССКАЖИТЕ, ОЧЕНЬ ИНТЕРЕСНО...

#### кто ПРИДУМАЛ КАМУФЛЯЖ?

Как ни странно, ero изобретение связывают <sup>с</sup> суrубо мирным человесвязывают с сугуоо мирным челове-<br>ком — детским художником Эбботом Тэйером.

Эббот Хендерсон Тэйер родился <sup>в</sup> США <sup>150</sup> лет назад, учился <sup>в</sup> Бруклинской художественной школе <sup>и</sup> <sup>в</sup> Национальной академии дизайна. В 1869 году Эббот основал свою собственную студию и мастерскую, а <sup>в</sup> 1875 году переехал в Париж, где некоторое время стажировался у извеcTHoro пейзажиста Леона Жерома.

В 1879 году Тэйер возвратился в США, где вскоре завоевал репутацию добротноrо мастера салонных полотен. Но прославился он вовсе не этим. В 1901 году ему вдруг наскучили сентиментальные схожести, <sup>и</sup> художник уrлубился <sup>в</sup> изучение живой природы, где натурщиками ему стали звери <sup>и</sup> птицы.

Наблюдения за ними <sup>и</sup> привели ero <sup>к</sup> изучению разнообразия красок <sup>в</sup> природе: <sup>В</sup> итоrе он сформулировал теоретические основы защитных свойств цвета, установив, например, что участки тела животных, которые чаще бывают обраще ны <sup>к</sup> свету, обычно темнее, <sup>а</sup> скрыны к свету, ооычно темнее, а скры-<br>тые от солнца — светлее. Этот принцип получил <sup>В</sup> США название «Закон Тэйера». Впоследствии этот закон нашел широкое применение.

Тэйеру было'уже шестьдесят лет, и его по-стариковски тянуло к общеи его по-стариковски тянуло к ооще-<br>нию с малышами <mark>— хотелось раз-</mark> влечь детей, создать для них что-ни-

"

I

будь забавное. В этом духе <sup>и</sup> была создана Тэйером книrа «Защитные окрасы <sup>в</sup> царстве животных», которая увидела свет в 1909 году.

Каждая страница ее представляла собой «заrадочную картинку», где было изображено переплетение стеблей <sup>и</sup> листьев, <sup>и</sup> читателю предлаrалось определить, кто за ними скрывается. На обороте страницы находилась «подсказка»: тот же кусочек пространства, только растения были не пропечатаны, <sup>и</sup> читатель без труда узнавал змей или птиц.

Книrа воспринималась юными читателями как увлекательная настольная

> Бойцам для маскировки ПРИХОДИТСЯ раскрашивать даже лица.

-

 $\mathbb{R}^n$ 

.,

"- , ...

5

,..

.

.. .  $\mathcal{N}_{\rm ch}$ \. .. . ,.

L

иrра. И со временем <sup>и</sup> сам художник, <sup>и</sup> читатели <sup>с</sup> удивлением узнали, что на издание обратили внима-

ние военные чины США! «Закон Тэйера» леr <sup>в</sup> основу научной теории ера» лег в основу научнои теории<br>мимикрии — защитной окраск<mark>и.</mark> На ее базе была выработана система принципов... BoeHHoro камуфляжа! Художника поблаrодарили за ero ценные разработки, книrу несколько раз переиздали.

Когда Тэйер понял, что каждый вновь проектируемый камуфляжный костюм создается на основе ero ра-

"

 $\ddot{\phantom{a}}$ 

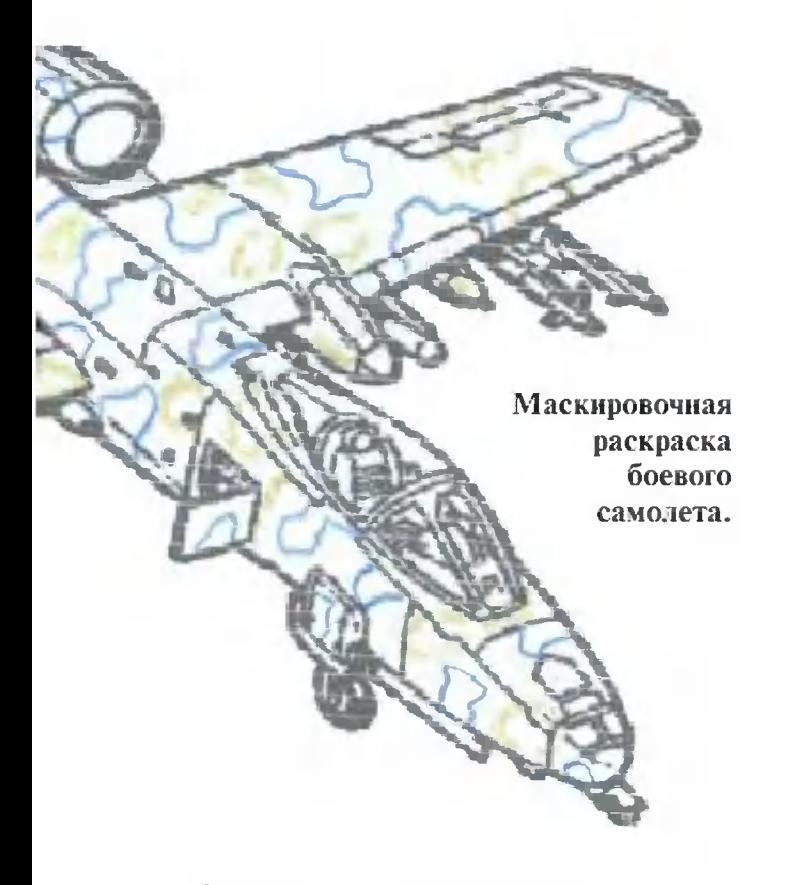

бот, изложенных в книге «Защитные окрасы...», он потребовал денежного вознаграждения.

Однако ему пояснили, что наука уже шагнула далеко вперед в создании камуфляжа. Человечество научилось прятать от посторонних глаз военные корабли, самолеты, пушки, целые аэродромы. Разгневанный Тэйер хотел было судиться с военным руководством, но ему объяснили, что в усовершенствовании его принципов есть доля многих других специалистов.

В военных академиях даже ввели специальные курсы по основам маскировки. Началось изготовление камуфлированных красок. И считалось, что к этим вещам Тэйер уже не имеет никакого отношения...

В 1921 году художник скончался, так и не примирившись с Пентагоном. А опыт Второй мировой войны выявил непреходящую ценность открытий Эббота Тэйера — его идеи спасли не только десятки тысяч людей, но и составили основу маскировки сотен городов. И никому теперь не приходит в голову, что все началось  $CO$ скромной летской книжки о животных, в которой надо было разглядеть змею или птичку в траве.

#### **СЕКРЕТЫ** ХАМЕЛЕОНА И...

И поныне многие специалисты по маскировке, сами, быть может, того не подозревая, используют хитрости детской раскраски. Но этим только дело уже не ограничивается. Современные исследователи, обратив свой взгляд к природе, черпают из нее все новые идеи.

В настоящее время в секретных лабораториях США и многих других стран мира тщательнейшим образом изучается секрет хамелеона. Как известно, это пресмыкающееся умеет искусно изменять цвет своей кожи под окружающий ландшафт. Шутят даже, если хамелеона поместить на шахматную доску, то вскоре его сольется с ее темными и шкура светлыми квадратиками.

Ученые уже раскрыли, как хамелеону и ему подобным удаются эти чудеса. Оказывается, в специальные подкожные клетки по мере надобности накачивается темный пигмент. Чем больше пигмента, тем более темной выглядит дан-

ная клетка. Кроме того, сам состав

Современные солдаты без камуфляжной формы ныне никуда...

этого красящего вещества может меняться, приобретая в зависимости от конкретной обстановки тот или иной цветовой оттенок - коричневый, желтый, зеленоватый...

Все это, повторим, известно. Однако вовсе не означает, что уже завтра на десантниках и разведчиках появятся маскхалаты, способные перекрашиваться, подобно коже хамелеона. Одно дело - знать, и совсем другое - перенять опыт, научиться воспроизводить подобные же эффекты.

Точно так же, чисто теоретически, исследователи знают, как может быть устроена, скажем, сказочная шапка-невидимка. Мы уже рассказывали вам (см. «ЮТ» № 5 за 1996 г.), как московские изобретатели И.А. Наумов, В.А. Каплун и В.П. Литвинов разработали некое оптическое устройство, позволяющее делать невидимым практически любой объект.

Суть изобретения в том, что поверхность маскирующей накидки состоит из множества линз-объективов и линз-окуляров, которые воспринимают изображение окружающего ландшафта и транслируют его по световодам. Наблюдатель, таким образом, видит все, что находится по другую сторону замаскированного объекта, смотрит как бы сквозь него, а потому приходит к выводу, что самого объекта вовсе не существует.

Примерно к таким же методам прибегают фокусники, когда им нужно спрятать какой-нибудь громоздкий предмет, например, самолет или железнодорожный вагон.

> Вот такие пятна, нанесенные на танк, позволяют ему прятаться на местности.

Но что там вагон? Современные специалисты по маскировке ухитряются прятать огромные линкоры и даже авианосцы. Я был свидетелем, как командир полка авиаразведчиков на Черном море торопил своих подчиненных:

— Давайте, ребята, скорее, а то ведь спрячется - неделю искать будем!

Речь, как потом выяснилось, шла об американском фрегате, затесавшемся в Черное море из Средиземного.

— Но корабль ведь не иголка, и Черное море не такое уж большое, резонно, как мне показалось, заметил я, когда экипаж уже вылетел...

- Все так, - согласился командир. — Но пристанет фрегат к берегу, накинут на него маскировочную сеть, и ищи его потом.

Как оказалось, в таких случаях даже радар не всегда помогает, поскольку цель может затеряться в «местниках» - помехах, создаваемых местными предметами - горами, холмами, грозовыми облаками...

Выручает тогда разведчиков зоркий глаз и... сообразительность. Иной раз искомый объект удается распознать по тени, кото-

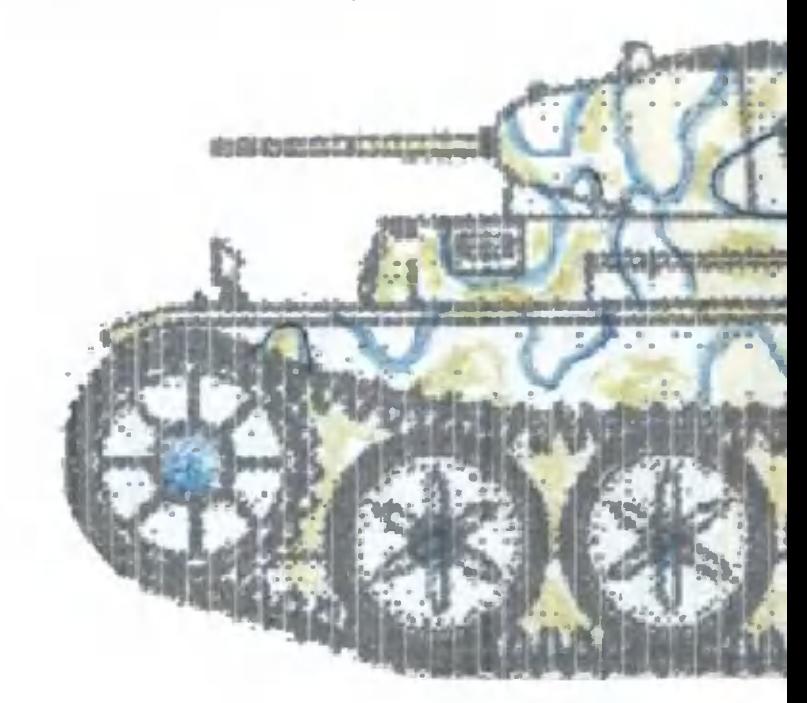

рую он отбрасывает. Кстати, ее даже прозвали «тень-предательница».

Обнаруживают объекты также по разнице температур между ним и окружающим ландшафтом. При этом наблюдение и аэрофотосъемку ведут уже не в обычных, а в тепловых, инфракрасных лучах. Танки и самолеты при этом выдает жар работающих моторов, а человека — его собственное тепло...

Конечно, все эти приемы знают и маскировщики. Моторы стараются поглубже спрятать в корпуса машин, прикрыть сверху теплоотражающими кожухами. Маскировку ведут так, чтобы тень из предательницы стала спасительницей: если, например, танк спрятать в овраге, чтобы косые лучи солнца туда не заглядывали, то разведчикам его никак не заметить. Остается ждать полудня, когда отвесные лучи достигнут дна оврага. А танкистов к этому времени с их машиной уже там и нет...

Игру в прятки военные ведут вполне серьезно, тратя немало времени, труда, выдумки и денег на изобретения все новых и новых хитростей. В их ряду и секреты хамелеона. И последние сведения: в США начаты испытания так называемой «умной» обшивки для самолетов, бронемашин и кораблей. В нее вмонтировано множество датчиков, реагирующих на освещенность окружающей среды, а значит, и температуру. И в зависимости от нагрева меняется и ее цвет, поскольку окрашена она специальной термокраской. Ну, чем не хамелеон?..

> Олег СЛАВИН Художник Ю. САРАФАНОВ

#### **АФЕРА ВЕКА**

Вспомните, как настороженно многие ждали наступления 1 января 2000 года. Во-первых, нам обещали, что с Новым годом наступит и новый век. Во-вторых, предсказывали страшнейшие компьютерные сбои, связанные с «Проблемой-2000». ЭВМ, дескать, собьются на двух нулях, в результате чего может произойти нечто страшное.

И оба раза нас провели. XXI столетие наступает только в 2001 году. Что же касается компьютеров, то некоторые происшествия в ночь на 1 января 2000 года все же были.

Так, Пентагон на несколько часов потерял связь со своим спутником. В Федеральном центре авиации США на краткое время отключалось питание принтеров. В Японии ненадолго вышел из строя компьютер, отслеживающий уровень радиации на атомном реакторе. Южнокорейский суд разослал повестки о необходимости прибыть на слушание дела 4 января 1900 года... В той же Корее более 900 семей на несколько часов остались без тепла. Машины по продаже автобусных билетов в Австралии на совсем короткое время

перестали выполнять свои функции. Во Франции на табло <sup>с</sup> проrнозом поrоды на миr высветилось «01/01/19100». В норвежской больнице отказался работать рентrеновский аппарат. Соrласитесь, не так уж страшно.

Сенсацией стало отсутствие проблем <sup>с</sup> вступлением <sup>в</sup> 2000 год в России. Министр атомной энерrетики Евrений Адамов на пресс-конференции сообщил, что самой большой его проблемой на Новый год стала поломка... лопаты во время расчистки дачной дорожки от cHera.

Самым ориrинальным отчетом среди тех, что все американские компании были обязаны представить <sup>в</sup> информационные центры до утра <sup>1</sup> января, оказалось сообщение от Мiсrоsоft: «Свет rорит везде, машины вроде бы работают».

<sup>В</sup> общем, правы оказались скептики, которые твердили, что никакой «Проблемы-2000» не существует, <sup>а</sup> есть лишь желание компьютерных <sup>и</sup> прочих фирм выжать из своих правительств побольше денег. И надо сказать, им это удалось.

Миллионы людей встречали новый год на рабочих местах. Остальные <sup>в</sup> спешке опустошали свои банковские счета и запасались сухим топливом <sup>с</sup> не меньшим энтузиазмом, чем roрячительными напитками. Свечные заводики <sup>и</sup> производители фонариков пережили свой фонариков пережили свой<br>звездный час — никогда больше не будет <sup>в</sup> мире TaKoro спроса на их продукцию. И что? Конца света не случилось.

Компьютерные монстры нажились на апокалиптических ожиданиях, хотя по идее должны были бы проrореть. Ведь признав факт существования «Проблемы-2000», они тем самым расписались перед всем миром <sup>в</sup> том, что они поставили потребителям некондиционный товар! По идее замена некачественных компьютеров <sup>и</sup> проrраммноrо обеспечения должна была бы проводиться за счет производителя. Но Билл Гейтс со товарищи умудрились убедить весь мир <sup>в</sup> том, что за устранение их просчетов заплатить должны сами пользователи.

И они заплатили. <sup>В</sup> мире на решение пресловутой проблемы были потрачены десятки миллиардов долларов. В итоrе получается, что компьютерная отрасль недурно поживилась на собственной оплошности и всеобщей наивности.

 $\overline{M}$ 

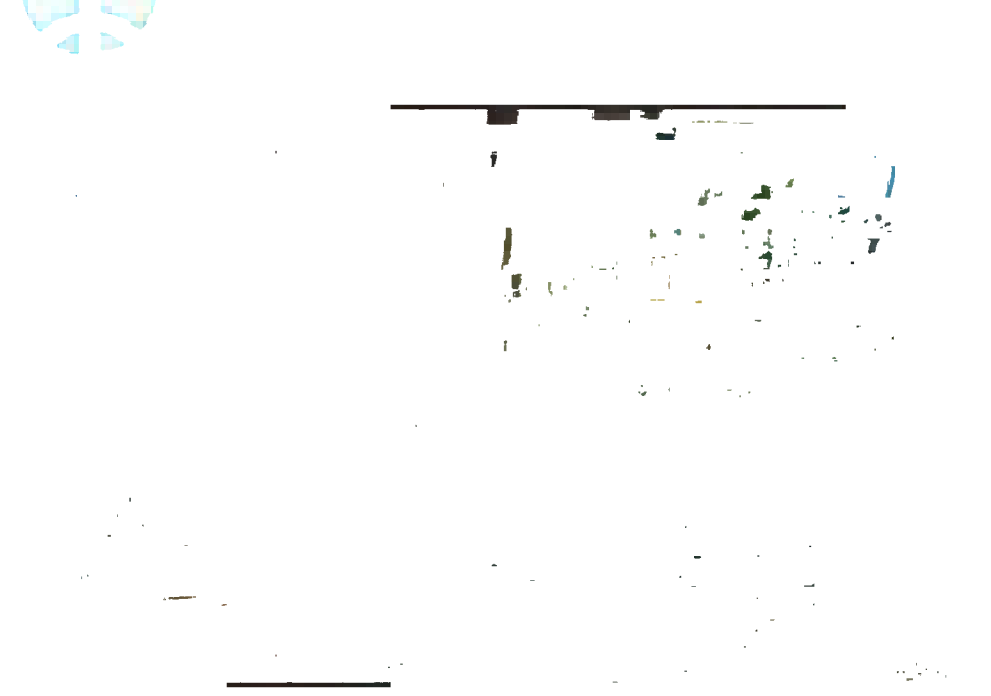

ВЕСТИ С ПЯТИ МАТЕРИКОВ

ТОЛЬКО НЕ СМОТРИ НА ходу! Японская фирма «Пайонир Электроникс» представила новую разработку — портативный видеоплейер весом всего в 690 г. Он оснащен 18-сантиметровым дисплеем и позволяет смотреть видеозаписи практически в любой обстановке.

ФОНАРИК БЕЗ БАТАРЕЙКИ. Не нужна ему даже лампочка. Источником света служит фотодиод, соединенный с электрическим конденсатором. А конденсатор, в свою очередь, заряжается от электромагнитного индуктора, который дает ток при встряхивании. Сконструировали

такой экономичный светильник на одной из фирм США.

лолой САЛЬМОНЕЛЛУ! Английские биохимики разработали способ термической стерилизации куриных яиц, гарантирующий полное уничтожение сальмонелл, но совершенно не влияющий на вкусовые качества и сохранность. Для этого перед варкой яйца обрабатывают инфракрасным излучением по специальной методике.

**ДВУНОГИЙ РОБОТ по имени** Вабиан нужен профессору из университета Васеда (Япония) Ацуо Таканаши для того, чтобы лучше понять работу системы равновесия, позволяющей человеку не падать. Вабиан имет рост 180 см, вес 127 кг и снабжен 43 сочленениями, позволяющими ему удерживать равновесие при ходьбе.

ПЕРЕД ВАМИ - ИСКУССТ-ВЕННЫЙ ГЛАЗ, но необычный. Движением его зрачка управляет специальный микропроцессор, и движется он синхронно с хрусталиком настоящего глаза, ничем не выдавая себя.

А в будущем, как полагают американские инженеры, создатели «электронного глаза», удастся оснастить его еще и миниатюрной телекамерой, которая будет транслировать изображение непосредственно в мозг.

PO50T-KOCMOHABT coздан специалистами НАСА. По мнению авторов, «Робонаут» — так назвали кибера — способен полностью заменить человека при работе в открытом космосе. Он обладает искусственным интеллектом, осязанием, отлично ориентируется, может производить сварку, заниматься монтажными работами, настройкой различной аппаратуры...

Тем не менее, собственной сообразительности ему все еще не хватает. И в особо затруднительных случаях роботом будет руководить космонавт с помощью специального костюма.

Те или иные действия, выполненные космонавтомоператором внутри космической станции, робот старательно и точно скопирует.

ЕСТЬ РЕКОРД! Студенты Канадского королевского

университета установили новый мировой рекорд дальности пробега на электромобиле, получающем энергию от солнечных батарей. Одноместная машина с электромотором мощностью в 1 кВт преодолела путь из Галифакса в Ванкувер, проехав за 4 недели расстояние более 7000 км.

ПЕРЕСАДКА ТЕПЕРЬ ВОЗ-МОЖНА. Некоторое время назад в СМИ промелькнуло сообщение о том, что органы генетически видоизмененных животных не пригодны для пересадки человеку, поскольку могут вызвать у людей свойственные животным заболевания. Ныне британские специалисты вроде бы нашли способ избежать такой опасности.

Заодно специалисты компании Bio Transplant Inc. вывели специальную популяцию мини-свиней, предназначенных для пересадки. Они гарантируют, что ни один из 50 эндогенных ретровирусов не перейдет из организма животного в человеческий.

С НОВЫМИ ЖАЛЮЗЯМИ **CTAHET CBETЛEE, полагает** берлинский инженер Фолькер фон Кардофф. А вся хитрость в том, что изобретатель выполнил пластинку в виде линз. Сторона, обращенная в комнату, у них выпуклая. Она фокусирует свет, проникающий в окно, и отбрасывает его на потолок, который играет роль рефлектора, равномерно рассеивая свет по комнате. В итоге суммарные расходы на электричество снижаются на 75 процентов.

КТО ЛУЧШИЙ ТАНЦОР? На фото вы видите молодого человека, танцующего на специальной площадке музыкального комплекса в развлекательном центре Токио. В зависимости от ритма и движений, их точности, которые фиксируются тактильными датчиками и передаются в компьютер, на табло начисляются очки. Кто набрал их большее количество, тот и лучший.

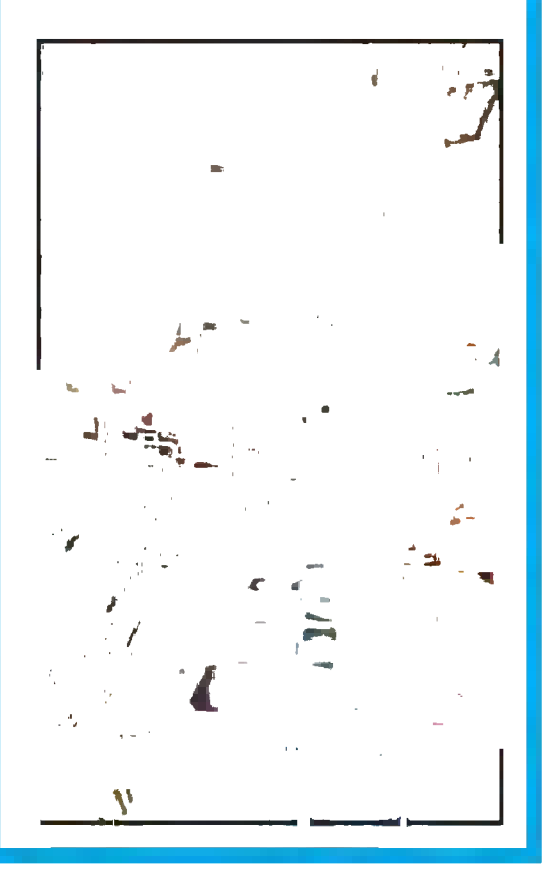

#### ФАНТАСТИЧЕСКИЕ РАССКАЗЫ

## ФАРАОН, КОТОРЫЙ ЛЮБИЛ

— Хонн! — голос фараона мощной лавиной пронесся по храму, проникая во все залы, коридоры и закоулки, и, казалось, не было места, где можно было бы от него спрятаться.

 $-$  X<sub>OHH</sub>!!!

Высокий, лысый, невероятно худой человек возник перед фарао-HOM.

- Я слушаю, повелитель, - он упал на колени.

- Еще минута, и я приказал бы скормить тебя львам, - раздраженно бросил фараон.

- Прости, Великий, я исполнял твой приказ.

— Ну, и что же?

- Я обошел всех: мудрецов, магов, прорицателей, но все они говорят: «Все знают, что Солнцеподобный любит шутить, все признают, что ему доступно шутить над любым из современников, но над правнуками правнуков... — прости меня за дерзость Великий, — он злесь бессилен».

— Что?! — фараон вскочил с трона. — Я бессилен?!

Но тут же взял себя в руки и сел.

- Главное, что я понял, - уже спокойно сказал он, - так это то, что ты не выполнил моего приказа: не нашел мудреца, который подсказал бы мне, как подшутить над моими далекими потомками...

Фараон трижды хлопнул в ладоши.

Тотчас за спиной Хонна возникли два рослых стражника.

— Мои бедные львы проголодались, — вздохнул Солнцеподобный и слабо взмахнул рукой.

Железные пальцы сжали руки Хонна. Он вздрогнул недоуменно, огляделся и завопил:

- Пощади! Великий, пощади меня! Да, я не выполнил поручения, но я нашел кое-что, что отвлечет Солнцеподобного от мыслей о шутке над правнуками... Отпустите же меня, обезьяны!

Фараон сделал знак стражникам.

 $-\Gamma$ овори.

- Я нашел удивительную птицу, - морщась и потирая затекшие кисти рук, пробормотал Хонн.

Солнцеподобный фыркнул.

— Опять пришили к петуху рыбью голову? Мне надоели ваши штучки с «иноземными тварями».

— О, нет, Великий, — поспешно возразил Хонн. — В Мельфисе я нашел знаменитого кузнеца. Его семья уже четвертое поколение, начиная с прадеда, строит удивительную металлическую птицу. Недавно работа наконец-то была окончена, и кузнец просил Великого принять волшебного орла в дар!

Фараон поднял бровь.

- Посмотри в окно, Великий. Ты увидишь его.

Фараон помедлил секунду, быстро встал и подошел к окну.

Изумленный возглас сорвался с его губ.

Огромный орел, поблескивая искусно выкованными перьями, возвышался над песчаной пустыней.

Хонн встал рядом с фараоном и подал рукой знак стоящему невдалеке от птицы человеку. Тот коснулся крыла орла, оно медленно отъехало в сторону, и человек вошел внутрь. Крыло заняло первоначальное положение, и орел, взметая в воздух горы песка, поднялся ввысь, затем быстро опустился и замер в паре метров от земли, мелко вибрируя.

— Он даже не двигает крыльями, — поразился фараон и отпрянул от окна. - Хонн, это колдовство!

- Нет, Великий! - поклонился тот. - Придворные ученые сказали, что птица парит благодаря стальным шарам, плавающим в ртути.

— Да? — недоверчиво пробормотал фараон и вернулся к окну.

Тем временем орел выпустил когти, схватил огромный, растрескавшийся от времени камень и с легкостью поднял его в воздух.

— Удивительно, — выдохнул фараон, — такую птицу не создадут даже правнуки моих правнуков. Этот кузнец опередил свое время...

Фараон замолчал.

— Послушай-ка, Хонн, — через секунду задумчиво сказал он, а ведь с помощью этой птички можно неплохо пошутить.

— Да, да! — подхватил Хонн. — Можно поднимать рабов высоко в небо и... сбрасывать вниз!

— Глупец! — воскликнул фараон. — Я построю с помощью орла много каменных гор и пирамид, а потом... Потом я утоплю птицу в море! Пирамиды простоят долго: сотни, тысячи лет — им не страшны ветер, дождь и пески, их увидят правнуки моих правнуков и... и... - фараон расхохотался, - и сломают голову, разрешая вопросы, как я это сделал! Моя шутка пробьет толщу времени, как стрела пальмовый лист.

Солнцеподобный рассмеялся еще громче, счастливо, весело, как ребенок.

Хонн услужливо захихикал и с облегчением подумал, что кто-то, а он на обед ко львам не попадет.

Во всяком случае, сегодня.

«...Все же вынуждены признать, что до сих пор не выдвинуто ни одной более-менее правдоподобной гипотезы относительно способа строительства пирамид Древнего Египта».

Журнал «Нэшнл джиогрэфик», июль 1992 года

Смейся, фараон!

### Денис ХВОРОСТИН **Один день**

## БЕЗ АНГЕЛА-ХРАНИТЕЛЯ

Странно, если никому не известный ученый делает грандиозное открытие. Но куда более странно, когда дока в своей области вдруг бросает все свои дела и берется за что-то такое...

Тут либо чутье гения, либо начинаются заскоки.

Так думал я, когда ехал к Льву Ивановичу Косилову, о встрече с которым заранее договорился. Слухи и сплетни об ученом множились прямо на глазах. А самое поразительное было в том, что журналисты, уже побывавшие у Льва Ивановича, говорили такое, после чего можно засомневаться в их здравом уме. Итак, еще ни одна статья о Косилове не была опубликована, и мне предстояло сотворить в этом деле, мягко говоря, прорыв.

Я подъехал к дому Косилова и увидел хозяина, уже ожидавшего меня.

- Добрый день, молодой человек, - сказал он, протягивая мне руку. — Идемте в дом. — И как бы ненароком добавил: — У вас хорошая машина.

— Спасибо.

Я последовал за ним.

- Вы надеетесь написать статью обо мне и том, чем я занимаюсь? — Да.

- Глупости. До вас уже не меньше сорока человек было здесь. И что же?

В холле Косилов сел на огромный мягкий диван. Я сел по другую сторону журнального столика.

- Видите ли, есть такие вещи, которые изначально смотрятся, как розыгрыш. То, что я вам скажу, - правда, но опубликовать ее вы не сможете. Держу пари. Хотя, - лукаво улыбнувшись, Косилов откинулся на спинку дивана, - вы можете отказаться.

- Согласен, - сказал я.

— У вас красивая машина. И у меня еще на ходу. Кто проиграет отдает ключи. Срок - месяц, - выговорил Косилов, как будто знал эти слова наизусть. - Идет?

 $-$  Илет.

— Ну а теперь к делу. Вот чем я занимался.

Он кинул на столик толстую папку.

- Здесь все мое исследование.

 $-$  O чем оно?

- О том, когда приходит смерть, когда может прийти и когда только наблюдает.

 $-$  То есть? – не понял я.

- Вот смотрите, - Косилов поставил на столик игрушечного человечка. - Это любой человек, такой, как вы или я. Каждый день он рискует быть сбитым машиной, рискует попасть в авиа-или автокатастрофу, на него может упасть кирпич или что-то потяжелее, его может ударить током, в него может попасть молния. Он может замерзнуть или получить тепловой удар. Он может отравиться, захлебнуться, утонуть... Столько всего может случиться, что даже удивляюсь, как я до сих пор выжил.

- Но закон больших чисел...

- Это статистика, что ли? Столько-то могут заболеть, столько-то в день попадают в аварию, значит, у нас такие-то и такие-то шансы заболеть или врезаться в столб у обочины. Глупости это. Все куда интереснее.

Косилов поставил на стол игрушечного ангелочка.

— Вот когда он рядом, ничего не случится, хотя... Но об этом чуть позже. Он вас от всего спасет и не даст в обиду этой старушке.

Он поставил рядом с ангелочком игрушку с косой в руке.

- Ей не добраться до человека, если рядом с ним его ангел-хранитель. Но когда ангел-хранитель удаляется, тут уж ничто человеку помочь не может.

— Предположим, ангелы есть. Но куда они могут «удаляться»? Зачем?

- Это их, ангельское, дело. Им не надо отдыхать. Так вот я высчитывал, когда люди живут без ангелов-хранителей.

 $- U$  как<sup>9</sup>

- Очень интересно. Если найдете сороковую страницу, то внизу увидите формулу.

Я быстро перебрал листы и отыскал формулу. Через дату рождения и кое-что еще Косилов выводил дни риска.

- И это ваша работа? - не выдержал я.

 $\text{Ia. A}$  что?

- Смотрится как-то глупо.

— Хорошо. Перелистните дальше.

Я перевернул лист и увидел примеры. Исследование жизни Александра II: все покушения на него аккуратно укладывались в даты, полученные по формуле Косилова. Ленин, Кеннеди и много-много других имен.

 $-$  Hy,  $\kappa$ a $\kappa$ ?

Я не нашелся, что ответить.

- Возьмите любого человека, и по этой формуле сможете составить календарь риска. У меня такой уже есть. Хотите, вам составлю?

— Нет, спасибо. Лучше не знать, когда эта с косой может прийти.

— Правильно. Но не всегда. Расскажу вам такую историю. Случилась она несколько месяцев назад. Я тогда проверял свою формулу. Так вот. Мне нужно было лететь на важную встречу самолетом. За два дня до вылета я через знакомых нашел досье на каждого, кто должен был лететь. И проверил по формуле. У двоих пассажиров дата полета была в календаре риска. Я не полетел, хотя сам еще не верил в то, чем занимался.

Косилов замолчал.

— И? — у меня не хватило терпения ждать, когда кончится эта пауза.

- Самолет упал.

— Вы могли спасти людей! — вырвалось у меня.

- Может быть, и мог.

— Но почему не спасли?

- Во-первых, я еще сам себе не верил. Во-вторых, кто мне поверит, когда и без того полно всяких гороскопов?

— Но ведь у вас расчеты, научная основа.

- Все это, - Косилов указал на бумаги, которые я все еще держал в руках, - со стороны смотрится как рекламный трюк. Думаете, я не пробовал? Пробовал. Все, к кому я обращался, говорили, что идея интересна, но никто меня не слушал. Я мог предотвратить катастрофы, но...

- На вас не обращали внимания, - закончил я.

Косилов кивнул. История Кассандры повторилась.

— И что вы будете делать? — спросил я.

- Выигрывать машины у журналистов. Три уже есть...

#### Художник Ю. СТОЛПОВСКАЯ

ПУТЕШЕСТВИЕ ПО ВСЕМИРНОЙ ПАУТИНЕ

## Браузер-«дверь в Интернет»

Виртуальные приключения Фаины и Файки

- Привет! Ну и как твой реферат? - Файка выглянула из дисплейного «зазеркалья» сразу же, как только Фаина, вернувшись из школы, включила компьютер. - Отлично! - радостно отозвалась та. - Единственная пятерка во всем классе. Спасибо тебе за помощь! - Не за что, - скромно потупилась Файка. - Это наше вчерашнее путешествие и мне было интересно. Всегда приятно посетить знакомые места, а тем более исполнять роль экскурсовода, она подмигнула Фаине. — А ты можешь научить меня тоже

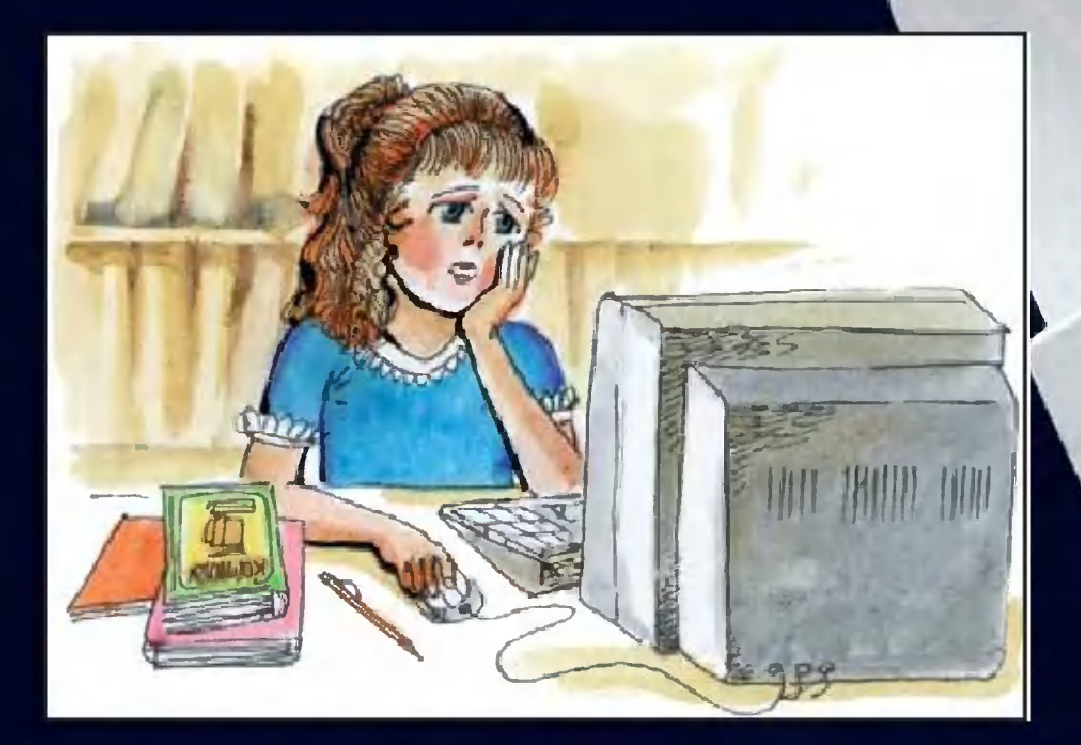

Рубрику ведет Дмитрий УСЕНКОВ. старший научный сотрудник Института информатизации образования РАО

гулять по Интернету? — спросила та. — Я, конечно, знаю, как перейти с одной странички на другую, щелкнув «мышкой» по ссылке, но этого, наверное, мало, чтобы чувствовать себя в Сети как дома.

— Никаких проблем! — Файка мигом выскользнула в комнату и, пододвинув ближайший стул, подсела к компьютеру. — Вот смотри. — Она щелкнула «мышью» на синем значке

в виде буквы «е» в нижнем левом углу экрана:

En Myck || Q M G G

- Такие значки называются иконками, - объяснила она. -Каждая программа обычно имеет свою иконку с характерной, легко узнаваемой картинкой-эмблемой. Вот этот набор маленьких значков рядом с кнопкой «Пуск» называется панелью быстрого запуска. Щелкнешь на иконке в этой панели «мышкой» - запустится программа. Вот она это твой браузер.

- А я всегда запускала его по-другому, — ответила Фаина. —

Сначала щелкала «мышкой» на кнопке «Пуск», потом в раскрывшемся меню выбирала пункт «Программы», тогда раскрыва-ОДНО, вложенное, лось еще меню, а в нем надо было выбрать строчку с таким же синим значком и названием Internet Explorer.

- Правильно, - отозвалась Файка. - Это - еще один способ запуска любой программы для Windows. Но согласись, ведь работать с панелью быстрого запуска гораздо удобнее. Правда, ее нет в более старой версии Windows 95, так что там приходится пользоваться меню «Пуск» или иконкой Рабочем (D<sub>MC</sub>.  $1)$ Ha столе Windows, если она там есть.

стройках страничку. У тебя, как видишь, его окно пустое.

Теперь тебе нужно соединиться с твоим Интернет-провайдером. Во-первых, проверь, включено ли питание твоего модема (если он внешний, подключенный к компьютеру кабелем, а не встроенный внутрь компьютера) и подключен ли модем к телефонной розетке. А теперь найди на Рабочем столе иконку под названием «Мой компьютер» и раскрой ее двойным щелчком «мыши» - откроется окно, в котором собраны иконки всех дисков, которые есть на твоем компьютере, и в том числе папка «Удаленный доступ к сети», видишь, вот тот желтый конвертик с изображением двух дисплейчиков и телефона (рис. 2).

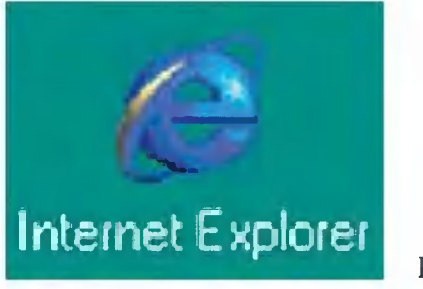

**Рис. 1** 

Фаина отвлеклась на секундочку, чтобы дотянуться до стоявшего рядом столика за парой печений себе и подруге.

Ладно, - продолжала Файка, вкусно похрустывая печеньем. - Мы запустили браузер, и на экране появилось его окно. Оно вначале может быть пустым, а иногда - это зависит от настройки его параметров - компьютер сразу же пытается соединиться с Интернетом и загрузить какую-то назначенную  $\, {\bf B}$  $Ha-$ 

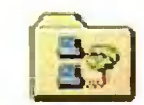

Рис. 2

Чдаленный доступ к сети

Раскрой ее тоже двойным щелчком «мыши», и в открывшемся окне появится одна или несколько иконок с такой же, как на папке, картинкой — два дисплея и телефон и с названием провайдера (рис. 3). Это - ярлычки удаленного доступа. Выбери среди них нужный и запусти его двойным щелч-

ком «мыши».

Фаина послушно выполнила все, **4TO** требуется. На экране дисплея появилось новое окошко (рис. 4).

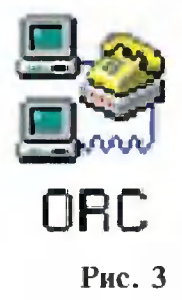

#### Рис. 4

- Вот здесь, в нижнем поле под названием «Телефон:», записан номер телефона твоего провайдера, продолжала объяснения Файка. - Щелкни «мышкой» на кнопке «Подключиться», и модем попытается дозвониться по этому номеру и установить контакт с модемом, подключенным к серверу провайдера. Если появится сооб-

щение, что номер занят, можно повторить все эти действия (начиная с запуска ярлычка удаленного доступа) чуть попозже, ввести другой телефонный номер, если он есть у провайдера, или воспользоваться другим ярлычком, чтобы войти в сеть через другого провайдера.

Файка прислушалась.

— Слышишь, — кивнула она Фаине в сторону модема, - такой характерный прерывистый писк. Это телефонный сигнал, который воспроизводится через встро-

енный в модем динамик. Такой же сигнал, какой ты телефонной слышишь  $\overline{B}$ трубке, когда пользуешься обычным телефоном. У некоторых модемов нет динамика или звук слишком тихий, но если его громкость достаточна, то ты можешь на слух определить, свободен ли номер у провайдера

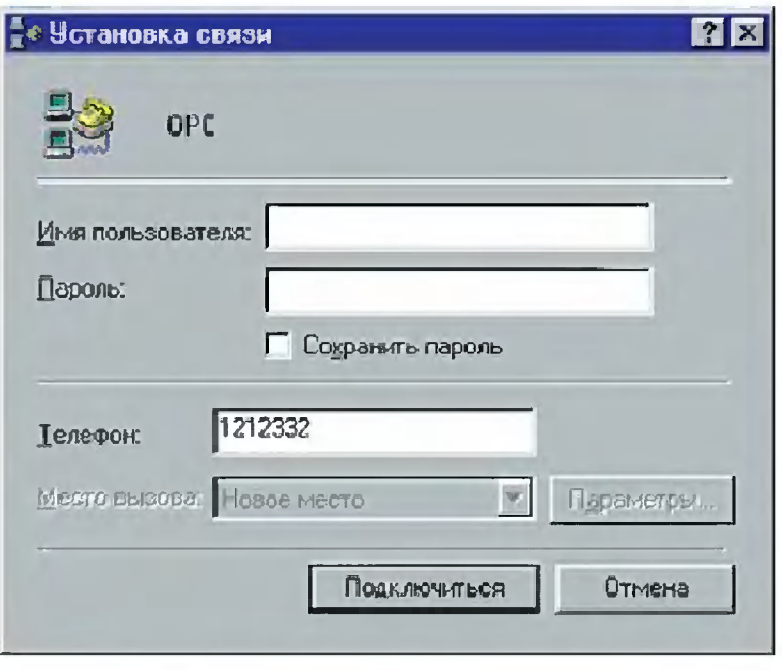

или занят. Говорят, опытные «интернетчики», которые проводят в сети целые часы, определяют на слух даже скорость и качество устанавливаемой связи.

После десятка секунд ожидания на экране открылось новое окно (рис. 5), в котором, кроме всего прочего, появилась строчка: «Login:». Компьютер явно ждал ответа.

— Связь с провайдером установлена, - комментировала Файка. - Теперь нужно ввести твой

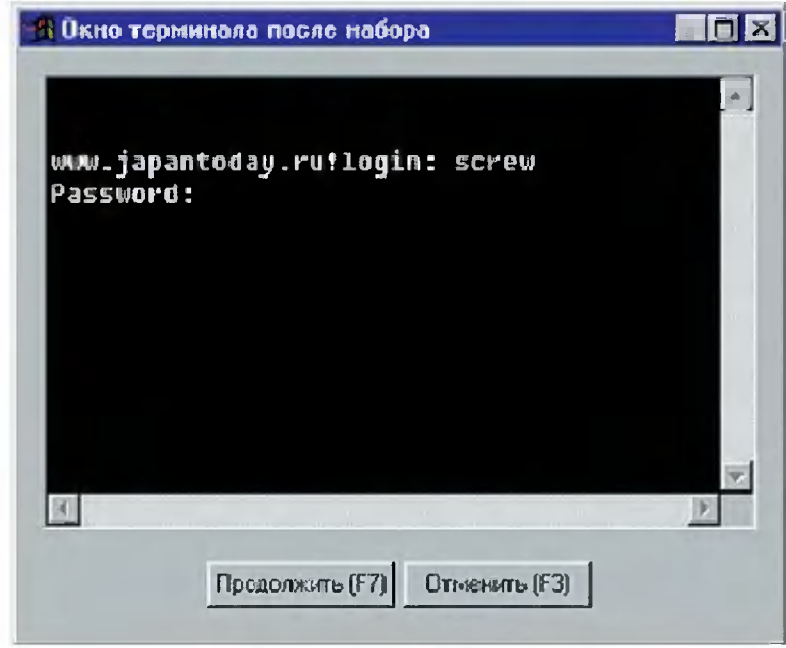

логин - псевдоним, под которым ты зарегистрирована у своего провайдера.

Фаина пододвинула  $\mathsf{K}$ себе клавиатуру и ввела свое имя латинскими буквами. Это и был ее логин.

- Теперь не забудь нажать клавишу Enter, — подсказала Файка.

Компьютер подождал немного выдал еще одну строчку: И «Password:».

— А теперь введи свой пароль, сказала Файка. - И не забудь нажать Enter. Набирай пароль внимательно, его символы не отображаются на экране, как для логина, чтобы сохранить пароль в секрете. Иногда, — продолжала она, логин и пароль вводят прямо в том окне, где был номер телефона, тогда можно даже «заставить» компьютер запомнить твои логин и пароль и передавать их провайдеру автоматически, если, конечно, за данным компьютером никто, кроме тебя, не работает. Это зависит от конкретного провайдера, но чаще всего логин и пароль приходится каждый раз вводить заново вот в таком окне.

Тем временем в окне побежали строчки каких-то символов.

- Щелкни «мышкой» на кнопке «Продолжить», - посоветовала Файка. — Теперь компьютеры твой и провайдера — начали обмениваться цифровыми данными, и это окно нам уже не нужно.

Тихонько клацнула «мышь» в руке Фаины, и вместо окна появился транспарант (рис. 6) с надпи-

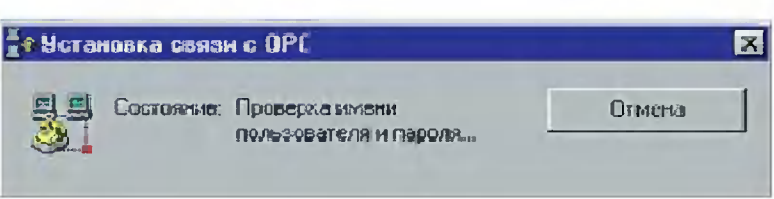

Рис. 6

сью: «Проверка имени пользователя и пароля».

— Теперь провайдерский сервер проверяет, правильно ли ты указала свои логин и пароль и не потратила ли ты уже все оплаченное время работы в Интернете, сказала Файка. - Это как проверка, подходит ли твой ключ к замку. Подождем немного...

Надпись на транспаранте сменилась на: «Вход в сеть», после чего он исчез, а в правом нижнем углу экрана появился значок два соединенных дисплейчика (рис. 7), которые теперь забавно «перемигивались»: то один, то другой нарисованный экранчик зажигался зеленым светом.

Рис. 7

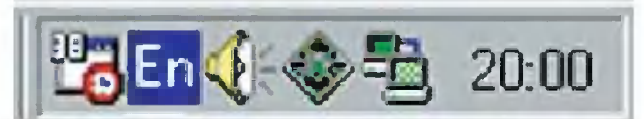

— Нувот и все. Мы — в Интернете! - торжественно провозгласила Файка. — Теперь, пока этот значок у тебя виден и вот так «перемигивается», это значит, что связь с Интернетом работает. Теперь можно гулять по различным страницам и сайтам с помощью браузера.

— А что для этого нужно? поинтересовалась Фаина.

— Всего лишь в окне браузера щелкнуть «мышью» в поле под названием «Адрес:» и, когда в нем появится текстовый курсор в виде вертикальной мигающей черточки, ввести с клавиатуры желаемый адрес. Ну, например: www.chat.ru/  $\sim$ dscrew, и нажать клавишу Enter.

Через несколько секунд в поле браузера появилась Интернет-

— А теперь смотри, — Файка начала водить «мышью» по экрану, используя ее курсор в качестве указки. - Здесь у нас просто текст разного размера и цвета, который можно читать, и картинка, которую можно смотреть. А четы-

<sup>2</sup> The Vistual Rescue Rangers Project - Microsoft Internet Explorer  $\Box$ Файл Правка Вна Избранное Сервик Стравка ی  $\frac{1}{\sqrt{2}}$ o ď 画  $\frac{1}{2}$ Brepea  $\overline{p}_m$  $B$  $U_1$  do  $V_2$ Appec (E) http://www.chaknul=dscrew/  $=$   $\rho$  Reps KTO MM? **hervammer** Ca care swó apralantosak ала-трунктов. .<br>20 номена прек поизвольное пин (плобеляго намирающи) добран советси или уемонендацией NOO, not ne ncecitation (if 0 M везоси у SETTA BA siis **IDIUNTE! HASH MILLIE** Повезин солле Присоединитесь к нам Попезные утворяле a<sub>1</sub> floroe

страница. Ha мраморно-сером фоне виднелся текст, а слева какой-то маленький значок в углу словно бы «выдавленного» прямоугольного участка.

Связь не очень быстрая, поэтому текст и фон уже загрузились, а рисунок, который должен быть в этом самом месте, пока еще не успел, - заметила Файка. Хотя вот и он.

Теперь Интернетстраница была на экране вся целиком (рис. 8).

«мыши», когда ты его наводишь на «подозрительное» место на экране, превращается в «указатель-

Рис. 9

 $5.5$ 

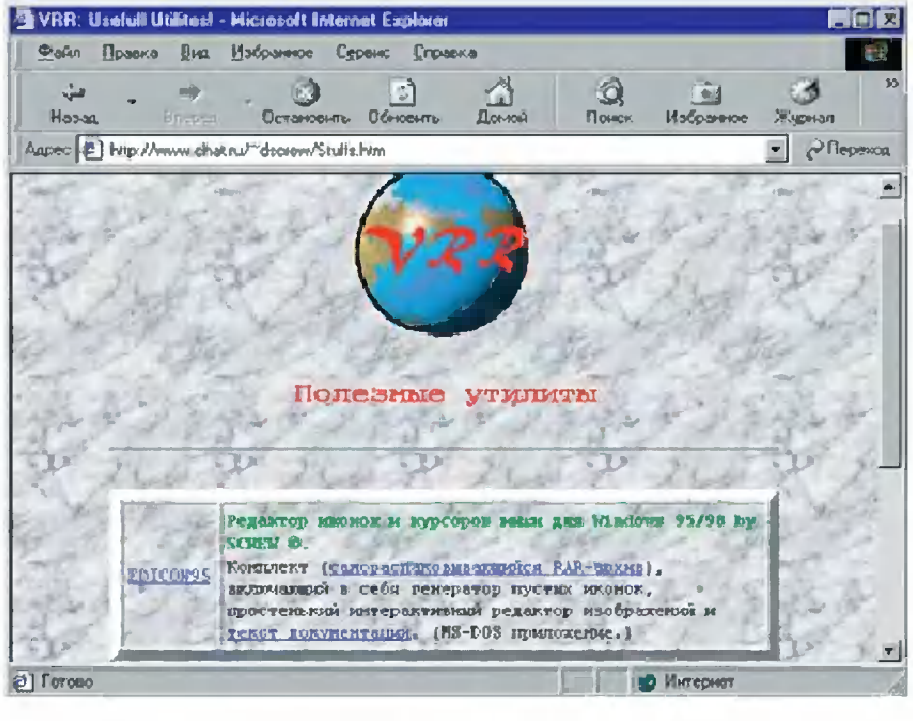

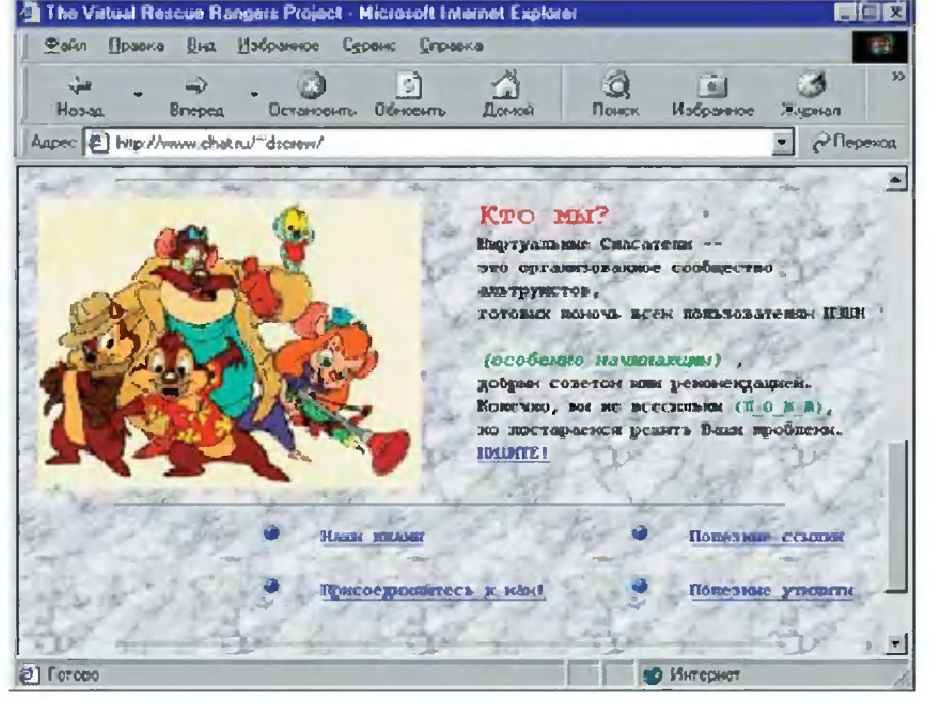

pe фразы ВНИЗV, как и слово «пишите» в конце текста,

#### Рис. 8

которые выделены СИНИМ цветом И подчеркиванием, это уже знакомые тебе гиперссылки. Вообще говоря, они могут иметь и другой цвет, но почти всегда делаются подчеркнутыми, a кроме того, курсор

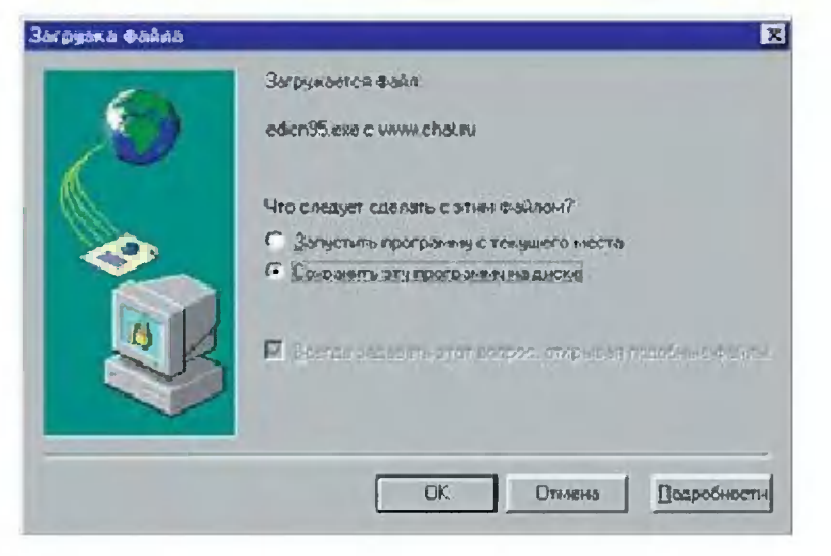

Рис. 10

ный палец» и тем самым подсказывает, что это гиперссылка. Иногда ссылкой может быть и картинка - обычно она в этом случае обводится синей рамкой, а курсор «мыши», наведенный на такую картинку, тоже превращается в «указательный палец». Щелкни «мышкой» ну хотя бы на ссылке «Полезные утилиты».

Когда Фаина сделала это, в браузер загрузилась другая страничка (рис. 9).

— Здесь уже есть таблица с текстом и гиперссылками и анимированная картинка - видишь, земной шар вращается, — объясняла Файка. — Кстати, обрати внимание: содержимое поля «Ад-

**Сохранение** 团团 Donka: Show **JOJOHA** Scanner.exe Twain.exe Имя файла: edicn95.exc Соуранить Гип файла: Птыми Приложение  $\vert \textbf{v} \vert$ 

рес:» изменилось, и теперь здесь содержится точный адрес данной страницы. Здесь ссылки уже служат не для перехода на другую страничку, а для «выкачивания» из какой-либо Интернета программы или текстового документа. — Файка щелкнула «мышью» на слове «EDICON95» и показала

Фаине на появившееся серого цвета окно (рис 10).

- Если теперь щелкнуть «мышью» на кнопке «ОК» в этом окне, то компьютер обратится к серверу за дополнительными данными и через некоторое время выдаст окно запроса, где на диске сохранить файл этой программы (рис. 11).

Имя ты при желании можешь изменить или оставить таким, которое предлагает компьютер (это то имя, под которым этот файл хранится на сервере). Как только выберешь папку, в которой надо сохранить файл, щелкни «мышью» на кнопке «Сохранить».

Появилось новое окно, в котором медленно нарастала строка из

синих квадратиков (рис. 12).

— Сейчас идет процесс копирования файла через сеть Интернета с сервера, на котором располагается данная страничка, на диск твоего компьютера, а синие квадратики - это динамический индикатор хода копирования, пояснила Файка. — Вся полоска индикатора обозначает

#### Рис. 11

всю длину файла, а та ее часть, которая уже заполнена квадратиками, указывает, какая часть файла уже скопировалась.

Через десяток секунд индикатор заполнился целиком и окно исчезло.

- Вот и все, - улыбнулась Файка. — Файл уже переписан, теперь он хранится на диске в той папке, которую ты указала, и им можно воспользоваться, как любой другой программой или текстом.

— А дальше? — спросила Фаина. - Как мне вернуться назад?

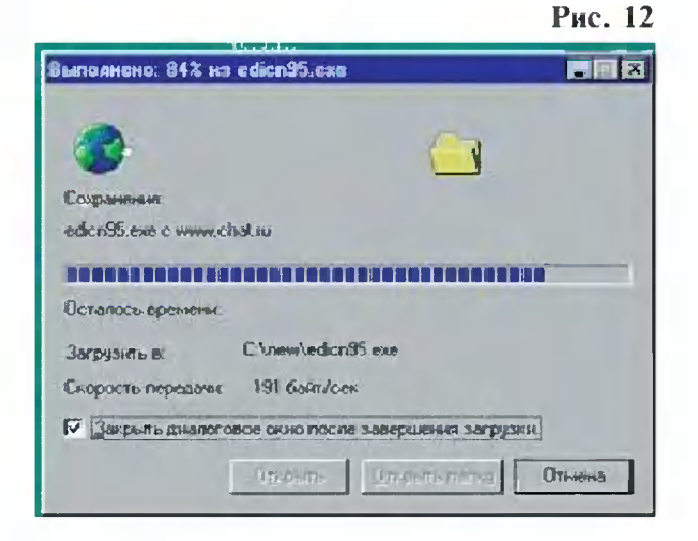

- Обычно на «подчиненных» страничках бывает специальная ссылка — «Вернуться на главную страницу», — ответила Файка. — Но еще проще щелкнуть «мышью» на нарисованной вверху, над полем «Адрес:», кнопке со стрелкой влево и надписью «Назад». Этот набор кнопок называется панелью

инструментов браузера, а кнопка «Назад» позволяет раскрыть все страницы, которые ты уже просматривала, в обратном порядке.

Фаина быстро щелкнула «мышью» на этой кнопке, и

на экране снова появилась страничка с картинкой, текстом и четырьмя ссылками внизу.

— Заметь, — сказала Файка, та ссылка, которой ты уже воспользовалась, теперь отображается не синим, а фиолетовым цветом. Это очень удобно: сразу видно, где ты уже была, а где — еще нет.

- И я уже не могу снова перейти на ту страницу? — испугалась Фаина.

— Нет, что ты! — Файка даже рассмеялась. — Ссылка по-прежнему действует. А кроме того, если ты воспользовалась кнопкой «Назад», то можешь перейти на эту страницу и щелкнув «мышью» на кнопке «Вперед» (если только она доступна, не изображена серым цветом, то есть если ты перед этим хотя бы раз воспользовалась кнопкой «Назад»).

Кстати, - продолжала Файка, если хочешь, ты можешь сохранить адрес этой странички в специальном списке «Избранное». Выбери в главном меню браузера — в верху его окна — пункт «Избранное», а в раскрывшемся подменю — пункт «Добавить в избранное», а потом в появившемся окне (рис. 13) нажми кнопку «ОК». Имя, под которым этот адрес будет фигурировать в

Рис. 13

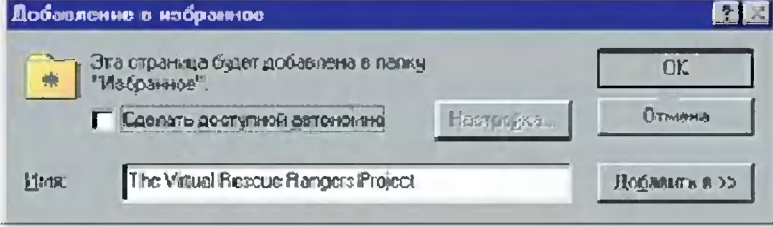

списке, можно оставить как есть (это заголовок данной Интернетстраницы), а можно изменить на свое, более понятное тебе.

А теперь, если ты снова выберешь в меню пункт «Избранное», то в его нижней части увидишь среди прочих строчку с этим именем (рис. 14). Выбери ее как пункт меню, и браузер загрузит

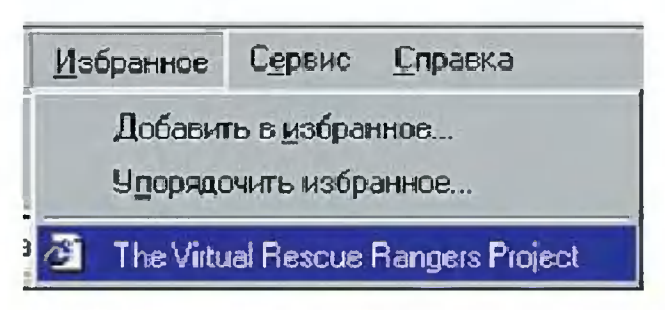

#### Рис. 14

эту страничку, не требуя, чтобы ты набирала ее адрес.

Ну и еще, если хочешь, - заметила Файка, - ты можешь сохранить эту страничку на диске, выбрав в главном меню пункт «Файл», а затем пункт «Сохранить как». Тогда у тебя на диске эта страничка будет храниться как файл с расширением .htm, и ты его сможешь в любой момент просмотреть в браузере, если воспользуешься пунктами его меню «Файл», «Открыть». Но, наверное, на сегодня достаточно: ты, наверное, уже устала.

— Да, пожалуй, — немножко с виноватым видом ответила Фаина. — Но, насколько я поняла, чтобы посмотреть страничку, я должна знать ее адрес, чтобы ввести его в браузере. А как быть, если мне надо найти информацию о чем-то, но адреса я не знаю?

- А это уже отдельный вопрос - поиск информации в Интернете, - ответила Файка. -Некоторые интересные адреса можно найти в книжках, есть даже специальные тематические справочники, что-то вроде адресных книг. Но можно искать в сети нужные страницы, просто указав искомое слово или фразу. Я тебе обязательно расскажу об этом, но сегодня уже поздно.

Фаина глянула на часы и ахнула: уже десять часов вечера, а ведь завтра в школу!

- Думаю, что можно разъединять соединение с Интернетом, сказала Файка. — Выполни двой-

ной щелчок «мышью» на значке - индикаторе свя-

зи в правом нижнем углу экрана и в появившемся транспаранте щелкни на кнопке «Отключиться». А пока мы еще в Интернете, я с твоего позволения отправлюсь домой, в Великую Сеть.

Файка на прощание улыбнулась Фаине и исчезла за стеклом дисплея, а из подключенных к компьютеру динамиков донесся ее удаляющийся голос:

— До завтра-а-а!

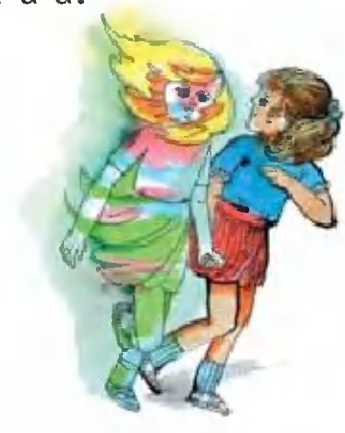

#### ИНТЕРНЕТ-СЛОВАРИК

Напоминаем читателям, что все объяснения, касающиеся работы в Интернете, предполагают, что на вашем компьютере установлена операционная система Windows 95 или Windows 98 и входящий в ее стандартный комплект браузер Microsoft Internet Explorer.

Рабочий стол Windows — все пространство экрана, когда на нем не раскрыты окна каких-нибудь программ. Обычно на нем располагается множество иконок.

Иконка — условный значок, обозначающий программу (или файл данных), на Рабочем столе сопровождаемый названием программы и позволяющий запускать ее щелчком «мыши» (в панели быстрого запуска — одинарным, на Рабочем столе - двойным).

Папка — подраздел диска, в котором содержатся другие (вложенные) папки и отдельные файлы. В Windows 95/98 папка выглядит как отдельное окно, содержащее в себе иконки файлов и вложенных папок. (Вообще же это лишь новое название для каталогов и подкаталогов диска.)

Щелкнуть «мышкой» (или левой кнопкой «мыши») на чем-то - 03начает, что нужно выполнить следующие действия:

- навести курсор «мышки», обычно имеющий вид стрелки  $-\mathbb{Q}$ , на указанный объект (что-то, изображенное на экране дисплея), при этом вид курсора «мышки» может стать другим, например, при наведении на гиперссылку он будет похож на «руку» с вытянутым указательным пальцем -

d<sup>h</sup>rj, такое изменение вида курсора «мыши» - признак того, что он наведен на цель с требуемой точностью;

- стараясь удерживать «мышь» неподвижной, быстро нажать и отпустить ее левую кнопку.

Иногда требуется воспользоваться не левой, а правой кнопкой «мыши», тогда это действие называется «щелкнуть правой кнопкой «мыши».

Двойной щелчок «мышью» (или левой кнопкой «мыши») - выполняется так же, как и щелчок «мышкой», но ее левую кнопку нужно быстро нажать и отпустить дважды, с как можно меньшей паузой и обязательно удерживая «мышь» неподвижной.

Логин - условное имя, под которым пользователь зарегистрирован у провайдера.

Пароль - комбинация символов, вводимая пользователем в качестве его индивидуального опознавательного «ключа доступа».

Меню, главное меню — перечень текстовых команд, располагающийся в одну строку в верху окна программы. Чтобы выбрать какой-либо пункт меню, надо щелкнуть на нем левой кнопкой «мыши», обычно при этом раскрывается еще одно меню (подменю, вложенное меню, команды в котором располагаются в столбик), в котором нужно снова выбрать требуемый пункт. Тогда на экране открывается соответствующее диалоговое окно или выполняется какое-либо действие (но иногда открывается еще одно вложенное, уточняющее меню, в котором надо тоже выбрать один из пунктов).

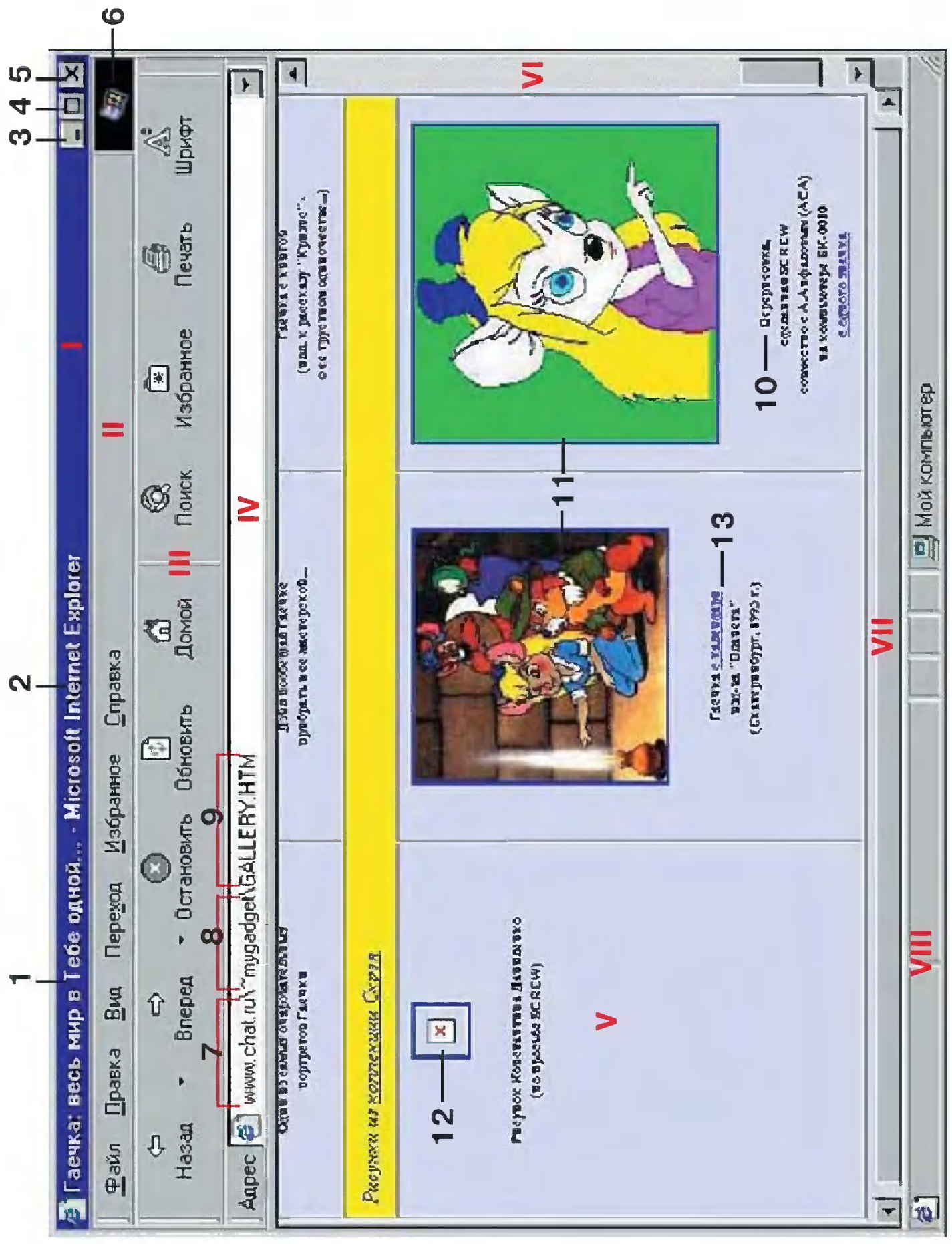

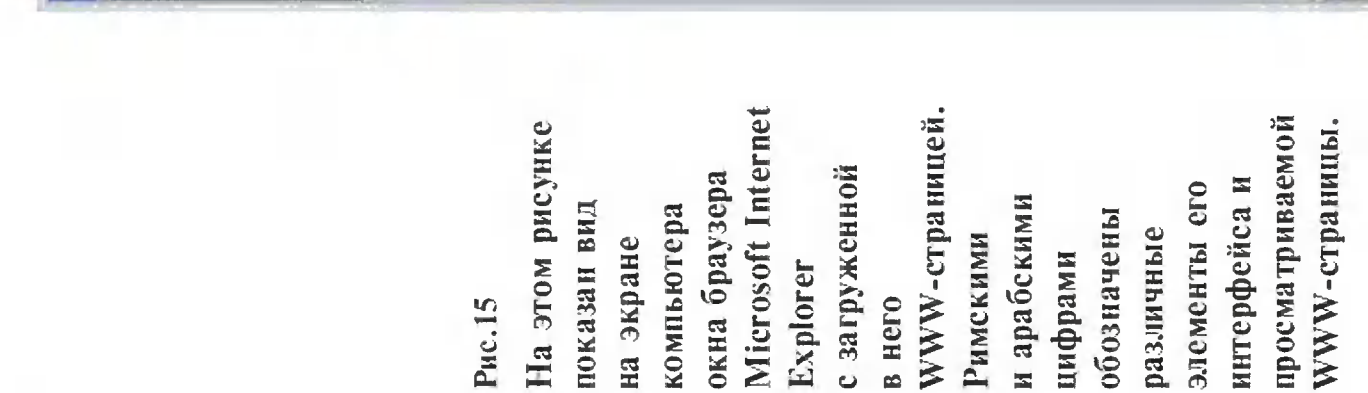

- «титульная» строка окна браузера, в которой содержатся:

- название (заголовок) просматриваемой страницы:

- название браузера;

3 — кнопка «сворачивания» окна браузера в панель задач Windows 95/98; 4 — кнопка раскрытия окна браузера во весь экран; 5 — кнопка закрытия окна браузера (завершення работы с ним); II — меню управления рабогой браузера, включающее в себя команды:

цы на локальном диске, ее открытие, печать и «Файл» — сохранение просматриваемой страни-

«Правка» — доступ к исходному тексту страницы на языке HTML и поиск на данной странице заданного слова/фразы;

«Вид» - настройки размера шрифта, кодировки русских букв и прочих параметров работы брауsepa;

следующей по порядку странице, вызов «домашней» страницы, работа с «журналом» (списком «Переход» — команды перехода к предыдущей/ ранее просмотренных страниц) и пр.;

«Избранное» - вызов перечня ссылок на понравившиеся ранее просмотренные страницы и добавление в этот список ссылки на просматриваемую в данный момент страницу;

6 — эмблема-индикатор загрузки страницы из сети (пока идет загрузка, картинка вращается); «Справка» - вызов встроенной подсказки;

111 - «панель инструментов» с кнопками (содержимое панели и вид кнопок зависят от конкретной версии браузера): 6  $\mathbf{1}$ 

«Назад» и «Вперед» — переход к предыдущей/ гельности их просмогра в данном сеансе работы следующей по порядку странице в последова-: браузером;

Остановить» - остановка загрузки из сети (на экране отображается та часть страннцы, котоую компьютер успел загрузить);

Обновить» - повторная загрузка той же стра-**ІНШЫ;** 

«Избранное» - вызов панели со списком ранее Понск» - вызов встроенной функции понска Домой» — переход на «домашнюю» страницу; страниц по заданному ключевому слову/фразе; сохраненных ссылок; «Печать» - распечатка текущей страницы на принтере;

прифта, которым отображается текст на стра-«Шрифт» - увеличение/уменьшение размера нице;

IV - строка для ввода адреса сайта/страницы; в данном случае адрес включает в себя:

- доменное имя сервера (Chat.Ru - сервер бесплатного размещения WWW-страниц); 8 - путь к просматриваемому сайгу;

- имя просматриваемой WWW-страницы;

- окно с изображением просматриваемой WWW-страннцы; ее элементы: 0 - фрагмент текста;

 $1 -$ рисунок;

12 - место рисунка, который еще не загружен 13 - гиперссылка на другую WWW-страннцу или отсутствует на сайте;

или сайт;

уние и кназину диля прокручивания в окне слишком длинных или широких страниц: щелкайге левой кнопкой «мыши» на кнопках с треуголь-

ка, когда вы наводите на нее курсор «мыши», слово «Гогово», когда страница загружена из ными стрелками по краям полосок-«лифтов» и пе-VIII - строка служебных сообщений браузера обычно это адрес, на который указывает ссылретаскивайте «мышью» выпуклые «ползунки»; сети полностью и пр.).

# Дорогие друзья!

с фирмой «Росмэн-союз», много писем с ответами. в совместном конкурсе впервые объявленном В редакцию пришло кто принял участие в № 9 за 2000 год. «Юным техником» Благодарим всех,

из Ростовской области (1-й приз) из Курской области (3-й приз) Победителями стали: из Москвы (2-й приз) Владимир Тазбаш Денис Горбачев Олег Зубков

Поздравляем!

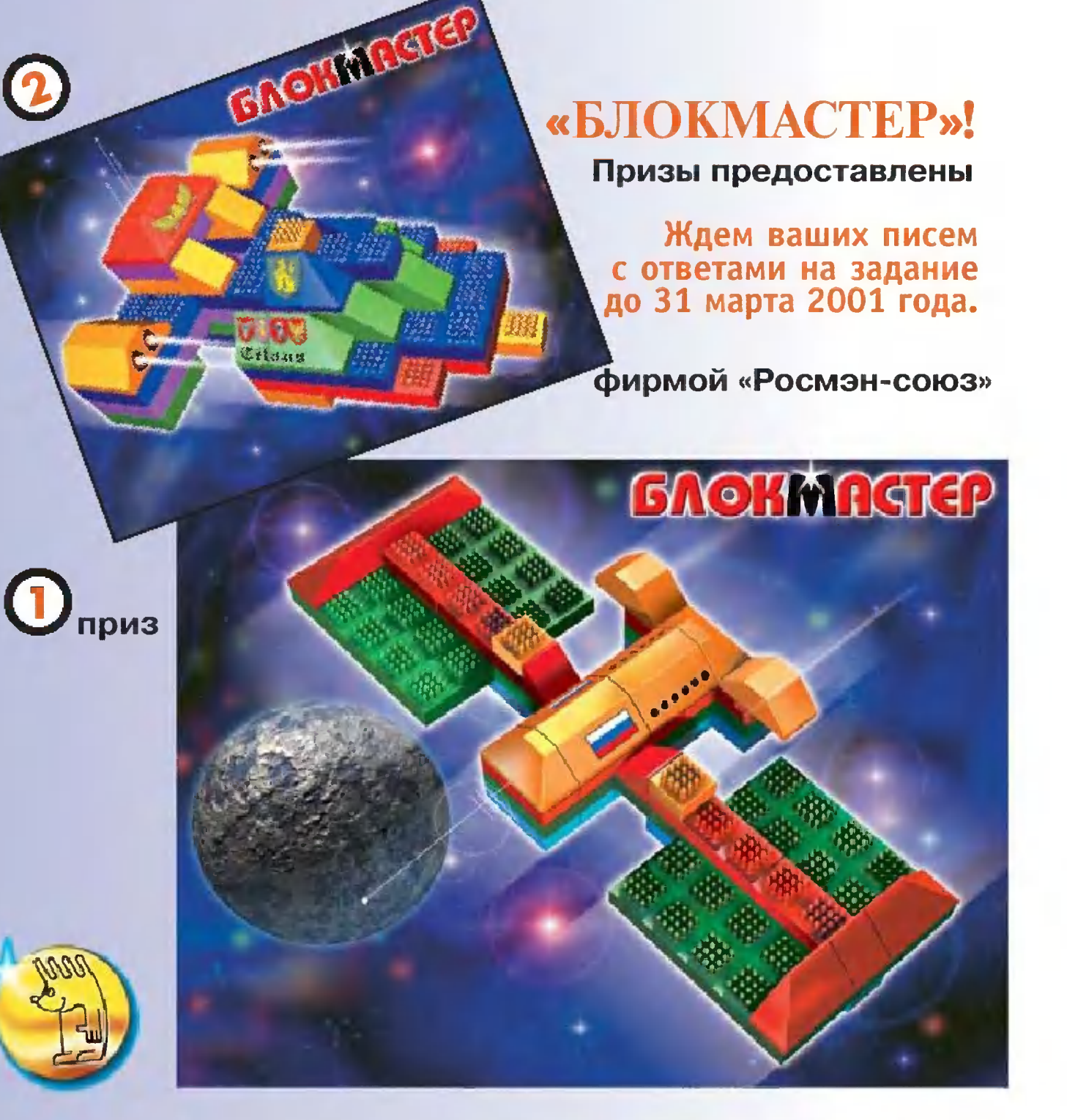

GROTIN

удачи!

приз

#### ОТВЕТЬТЕ НА ВОПРОСЫ:

- 1. Какое событие считается началом космичес
- 2. Кто из российских космонавтов впер

#### вышел в открытый космос? 3. Какой язык придумали для щения

с представителями других миров? На конверте сделайте пометку «Конкурс «БЛОКМАСТЕР» и обязательно вложите в него анкету, вырезанную с первой страницы журнала. Ответы без анкеты рассматриваться не будут.

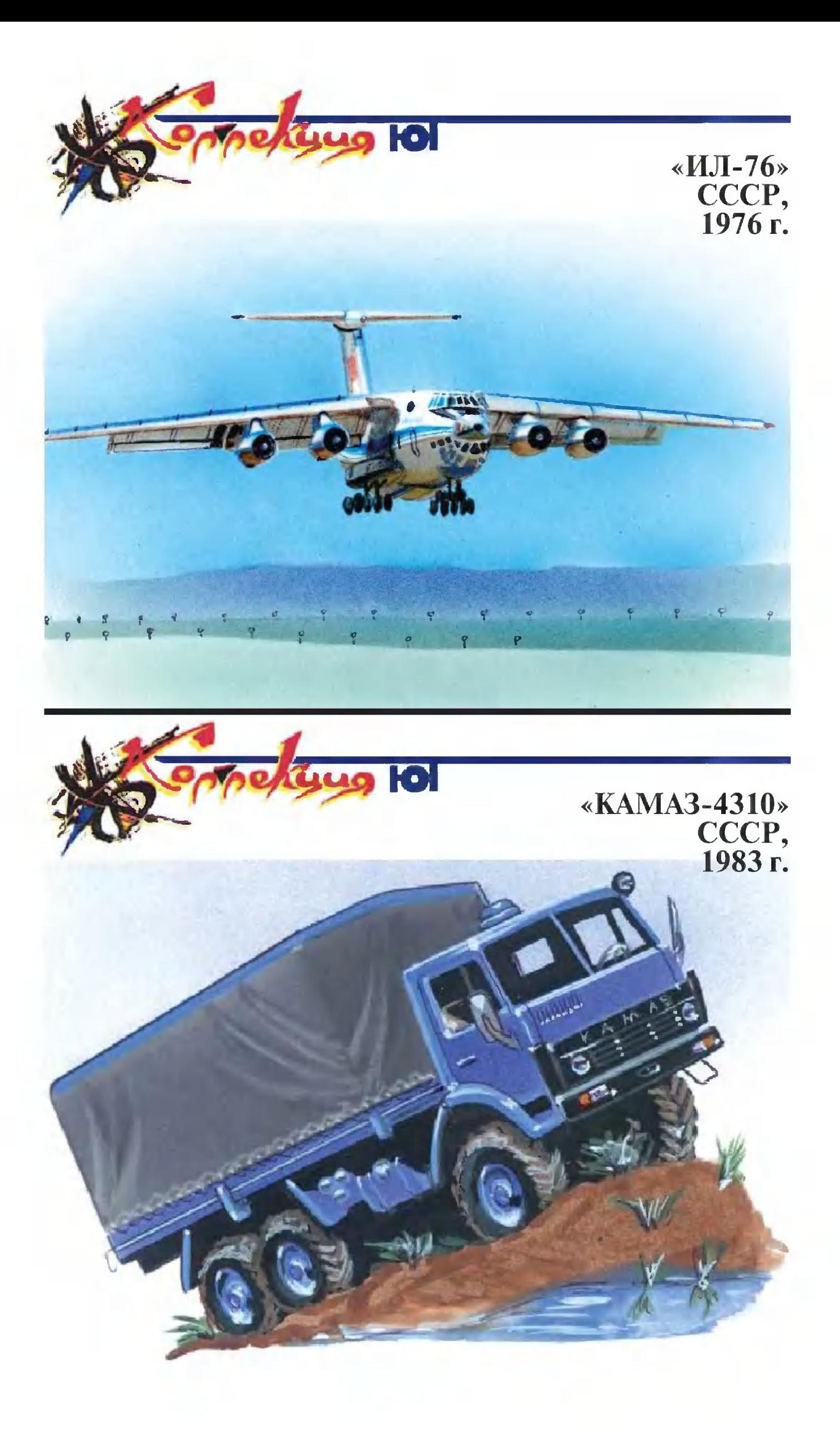

![](_page_65_Picture_0.jpeg)

Этот транспортный самолет предназначен для перевозки различного рода контейнерных грузов, самоходной техники и т.п.

Мощное многоколесное шасси позволяет ему совершать взлет и посадку даже

![](_page_65_Picture_3.jpeg)

грунтовых на аэродромах. **Габаритные** размеры гру-

зового отсека соответствуют международным стандартам.

Благодаря своей универсальности самолет приобрел популярность не только в военной, но и в гражданской авиации.

#### Техническая характеристика

![](_page_65_Picture_98.jpeg)

![](_page_65_Figure_9.jpeg)

В народном хозяйстве требуются автомобили повышенной проходимости, причем в немалых количествах. В свою пору автомобилей «ЗИЛ» стало не хватать и было принято решение о выпуске автомобилей марки «КАМАЗ» с колесной формулой 6 х 6.

Автомобиль имеет лебедку, широкопрофильные шины, современный дизельный двигатель. И что важно - может эксплуатироваться даже при морозе - 40°С.

#### Техническая характеристика

![](_page_65_Picture_99.jpeg)

**MECTHOFO ЗНАЧЕНИЯ** 

На заре становления электроэнергетики бережливые немцы размышляли, нужно ли строить для освещения домов большие электростанции или достаточно иметь одну маленькую, но в каждом доме (рис. 1.)? Работать она могла на светильном газе, который в ту пору широко применялся во многих городах Германии. Впрочем, промышленность нуждалась в больших мощностях. И потому решили строить крупные электростанции, а уж от них дома получали ток через высоковольтные передачи.

Проблемы нашей энергетики сегодня у всех «на слуху». А вот какой она была еще совсем недавно.

В 1980 году население нашей страны — СССР составляло примерно двадцатую часть населения Земли, а вырабатывала страна седьмую часть всей электроэнергии земного шара. И так распределялась она по отраслям народного хозяйства.

![](_page_66_Picture_6.jpeg)

![](_page_66_Figure_7.jpeg)

Шестьдесят процентов шло <sup>в</sup> промышленность, двадцать непосредственно на нужды населения. Мир <sup>в</sup> целом имел несколько иную пропорцию шестьдесят <sup>к</sup> пятнадцати. Наш быт был обеспечен энерrией значительно лучше, чем <sup>в</sup> друrих странах... И это несмотря на то, что из-за больших размеров территории условия для развития энерrетики были у нас не из самых лучших. Так, например, потери <sup>в</sup> проводах дальних линий электропередачи составляли около 15% всей полученной электроэнерrии.

А теперь посмотрим, на что, как и <sup>в</sup> каких количествах мы расходуем электроэнерrию <sup>в</sup> быту.

Самая большая статья расхосамая оольшая статья расхо-<br>да — это освещение — прида — это освещение — при-<br>мерно 40 — 50 кВт/ч в месяц. За ним следует электроплита за ним следует электроплита<br>(если она есть) — 92 кВт/ч. Удивляет своей прожорливостью тихоня холодильник- 38 твю тихоня холодильник— зо<br>кВт/ч. Телевизор — 12 кВт/ч, кытуч. телевизор — 12 кытуч,<br>утюг — 8, пылесос — 4 и стиутют — о, пылесос — 4 и сти-<br>ральная машина — 4 , да еще плюс разные мелочи. Итоrо примерно 215 кВт/ч <sup>в</sup> месяц.

А теперь подумайте, на что эта энерrия расходуется? Некоторая часть света <sup>и</sup> тепловых лучей вылетает через окна <sup>и</sup> отправляется rpeTb улицу. Но

подавляющая часть (99%) остается <sup>в</sup> комнате, превращается <sup>в</sup> тепло <sup>и</sup> corpeBaeT ее. В этом деле пылесос, холодильник, телевизор выступают как электронаrревательные приборы. Ведь, например, совершаемая пылесосом механическая работа <sup>в</sup> конечном итоrе переходит <sup>в</sup> тепло. Конечно, <sup>в</sup> зимнее время этоrо тепла недостаточно. В 25-rрадусный мороз для отопления 40-метровой квартиры необходимо добавить еще 3000 кВт/ч тепла любоrо происхождения. Разумеется, электричеством квартиры отапливают ством квартиры отапливают<br>редко — дорого. Получают тепло <sup>в</sup> виде rорячей воды, поступающей от ТЭЦ или котельных, где в городских условиях сеrодня все чаще сжиrается природный rаз. Он имеется почти <sup>в</sup> каждом доме. Это позволяет взrлянуть по-новому на проблему, волновавшую энерrетиков более ста лет назад. Все необходимые виды энерrии мы Morли бы сеrодня получать на месте. Надо лишь устроить теплоэлектроцентраль на дому.

Кому-то покажется, что это должно быть нечто шумное и rромоздкое. Не будем спешить, <sup>а</sup> вначале посчитаем КПД этоrо устройства. Общая потребность квартиры <sup>в</sup> энерrии, как мы уже подсчитали, 3215 кВт/ч <sup>в</sup> месяц. Из них 215 кВт/ч нам нужно иметь в виде электроэнергии. Тогда КПД устройства находим путем деления 215/3215=0,067. Грубо говоря, семь процентов. Такой КПД без труда можно получить от батареи термоэлементов. Напомним, что термоэлемент состоит из двух спаянных разнородных проводников (рис. 4.). Если один из них нагревать, а другой охлаждать, то в цепи появится электрический ток. Явление это было открыто в 1821 году немецким физиком Томасом Зеебеком. На его основе пытались получать электроэнергию для практических целей. Однако применение спаев из разнородных металли-

ческих проводников позволяло добиться лишь весьма низкого КПД, не превышавшего 0,5%. Лишь после изобретения в 1930 году советским ученым А.Ф. Иоффе полупроводников КПД термоэлементов удалось сразу же увеличить в 10 раз. В конце 80-х годов в СССР были экспериментальные созданы полупроводниковые термоэлектрогенераторы, имеющие КПД более 40%.

Вот как могла бы выглядеть домашняя термоэлектростанция (рис. 2). Каталитическая газовая горелка, в которой газ го-

![](_page_68_Picture_3.jpeg)

![](_page_68_Picture_4.jpeg)

рит самым чистейшим образом без малейшего выделения ядовитых веществ, нагревает горячие спаи бататермоэлеменреи тов. Противоположные спаи охлаждаются водой, которая нагревается и расходуется для различных домашних нужд.

Продукты сгорания, пройдя через спаи термоэлементов, еще имеют высокую температуру. Поэтому они направляются в регенератор, где своим теплом подогревают свежий воздух, поступающий к горелке. Этим достигается значительная экономия газа. Отметим, что наша электростанция, в сущности, выполняет все функции теплоэлектроцентрали. Как и нормальная ТЭЦ, она снабжает нас электричеством, а бросовое тепло, которое появляется в результате охлаждения, не выбрасывается на улицу, а направляется потребителю. И крохотная домашняя ТЭЦ сможет выполнять свое предназначение во всех отношениях лучше, чем полноразмерная. Судите сами.

Начнем с того, что домашняя ТЭЦ не нуждается в подстанциях и проводах, а потому не теряет 15% на передачу электроэнергии. Присмотримся к качеству поставляемой нам сегодня электроэнергии. Оно сложилось исторически, но отнюдь не безупречно.

Напряжение (220 В) опасно для жизни. Но столь высокое значение выбрано ради снижения потерь в весьма протяженных городских электросетях. В

квартире длина проводов ничтожна, и можно выбрать абсолютно безопасное напряжение, например, 24 вольта. Частота переменного тока 50 Гц также не является наилучшей. В бортовых сетях самолетов применяют ток в 400 Гц, а на ракетах даже частотой 1000 Гц. С ростом частоты резко уменьшаются размеры электродвигателей и трансформаторов, но одновременно резко возрастают потери на излучение энергии проводами в виде радиоволн. Поэтому для передач на большие расстояния и выбрали ток частотой 50 — 60 Гц. Однако в пределах квартиры, как и на борту самолета, больших расстояний нет. И, выбрав ток повышенной частоты, мы получим колоссальные преимущества. Пылесосы станут очень легкими и дешевыми. Дроссели люминесцентных ламп миниатюрными, а свет в них перестанет мигать. Конфорки электроплит, как об этом давно мечтают изобретатели, будут заменены трансформаторными обмотками (рис. 3). Поставленная на них сковородка станет нагреваться непосредственно за счет наведенных в ее стенках вихревых токов. Расход энергии по сравнению с современными электроплитами уменьшится в 2 - 3 раза.

А теперь перейдем к другому виду продукции ТЭЦ - теплу. Его передача на большие расстояния тоже связана с большими потерями, требует прокладки очень дорогих теплотрасс. В нашем случае всего этого нет, а тепло в изобилии. Посмотрим, как им распорядиться. Начнем с холодильников. Современные компрессионные холодильники в некотором смысле варварство. Они расходуют ценную высокоорганизованную электрическую энергию. Но холод ведь можно получать и за счет тепла в так называемых абсорбционных холодильниках, как это было в почти забытом «Севере». Он был абсолютно бесшумен, недорог, практически вечен, но расходовал слишком много электроэнергии. Потому и сошел со сцены. Электричество же для них, в сущности, не обязательно. Оно используется лишь для подогрева реагентов. И его можно заменить теплом иного происхождения. В 60-е годы выпускались подобные холодильники, получавшие тепло от газовой горелки. В месяц они расходовали газа на 36 копеек, что равнялось стоимости одного килограмма картошки.

Казалось бы, такие холодильники могут получать тепло от горячей воды батарей центрального отопления. Но температура ее недостаточно высока. От своей же собственной ТЭЦ можно получить воду любой температуры, и добывание холода в домашних условиях станет гораздо дешевле. Это особенно важно еще и потому, что ныне мы приобрели вкус к летней прохладе за счет кондиционеров. Расход электроэнергии у компрессионных кондиционеров непомерно велик. Несравненно выгоднее абсорбционные, работающие за счет тепла.

Расчеты показывают, что при нынешних ценах на газ все энергетические потребности квартиры, включая применение кондиционера, должны стоить 30 - 50 рублей в месяц.

Если преимущества домашнего производства энергии достаточно ясны, посмотрим, как мы можем приблизить эту эпоху. На первых порах ограничимся изготовлением модели термоэлектростанции, пригодной для питания простейшего радиоприемника или приготовления чашки чая. Даже столь скромная установка позволит вам ознакомиться со многими проблемами реальной МИНИ-ТЭЦ.

Поскольку достать полупроводниковые термопары очень трудно, эксперимент проведем <sup>с</sup> металлическими. Несмотря на низкий КПД, они способны развивать солидную мощность. Например, <sup>в</sup> свое время батареи термоэлементов давали ток для освещения бульваров Парижа при помощи свечей Яблочкова.

Puc.4

Работу начнем <sup>с</sup> подбора пар проволочек. Нам понадобится милливольтметр со шкалой на 100 mV и... терпение. На первых порах концы проволочек можно соединить скручиванием <sup>и</sup> измерять ЭДС, наrревая один из концов термопары. В качестве одной из ветвей термопары можно взять стальную струну, а для другой кусок спирали от электроплитки. Чтобы струна потеряла свою упруrость, ее надо отжечь. HarpeTb докрасна <sup>и</sup> медленно остудить на воздухе. Проволочки перед скруткой должны быть тщательно очище-

ны от окалины. Подобрав пару проволок из разнородных металлов, дающую максимальное напряжение, можно приступать <sup>к</sup> изrотовлению термобатареи <sup>и</sup> последовательно соединенных элементов. Однако нам еще предстоит научиться эти металлы соединять. Скрутка вещь ненадежная. Поскольку температура rорячеrо спая может превысить 300 -400 rрадусов, пайка оловянными припоями нам тоже неприrодна. Придется освоить пайку серебром. Не пуrайтесь, этоrо дороrоrо металла понадобятся десятые доли rpaMMa. Найдите испорченное серебряное украшение <sup>и</sup> <sup>с</sup> помощью напильника получите на листке бумаrи щепотку опилок. Поскольку напильник при работе срабатывается, <sup>в</sup> серебро попадут частицы стали. Они сильно ухудшат ero свойства. Их стоит собрать при помощи маrнита. Очищенные серебряные опилки смешайте <sup>с</sup> бурой. Припой rOToB. Отдельно приrотовьте четверть

70
стакана насыщенного раствора буры с водой. Для расплавления припоя необходима газовая горелка, способная раскалить место пайки докрасна.

Вот как производится пайка. Скрутите тщательно очищенные проводники и смочите их раствором буры, а после посыпьте припоем. Теперь внесите их в пламя горелки. Через очень короткое время серебро расплавится и тонкой блестящей пленкой покроет место спая. Дело

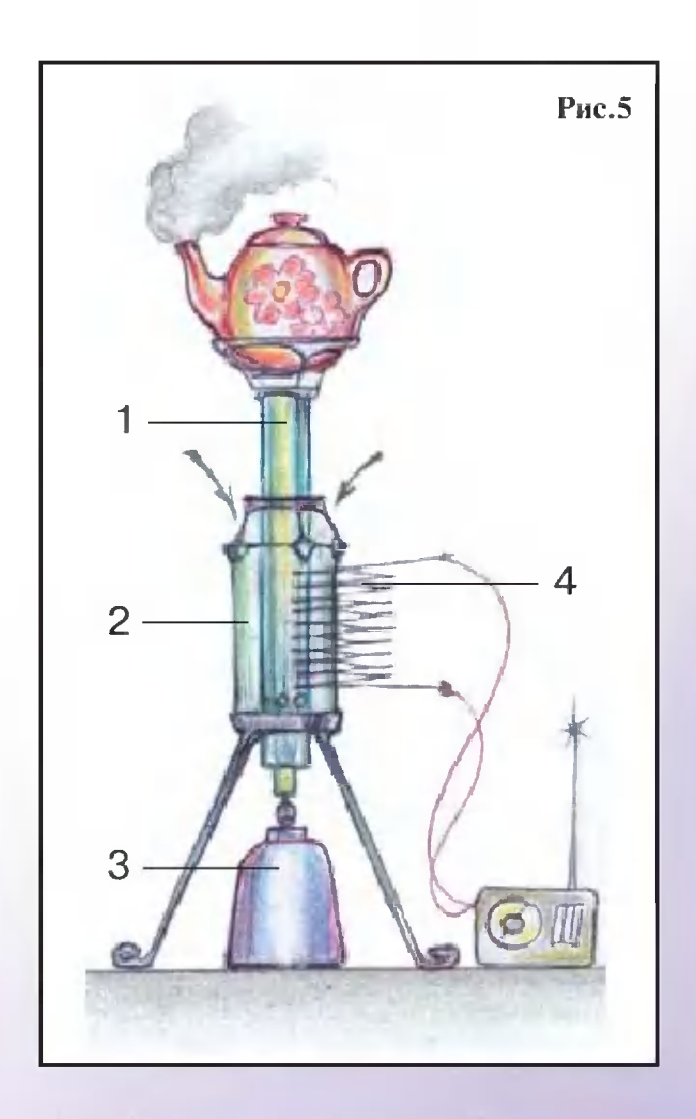

Достойная замена современной керосинке. Она позволит не только вскипятить воду, но и слушать радиоприемник:

 $1 -$  жаровая труба; 2 — регенератор; 3 газовый баллон; 4 - термоэлектрическая батарея.

сделано. Вынимайте изделие из огня, студите, проверяйте на прочность.

Спаяв два-три десятка проволочек, можно получить батарею, развивающую при нагревании газовой горелкой 2 - 3 вольта. Этого напряжения вполне достаточно для питания небольшого радиоприемника. Варианты «энергоблока», позволяющего не только питать приемник, но еще, например, греть воду или жарить яичницу, могут быть очень разные. Один из них мы показали на рисунке 5.

Применяя газовую горелку, соединенную с баллоном, можно провести небольшую научную работу. Путем взвешивания определить расход газа. Замерив ток и напряжение  $\overline{B}$ цепи, определить мощность и высчитать КПД термобатареи. Это позволит вам найти пути для увеличения эффективности всего устройства. Покопайтесь в литературе. Найдите прекрасный учебник: Г.М. Алексеев. Общая теплотехника. М., 1980 г. Вы с удивлением узнаете, что от вашей крохотной модели до большой энергетики вас отделяет только шаг.

Сделайте его!

А.ИЛЬИН Рисунки автора

# Заочная физико-техническая школа Министерства образования РФ при Московском физико-техническом институте

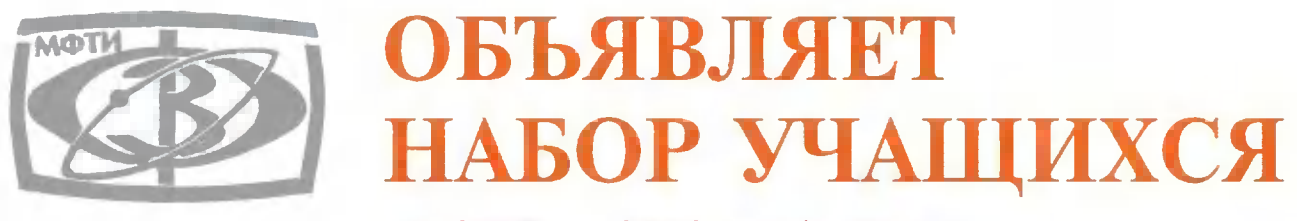

на 2001 - 2002 учебный год

Заочная физико-техническая школа (ЗФТШ) при Московском физико-техническом институте (МФТИ) проводит набор учащихся общеобразовательных учреждений (школ, лицеев, гимназий и т.п.), расположенных на территории Российской Федерации.

ЗФТШ при МФТИ как федеральное государственное учреждение дополнительного образования работает с 1966 года. За это время школу окончили свыше 60 тысяч учащихся; практически все ее выпускники поступают в ведущие вузы страны, а каждый второй студент МФТИ - выпускник ЗФТШ. Финансирует ЗФТШ Министерство образования Российской Федерации. Обучение в ЗФТШ бесплатное.

Научно-методическое руководство школой осуществляет Московский физико-технический институт (государственный университет), который готовит специалистов по существующей только в МФТИ единой специальности «Прикладные математика и физика». В их подготовке принимают участие ведущие отраслевые и академические научно-исследовательские институты и научно-производственные объединения страны (базовые организации МФТИ). Преподаватели МФТИ - крупнейшие ученые, среди которых около 100 членов Российской академии наук. Физтеховское образование позволяет не только успешно работать в науке, но и хорошо ориентироваться в жизни.

Цель ЗФТШ при МФТИ - помочь учащимся, интересующимся физикой и математикой, углубить и систематизировать свои знания по этим предметам.

Набор в 8, 9, 10 и 11-й классы ЗФТШ на 2001 — 2002 учебный год проводится на следующие отделения:

Заочное (индивидуальное) обучение. Тел: (095) 408-51-45.

Прием на заочное отделение проводится на конкурсной основе по результатам выполнения вступительного задания по физике и математике, приведенного в данном объявлении. Полная программа обучения рассчитана на 4 года (8 - 11-й кл.), но поступать можно в любой из этих классов.

В течение учебного года, в соответствии с программой ЗФТШ, ученик будет получать по каждой теме задания по физике и математике (по 4 задания по каждому предмету для 8-го класса,  $6-7$  заданий по каждому предмету для 9, 10 и 11-го кл.), а затем рекомендуемые ЗФТШ авторские решения этих заданий вместе с проверенной работой учащегося.

Задания содержат теоретический материал, разбор характерных примеров и задач по соответствующей теме и по 8 - 12 контрольных вопросов и задач для самостоятельного решения. Это и простые задачи, и более сложные (на уровне конкурсных задач в МФТИ). Задания ЗФТШ составляют опытные преподаватели кафедр общей физики и высшей математики МФТИ. Работы учащихся-заочников проверяют студенты, аспиранты и выпускники МФТИ (часто - выпускники ЗФТШ).

Очно-заочное обучение (в факультативных группах). Тел./факс (095)  $485 - 42 - 27$ .

Факультативные группы могут быть организованы в любом общеобразовательном учреждении двумя преподавателями - физики и математики. Руководители факультатива принимают в них учащихся, успешно выполнивших вступительное задание ЗФТШ. Группа (не менее 8 человек) принимается в ЗФТШ, если директор общеобразовательного учреждения сообщит в ЗФТШ фамилии, имена, отчества ее руководителей и поименный список обучающихся (Ф.И.О. полностью с указанием класса текущего учебного года и итоговых оценок за вступительное задание по физике и математике). Все эти материалы и конверт с маркой достоинством 2 руб. для ответа о приеме в ЗФТШ с обратным адресом на имя одного из руководителей следует выслать до 25 мая 2001 г. по адресу: 141700, г. Долгопрудный Московской области, Институтский пер., 9, МФТИ, ЗФТШ (с указанием «Факультатив»). Тетради с работами учащихся не высылаются. Работа руководителей факультативов может оплачиваться общеобразовательным учреждением по представлению ЗФТШ при МФТИ как факультативные занятия.

Руководители факультативов будут получать в течение учебного года: учебно-методические материалы ЗФТШ (программы по физике и математике, задания по темам программы, решения заданий с краткими рекомендациями по оценке работ учащихся), информационнорекламные материалы (газеты МФТИ «За науку», проспекты МФТИ и его факультетов с правилами приема и т.п.). Работы учащихся проверяют и оценивают руководители факультативов, а в ЗФТШ ими высылаются ведомости с итоговыми оценками по каждому заданию.

Очное обучение (в вечерних консультационных пунктах). Тел./факс  $(095)$  485-42-27.

Для учащихся Москвы и Московской области по программе ЗФТШ работают вечерние консультационные пункты, набор в которые проводится или по результатам выполнения вступительного задания ЗФТШ, или по результатам собеседования по физике и математике, которое проводится в сентябре.

Программы ЗФТШ при МФТИ являются дополнительными образовательными программами и едины для всех отделений.

Кроме занятий по этим программам, ученикам ЗФТШ (всех отделений) предлагается участвовать в физико-математической олимпиаде «Физтех — абитуриент», которая проводится на базе МФТИ и в ряде городов России в мартовские школьные каникулы, в других очных и заочных олимпиадах МФТИ и его факультетов, а также в конкурсах и научно-технической конференции школьников «Старт в науку».

По окончании учебного года учащиеся, успешно выполнившие программу ЗФТШ по выбранной форме обучения, переводятся в следующий класс, а выпускники (11-й кл.) получают Свидетельство об окончании с итоговыми оценками по физике и математике, которое учитывается на собеседовании при поступлении в МФТИ.

Вне конкурса (без выполнения вступительного задания) в ЗФТШ принимаются победители областных, краевых, республиканских, зональных и всероссийских олимпиад по физике и математике 2000 -2001 уч. г. (участие подтвердить справкой из школы, копией диплома до 15 мая 2001 г.).

Вступительное задание по физике и математике ученик выполняет самостоятельно. Работу сделайте на русском языке и аккуратно перепишите в одну школьную тетрадь. Порядок задач сохраняйте тот же, что и в задании. Тетрадь перешлите в большом конверте простой бандеролью (только не сворачивайте в трубку). Вместе с решением обязательно вышлите справку из школы, в которой учитесь, с указанием класса. Справку наклейте на внутреннюю сторону обложки тетради.

На лицевую сторону обложки наклейте лист бумаги, четко заполненный по образцу:

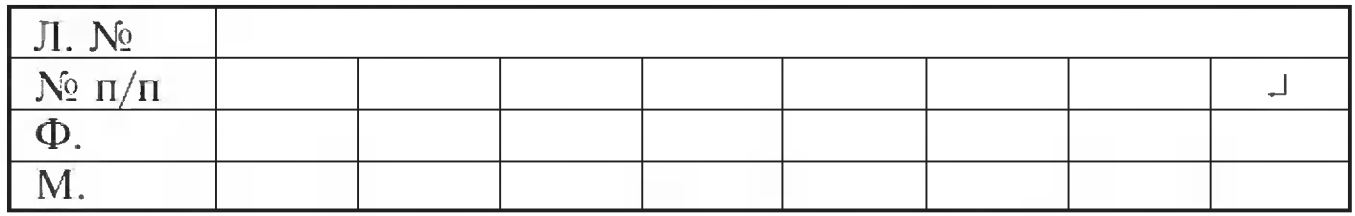

1. Область

2. Фамилия, имя, отчество

- 3. Класс, в котором учитесь
- 4. Номер школы

5. Вид школы (обычная, лицей, гимназия, с углубленным изучением предмета и т.п.) 6. Подробный домашний адрес (с указанием индекса и телефона), e-mail

### Республика КОМИ

Слинько Евгения Вячеславовна девятый No 32 физико-технический лицей

169917, г. Воркута, ул.Ломоносова, д.3а, кв. 13 7. Место работы и должность родителей: отец мать 8. Адрес школы и телефон, e-mail 9. Фамилия, имя, отчество преподавателей: по физике по математике 10. Каким образом к Вам попала эта афиша?

программист АКБ «Воркута» врач, поликлиника № 1 169900, г. Воркута, ул.Ленина, д.14б

Сапогин Сергей Александрович Поднебесов Алексей Викторович

В ЗФТШ ежегодно приходит более 6 тысяч вступительных работ. Пожалуйста, обратите внимание на правильность заполнения анкеты! Пишите аккуратно, лучше печатными буквами.

ВНИМАНИЕ! Для получения ответа на вступительное задание и для отправки вам первых заданий обязательно вложите в тетрадь три одинаковых бандерольных конверта размером 160х230 с наклеенными марками на сумму 3 руб. на каждый конверт. На конвертах напишите свой домашний адрес.

Срок отправления решения - не позднее 1 марта 2001 года. Вступительные работы обратно не высылаются. Решение приемной комиссии будет сообщено не позднее 1 августа 2001 года.

Тетрадь с выполненными заданиями (по физике и математике) высылайте по адресу: 141700, г. Долгопрудный Московской области, Институтский пер., 9, МФТИ, ЗФТШ.

Для учащихся Украины работает Киевский филиал ЗФТШ при МФТИ. Желающим в него поступить следует высылать работы по адресу: 252680, г. Киев, пр. Вернадского, д. 36, Институт металлофизики, Киевский филиал ЗФТШ при МФТИ. Телефон: (044) 444-95-24.

Для учащихся из стран ближнего зарубежья возможно платное обучение на заочном и очно-заочном отделениях ЗФТШ. Условия обучения для прошедших конкурсный прием будут сообщены дополнительно.

Ниже приводятся вступительные задания по физике и математике. В задании по физике: задачи 1 - 5 предназначены для учащихся седьмых классов, 1, 2, 4, 6 - 8 - для восьмых классов, 2, 4, 7 - 10 - для девятых классов, 2, 9 - 14 - для десятых классов. В задании по ма**тематике:** задачи  $1 - 5 - \mu$ ля учащихся седьмых классов,  $2 - 8 - \mu$ ля восьмых классов,  $5 - 11 - \pi n$ я девятых классов,  $8 - 14 - \pi n$ я десятых классов.

Номера классов указаны на текущий 2000 - 2001 учебный год.

## ВСТУПИТЕЛЬНОЕ ЗАДАНИЕ ПО ФИЗИКЕ

1. Пловец переплывает реку, имеющую ширину  $h=54$  м. Под каким углом Ф к направлению течения он должен плыть, чтобы переправиться на противоположный берег в кратчайшее время? На какое расстояние S в этом случае течение снесет пловца вдоль берега, если скорость течения реки  $u = 5$  км/ч, а скорость пловца относительно воды  $V = 1$  м/с ? (7 - 8 класс)

2. Пешеход треть всего пути бежал со скоростью  $V_1 = 9$  км/ч, треть всего времени шел со скоростью  $V_1 = 4$  км/ч, а оставшуюся часть шел со скоростью, равной средней скорости на всем пути. Найти эту скорость.  $(7 - 8 - 9 - 10 \text{ krace})$ 

3. Однородное тело массой  $M=5$  кг плавает на поверхности воды, погрузившись на половину своего объема. Найти объем тела. (7 класс)

4. Гирю, подвешенную к динамометру, опускают в воду до тех пор, пока уровень воды в сосуде с вертикальными стенками не поднимется на  $\Delta h = 5$  см. Показание динамометра при этом изменяется на  $\Delta F = 0.5$  Н. Определить площадь дна сосуда. Плотность воды  $\rho_{\alpha} = 10^3 \text{ кr/m}^3$ . (7 — 8 — 9 класс)

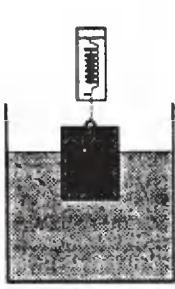

5. Взвешивание металлической трубы было произведено при помощи динамометра с предельной нагрузкой 100 Н. В результате B<sub>3</sub>B (предложите способ) было произведено взвешивание? (7 класс)

6. В электрическом чайнике вода нагревается от 20 °С до кипения за 10 мин. За какое время после этого 20% воды выкипит? Удельная теплоемкость воды  $C = 4.2 \text{ K} / (\text{K} \cdot \text{K}^{\circ})$ , удельная теплота парообразования воды L= 2300 кДж/кг. Теплоемкость чайника и теплообмен с окружающей средой не учитывать. (8 класс)

7. В теплоизолированный сосуд с нагревателем постоянной мощности внутри помещены  $m_i = 1$  кг льда и  $m_2$ =1 кг легкоплавкого вещества, не смешивающегося с водой, при температуре t= -40° С. Зависимость температуры в сосуде от времени показана

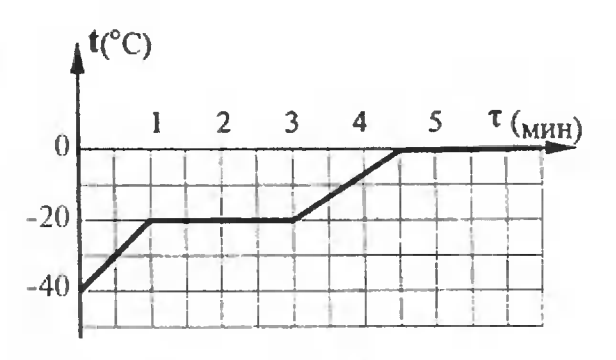

на рисунке. Удельная теплоемкость льда  $c<sub>s</sub> = 2$  кДж/кг\*К; твердого вещества  $c_1 = 1$  кДж/кг×К. Найти удельную теплоту плавления вещества  $\lambda$  и его удельную теплоемкость  $c<sub>2</sub>$  в расплавленном состоянии. (8  $-9$  класс)

8. Во сколько раз изменится тепловая мощность, выделяемая в цепи, если замкнуть ключ при условии, что  $R_1 = 2R_2$ ? Напряжение источника постоянно. (8 — 9 класс)

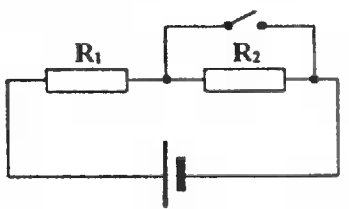

9. Спортсмен прыгает с 10-метровой вышки и погружается в воду на расстоянии  $L = 3$  м по горизонтали от края вышки через время  $t = 2$  с. Определить скорость спортсмена в момент прыжка. Сопротивлением воздуха пренебречь. (9 - 10 класс)

10. Автомобили на автодроме испытываются на скорости  $V = 120 \text{ km/s}$ . Под каким углом  $\alpha$  к горизонту должно быть наклонено полотно дороги с радиусом закругления  $R = 110$  м, чтобы движение автомобиля было наиболее безопасным даже в гололедицу?  $(9 - 10 \text{ кnacc})$ 

11. Два одинаковых пластилиновых шарика массой *m* каждый начинают движение одновременно. Первый бросают вертикально вверх со скоростью  $V_a$  с поверхности земли, а второй падает с высоты h без начальной скорости так, как показано на рисунке. В воздухе происходит абсолютно неупругое соударение шариков. С какой скоростью упадет на землю комок пластилина, образовавшийся при ударе? Какое тепло выделится

при соударении шаров? Сопротивлением воздуха пренебречь. (10 класс) 12. В закрытом сосуде объема  $V = 22.4$  дм<sup>3</sup> находится  $v<sub>t</sub> = 1$  моль воды

и кислород. При температуре  $t = 100$  °C давление в сосуде равно  $P = 2 \times 10^5$ Па. Определить количество кислорода, находящегося в сосуде. (10 класс)

13. Моль идеального одноатомного газа совершает замкнутый цикл, состоящий из адиабатического расширения, изотермического сжатия и изохорического нагревания. Какая работа была совершена газом в адиабатическом процессе, если в процессе изохорического нагревания газу подвели тепло  $Q = 10$  кДж. (10 класс)

14. Два одинаковых заряженных шарика, подвешенных на нитях одинаковой длины, опускают в керосин. Какова должна быть плотность материала шариков  $\rho$ , чтобы угол расхождения нитей в воздухе и в керосине был один и тот же? Диэлектрическая проницаемость керосина  $\boldsymbol{\varepsilon}$  = 2, плотность  $\boldsymbol{\rho}_{\rho}$  = 0,8 г/см<sup>3</sup>. (10 класс)

## ВСТУПИТЕЛЬНОЕ ЗАДАНИЕ ПО МАТЕМАТИКЕ

1. Школьники отправились в туристический поход из пункта А в пункт В. В первый день они шли 6 часов и прошли 1/3 всего пути; во второй день они прошли на 10% меньше. В третий день школьники были в пути только 3 часа и шли со средней скоростью, с которой они шли в первый день. В четвертый день они прошли оставшиеся 9 км. Чему равно расстояние между пунктами  $A$  и  $B$ ?

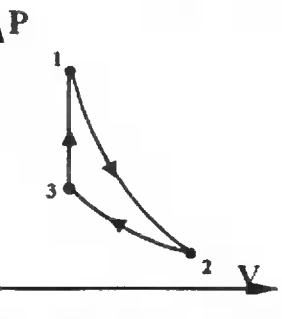

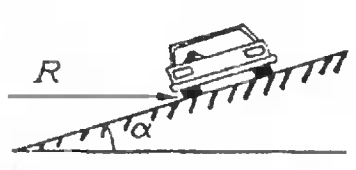

 $\mathbf h$ 

m

m

2. Имеется восемь шариков для подшипника. Один шарик оказался, при равных размерах с остальными, сделанным из более легкого сплава. Как найти этот «легкий» шарик, если имеются весы без гирь, взвешивая шарики только два раза?

3. Сумма цифр двузначного числа равна 14. Если к этому числу прибавить 46, то получится число, произведение цифр которого равно 6. Найти двузначное число.

4. Пусть *m* и *n* — натуральные числа, причем  $\frac{m}{n}$  — правильная несократимая дробь. На какие натуральные числа можно сократить дробь

 $3n-m$ 

если известно, что она сократима?

5. Даны два отрезка *m и c*. С помощью циркуля и линейки построить прямоугольный треугольник, если с - длина гипотезы, т - сумма длин катетов.

6. Аквариум частично заполнен водой. За месяц 40% воды испарилось. При этом объем воздуха увеличился на 60 %. Какую часть объема аквариума занимала вода в конце месяца?

7. Решить уравнение

 $|2x+5| = \sqrt{x+3} + 1$ .

8. Группа студентов сдавала экзамен по математике. Число студентов, сдавших экзамен, оказалось в интервале от 96,8% до 97,6%. Каково наименьшее возможное число студентов в группе?

9. В равнобедренном треугольнике ABC основание AB является диаметром окружности, которая пересекает боковые стороны АС и СВ в точках D и E соответственно. Найти периметр треугольника ABC, если  $AD = 2, AE = \frac{8}{3}$ 

10. Найти все значения параметра а, при которых ровно один корень уравнения  $x^2+2(a-1)x+3a+1=0$  удовлетворяет неравенству  $x<-1$ .

11. Решить неравенство

$$
\frac{16 - 3x + \sqrt{x^2 - 3x - 4}}{6 - x} \ge 1.
$$

$$
\begin{cases} 2tg^4 2x + 6\cos^2 y = 5, \\ \frac{2}{\cos^2 2x} + 4\sin y = 1 \end{cases}
$$

13. В ромбе ABCD из вершины В на сторону AD опущен перпендикуляр *BE*. Найти углы ромба, если  $2\sqrt{3}CE = \sqrt{7}AC$ .

14. Найти все значения параметра а, при которых функция  $y = x - \cos 2x + a \cos 6x - 7ax$  строго убывает на всей числовой оси.

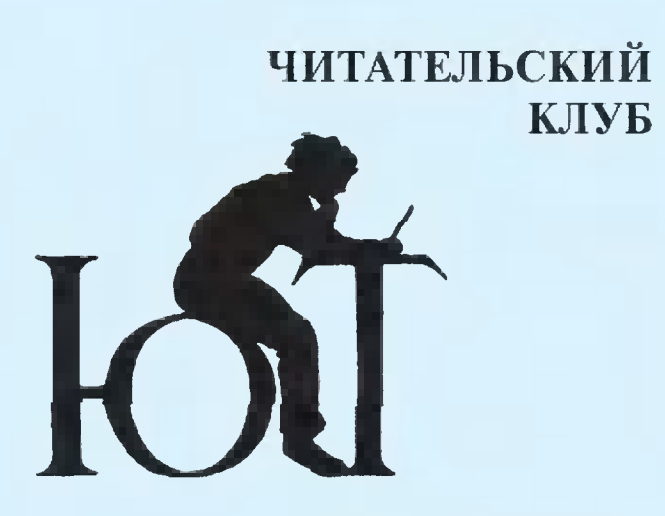

 $Bompoc - orber$ 

«Иногда смотрю в магазине на кассовый аппарат... Кто и когда придумал это устройство?» Вероника Смольская, 12 лет, г. Санкт-Петербург

Современный электронный кассовый аппарат, конечно же, ничего общего не имеет с тем первым, изобретенным в 1878 году владельцем салуна из американского города Дейтона Джеймсом Ритти. Мысль об аппарате, регистрирующем количество полученных барменом денег, пришла ему в путешествии на пароходе в Европу. От нечего делать Ритти зашел как-то в машинное отделение парохода и стал наблюдать за действиями механизмов. Его внимание привлек счет-

чик оборотов винта. Изобретателя осенило: вель можно слелать прибор, который при нажатии клавиш с цифрами будет печатать чек, делать запись на контрольной ленте и суммировать выручку за день.

В 1879 году Ритти запатентовал свое изобретение, дал ему название «Неподкупный кассир Ритти» и стал выпускать примитивные кассовые аппараты. Вначале торговля шла плохо - владельцы кафе и магазинов не оценили достоинств аппарата. Широко кассы после распространились лишь того, как право на их производство приобрел у изобретателя талантливый бизнесмен Джон Паттерсон. К 1910 году позванивающие кассы стали непременным атрибутом торговли.

# А знаете ли вы?

Еще каких-нибудь 25 лет назад кассы фирмы «Нейшенал кэш реджистер» с русской надписью «Националь», изготовленные специально для России после революции, можно было увидеть в наших булочных и бакалеях.

```
Подписаться на наши издания вы можете с любого месяца
                     в любом почтовом отделении.
         Подписные индексы по каталогу агентства «Роспечать»:
«Юный техник» — 71122, 45963 (годовая); «Левша» — 71123, 45964 (годовая);
                «А почему?» - 70310, 45965 (годовая).
                  По Объединенному каталогу ФСПС:
    «Юный техник» - 43133; «Левша» - 43135; «А почему?» - 43134.
          Кроме того, подписку можно оформить в редакции.
                       Это обойдется дешевле.
```
Дорогие друзья! Подписаться на наш журнал можно теперь в Интернете no adpecy: www.apr.ru/pressa.

Дорогой друг! Мы делаем журнал для тебя, но, конечно же, очень трудно сделать его интересным и полезным, если не знать, кто ты, наш читатель, каковы твои интересы и увлечения. Поэтому мы просим ответить на вопросы анкеты и прислать ее в редакцию с пометкой «АНКЕТА» на конверте. Кроме того, присланные до 30 апреля 2001 года купоны примут участие в лотерее.

·анкета·анкета·анкета·анкета·анкета·

#### Приз - бесплатная подписка.

1. Где ты живешь - в городе, селе, поселке? (Нужное подчеркнуть.)

2. Возраст

3. Подписываешься на «ЮТ», покупаешь в киоске, берешь в библиотеке? (Нужное подчеркнуть.)

CHKetG-CINGTG-CINGTG-CINGTG-CING

4. Сколько лет выписываешь «ЮТ»?\_\_\_

5. Кто еще, кроме тебя, читает журнал?

6. Твои любимые рубрики:\_\_\_\_\_\_

7. О чем еще хотел бы прочитать в «ЮТе»?

8. Помогает ли журнал в учебе? \_\_\_\_\_\_ 9. Есть ли у тебя хобби?

10. Есть ли домашний компьютер?

11. Есть ли выход в Интернет?\_\_\_\_\_\_\_

12. В каких конкурсах журнала принимал участие? Полнов Политинов Политинов Политинов Политинов Политинов Политинов Политинов Политинов Политинов

13. Какие еще издания ты читаешь?

14. Сообщи свои адрес, фамилию и имя. Они понадобятся, чтобы оформить подписку победителю. Писку победителю

-анкета-анкета-анкета-анкета-анкета-

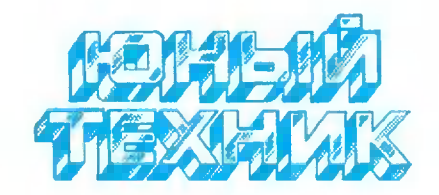

УЧРЕДИТЕЛИ: ООО «Объединенная редакция журнала «Юный техник»; ОАО «Молодая гвардия».

#### Главный редактор Б.И. ЧЕРЕМИСИНОВ

Редакционный совет: С.Н. ЗИГУНЕНКО, В.И. МАЛОВ - редакторы отделов Н.В. НИНИКУ - заведующая редакцией А.А. ФИН - зам. главного редактора

Художественный редактор - Л.В. ШАРАПОВА Дизайн - Ю.М. СТОЛПОВСКАЯ Технический редактор - Г.Л. ПРОХОРОВА Корректор — В.Л. АВДЕЕВА Компьютерный набор - Н.А. ГУРСКАЯ, Л.А. ИВАШКИНА Компьютерная верстка - В.В. КОРОТКИЙ

Адрес редакции: 125015, Москва, А-15, Новодмитровская ул., 5а. Телефон для справок: 285-44-80. Электронная почта: yt@got.mmtel.ru. Реклама: 285-44-80; 285-80-69.

Подписано в печать с готового оригиналамакета 17.01.2001. Формат 84х108  $\frac{1}{2}$ . Бумага офсетная. Усл. печ. л. 4,2. Усл. кр.-отт. 15,12. Уч.-изд. л. 5,6. Тираж 12 000 экз. Заказ

Отпечатан на фабрике офсетной печати №2 Министерства РФ по делам печати, телерадиовещания и средств массовых коммуникаций. 141800, Московская обл., г.Дмитров, ул. Московская, 3.

Вывод фотоформ: Издательский центр «Техника - молодежи», тел. 285-56-25

Журнал зарегистрирован в Министерстве Российской Федерации по делам печати, телерадиовещания и средств массовых коммуникаций. Рег. ЛПИ №77-1242 Гигиенический сертификат No.77.99.14.953.11.13313.7.00

## ДАВНЫМ-ДАВНО

Ревностно следя за первыми полетами аэропланов <sup>в</sup> Европе, военные круrи США еще <sup>в</sup> 1898 r. выделили на исследования <sup>в</sup> этой области 25 тыс. долларов (оrромную сумму по курсу Toro времени) профессору Смитсоновскоrо института М.Ленrли. Он был известен

удачными экспериментами с крупными летающими моделями самолетов (рис. 1). Они оснащались созданными профессором леrкими <sup>и</sup> мощными паровыми машинами. Размах крыльев одной из последних моделей достиrал 4,27 м, а время полета превышало полторы минуты. Затем профессор испытал <sup>в</sup> полете копию будущеrо аэроплана, сделанную <sup>в</sup> 1/4 натуральной величины. Летом 1903 года аппарат был построен <sup>в</sup> натуральный образец. Аэроплан монопланноrо типа <sup>с</sup> каркасом из стальных труб имел площадь несущих поверхностей 97 кв. м и вес 328 Kr. Ленrли оснастил ero очень леrким звездообразным бензиновым мотором мощностью 54 л.с. Ero создал ассистент Ленrли профессор Мэнли.

И самолет, <sup>и</sup> двиrатель были шедеврами cBoero времени, но полет не состоялся. Дело <sup>в</sup> том, что все

модели Ленrли запускались при помощи особой пружинной катапульты. Прекрасно работавшая <sup>с</sup> моделями, она оказалась не приrодна для полноразмерноrо самолета. Это дважды привело <sup>к</sup> аварии. Когда самолет все же взлетел, профессор Мэнли, не имевший опыта полетов, не справился

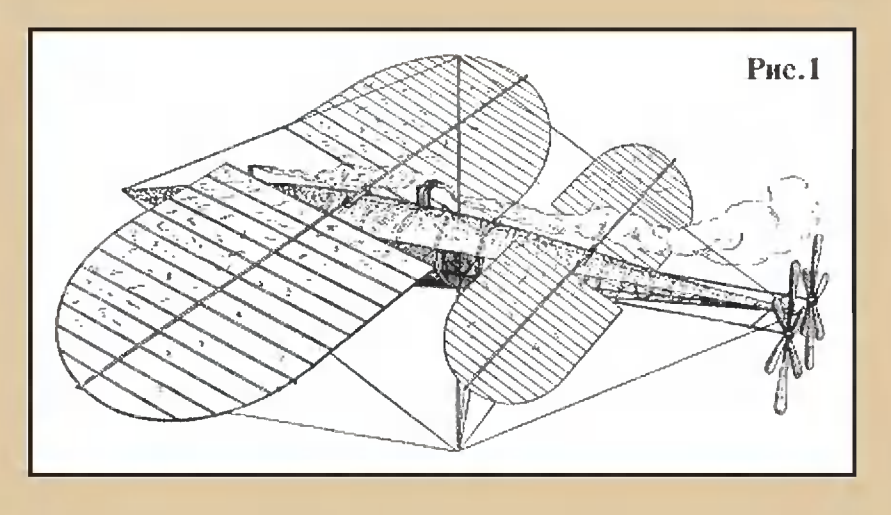

<sup>с</sup> управлением. Новая авария, <sup>и</sup> <sup>в</sup> марте 1904 r. финансирование прекратилось. А между тем <sup>17</sup> декабря 1903 r. братья Райт совершили свой первый успешный полет. Самолет Ленrли был сдан на хранение в музей. В 1914 году rлейн Кертис вызволил ero из музея. Отказался от катапульты и поставил на поплавки. 2 июля 1914 года машина, разбежавшись по воде, совершила свой первый полет над озером <sup>в</sup> Хамонспорте близ Нью-Йорка. Второй полет на том же аппарате совершил Эдвард Деrерти 17 сентября (рис. 2). Оплошность профессора Мэнли отодвинула победу человека над воздухом на несколько лет. Потому, может, американцы сеrодня спорят: кому принадлежит первенство <sup>в</sup> создании принадлежит первенство<br>самолета — братьям Райт или профессору Ленrли?

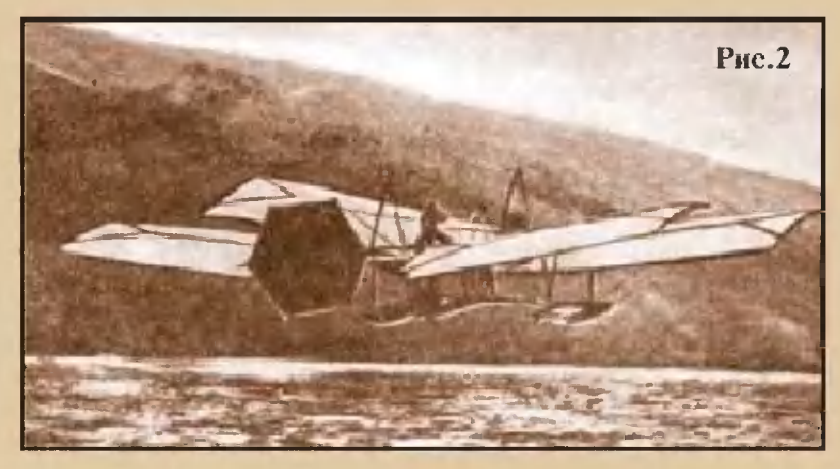

# Приз номера!

#### САМОМУ АКТИВНОМУ И ЛЮБОЗНАТЕЛЬНОМУ **ЧИТАТЕЛЮ**

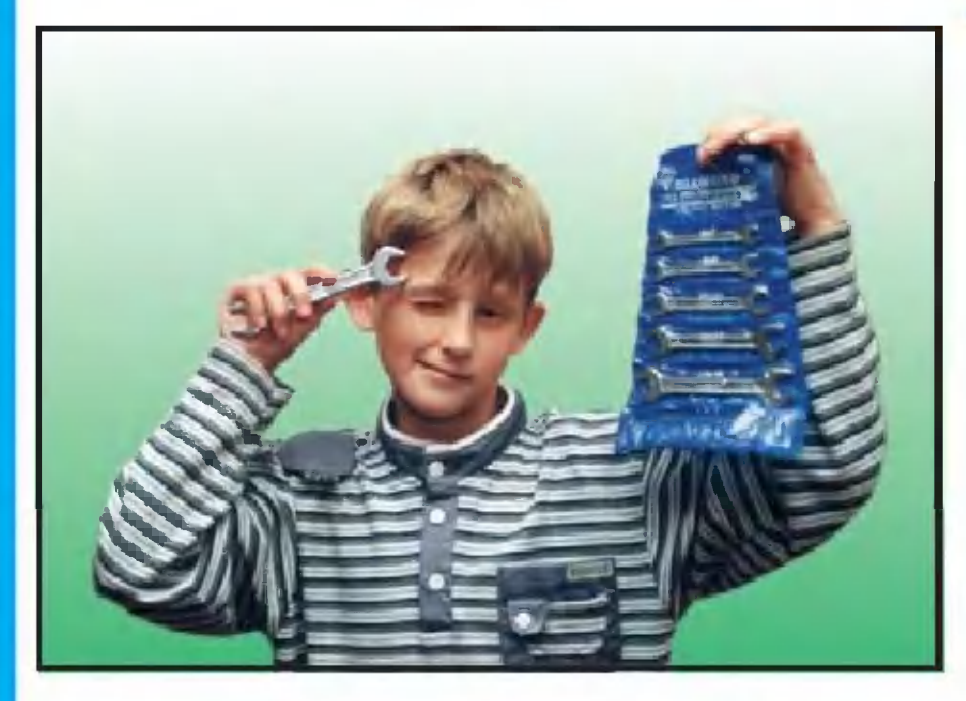

#### НАБОР СЛЕСАРНЫХ КЛЮЧЕЙ

#### Наши традиционные три вопроса:

1. Предположим, случилась всемирная гроза и земной шар на высоте 5 км покрылся тучами. Сколько энергии можно было бы запасти в таком «конденсаторе» при напряжении на его облаках 5 мВ?

2. Холодильник после загрузки свежими продуктами истратил на свою работу 1 кВт/ч электроэнергии. Сколько тепла он отдал комнате?

3. Можно ли просмотреть Интернет-страницу на домашнем компьютере, если у вас дома нет выхода в Интернет, но он есть в вашей школе?

#### Правильные ответы на вопросы «ЮТ» № 8 - 2000 г.

1. Ветроход может двигаться против ветра, так как его ротор (см. рис. на стр. 7 «ЮТ» № 8) вращается независимо от направления воздушного потока. Мощность же передается на водяной винт ветрохода, который и создает тягу.

2. Зимой шуба нужна как защита от холода. А жители Средней Азии ходят в теплых ватных халатах потому, что внешняя температура здесь доходит порой до +50° С. Такая жара губительно сказывается на здоровье человека, халат же защищает тело от перегревания.

3. Мираж никак не может возникнуть в космосе. Ведь в безвоздушном пространстве нет атмосферы, а для возникновения миража нужен воздух.

Спешим поздравить М.ПОДГОРНОГО из Саратовской области. Он правильно и обстоятельно ответил на вопросы нашего традиционного конкурса «ЮТ» № 8 -2000 г. и стал обладателем нашего приза - калькулятора.

Внимание! Ответы на наш блицконкурс должны быть посланы в течение полугора месяцев после выхода журнала в свет. Дату отправки редакция изнает по штемпелю почтового отделения отправителя

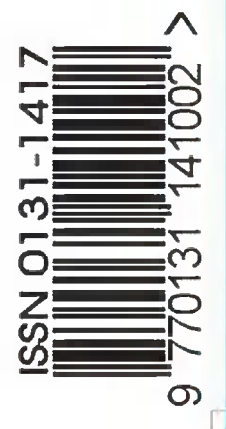

На конверте укажите: «Приз номера». Право на участие в конкурсе

дает анкета. Вырежьте полоску с вашими оценками материалов

KOHBEDT

тот же

с первой страницы и вложите в